POLITECHNIKA WARSZAWSKA WYDZIAŁ ELEKTRONIKI I TECHNIK INFORMACYJNYCH INSTYTUT RADIOELEKTRONIKI

ROK AKADEMICKI 2012/2013

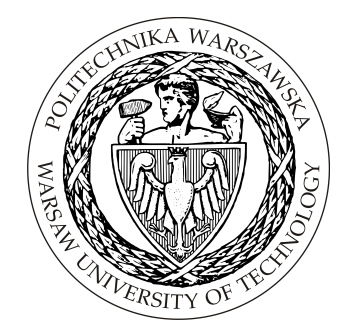

## **PRACA DYPLOMOWA MAGISTERSKA**

## inz. Łukasz Błaszczyk ˙

## **Analiza pracy serca z zastosowaniem metody znakowanego rezonansu magnetycznego oraz filtrów Gabora**

Opiekun naukowy: dr inż. Kajetana Snopek

Ocena: ...................................

. . . . . . . . . . . . . . . . . . . . . . . . . . . . . . . . . . . . . . . .

Podpis Przewodniczącego

Komisji Egzaminu Dyplomowego

**Kierunek studiów:** inzynieria biomedyczna ˙ **Data urodzenia:** 22 sierpnia 1989 r. Data rozpoczęcia studiów: 20 lutego 2012 r.

## **Zyciorys ˙**

Urodziłem się 22 sierpnia 1989 roku w Kołobrzegu. Naukę rozpocząłem w Szkole Podstawowej nr 3 im. Marynarzy Polskich, a następnie kontynuowałem w Społecznym Gimnazjum nr 1 STO. Od 2005 roku uczyłem się w Społecznym Liceum Ogólnokształcącym im. Zbigniewa Herberta, gdzie w 2008 roku zdałem egzamin maturalny. W tym samym roku podjąłem studia na Wydziale Elektroniki i Technik Informacyjnych Politechniki Warszawskiej na kierunku inżynieria biomedyczna. 21 grudnia 2011 roku ukończyłem studia I stopnia z wynikiem celującym, uzyskując tytuł inżyniera i zdobywając dyplom z wyróżnieniem. Kontynuowałem następnie naukę na studiach II stopnia.

W 2011 roku podjąłem pracę w Instytucie Kardiologii im. Prymasa Tysiąclecia Stefana Kardynała Wyszyńskiego oraz rozpocząłem studia równoległe na Wydziale Matematyki i Nauk Informacyjnych Politechniki Warszawskiej na kierunku matematyka.

#### **EGZAMIN DYPLOMOWY**

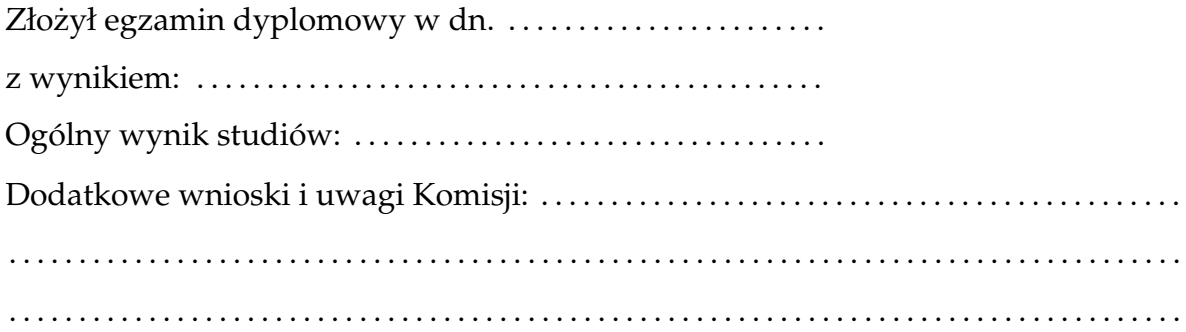

#### **Streszczenie**

Tematem niniejszej pracy są metody przetwarzania i analizy danych kardiologicznych, bazujące na badaniach znakowanego rezonansu magnetycznego. Opisano matematyczne i fizyczne podstawy działania tej techniki oraz wskazano szereg algorytmów obliczania parametrów mechanicznych pracy mięśnia sercowego, skupiając się na metodach korzystających z filtrów Gabora.

Zaprezentowano również własną implementację kilku z opisanych algorytmów, najwięcej uwagi poświęcając porównaniu dwóch najważniejszych metod, korzystając z numerycznie wygenerowanych danych o znanych parametrach mechanicznych. Podjęto również próbę zastosowania opracowanego programu do przetworzenia i analizy wyników badań wykonanych na pacjentach.

### **CARDIAC FUNCTION ANALYSIS USING TAGGED MAGNETIC RESONANCE IMAGING AND GABOR FILTERS**

#### **Summary**

Methods of cardiovascular data processing and analysis, based on tagged magnetic resonance imaging, are the main subject of this paper. Mathematical and physical principles of this technique have been described and a number of mechanical parameters of heart function computation algorithms have been pointed out, concentrating on methods that utilize Gabor filters.

Self-made implementation of a few algorithms has also been presented. Numerical data with known mechanical parameters have been used in order to compare the most important methods. An attempt to use this application to real medical data analysis has also been made.

*Składam serdeczne podzi˛ekowania dr inz. Kajetanie Snopek za ˙* pomoc okazaną przy powstawaniu tej pracy. Pragnę również *podzi˛ekowa´c mgr inz. Konradowi Werysowi, z którym współ- ˙ pracuj˛e w Instytucie Kardiologii w Warszawie, za wsparcie merytoryczne i organizacyjne.*

# Spis treści

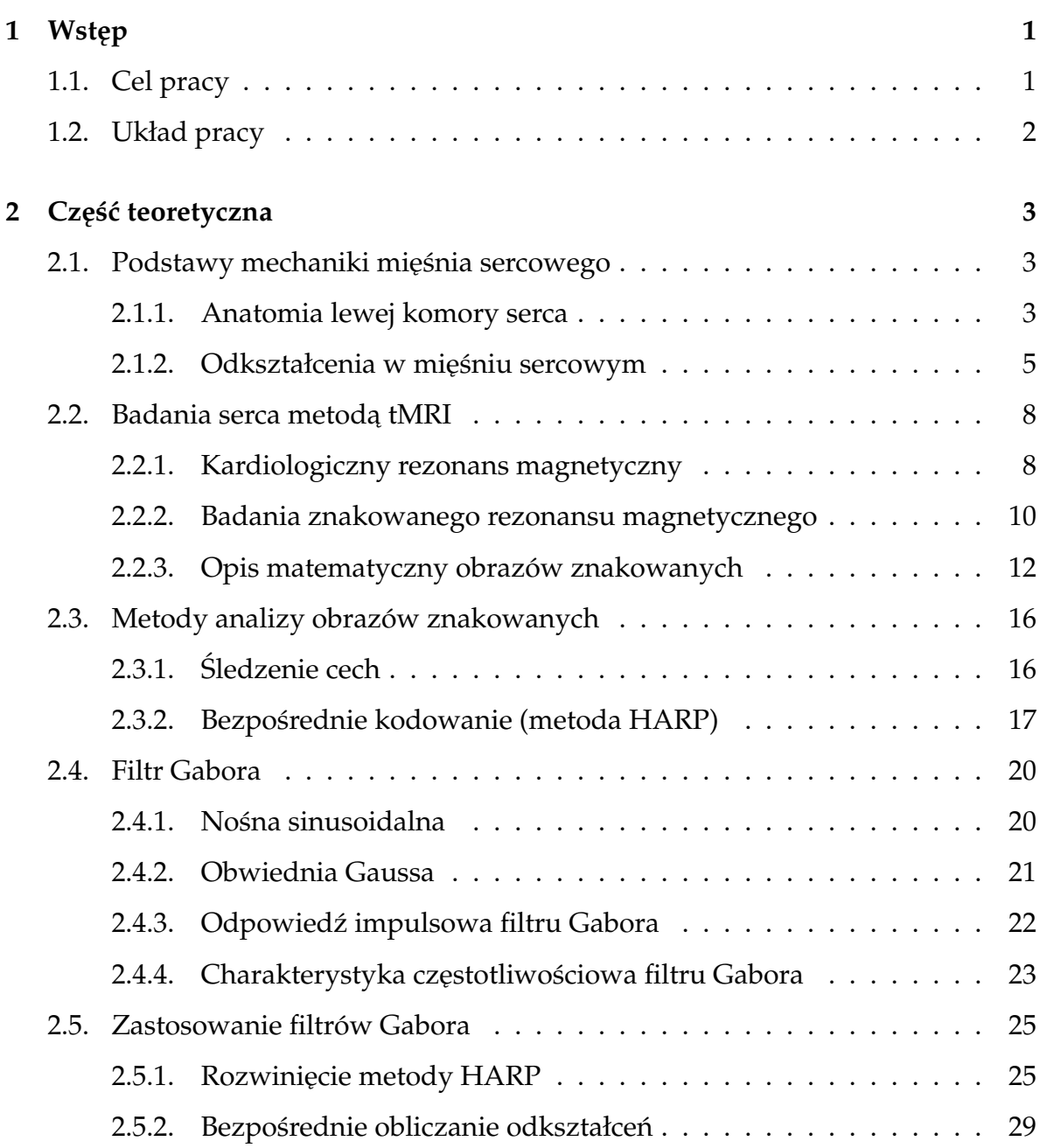

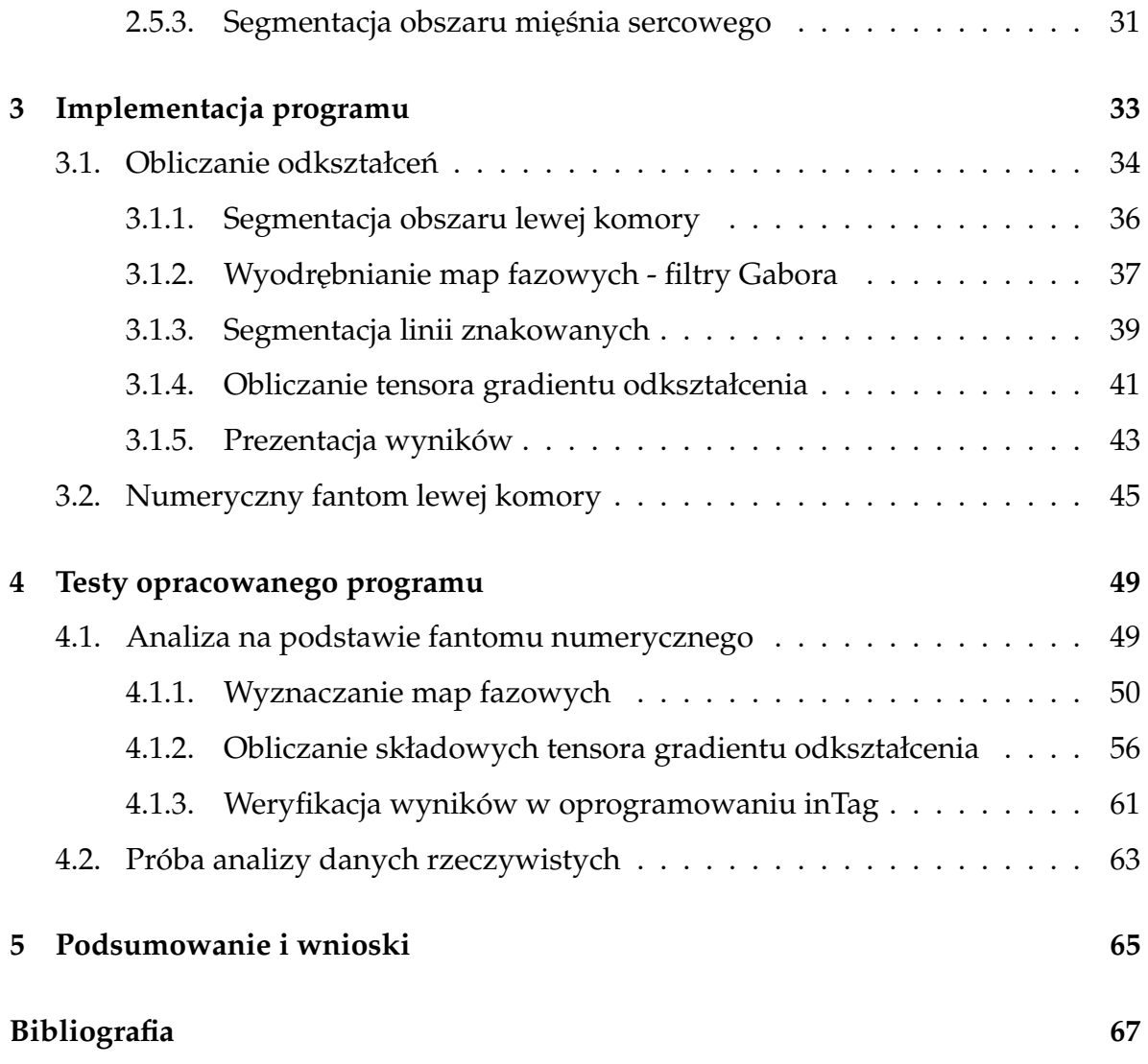

## **Rozdział 1**

## **Wstep**

### **1.1. Cel pracy**

Na przestrzeni ostatnich lat powstało i rozwinęło się wiele wyspecjalizowanych metod analizy parametrów pracy mięśnia sercowego. Jedną z nich jest technika znakowanego rezonansu magnetycznego, wykorzystywana do badania odkształceń mięśnia sercowego w trakcie cyklu pracy serca. Parametry odkształcenia są istotne z diagnostycznego punktu widzenia, dostarczają informacji o nieregularnościach w kurczeniu się mięśnia sercowego. Wykrycie problemów z kurczliwością jest przydatną informacją w ocenie niewydolności serca i innych schorzeń.

Niniejsza praca jest rozwinięciem pracy inżynierskiej pt. Filtry Gabora i ich zasto*sowanie w obrazowaniu medycznym*, w której opisano ogólne własno´sci przetwarzania obrazów filtrami Gabora oraz zastosowania związane z obrazowaniem medycznym. Głównym celem pracy magisterskiej jest rozszerzenie opracowanych wcześniej algorytmów oraz przystosowanie ich do analizy badań lewej komory serca wykonanych metodą znakowanego rezonansu magnetycznego. Motywacją do podjęcia działań w tym kierunku jest współpraca Autora z Instytutem Kardiologii im. Prymasa Tysiąclecia Stefana Kardynała Wyszyńskiego, gdzie w ramach projektów badawczych wykorzystuje się opisaną tutaj analizę pracy mięśnia sercowego.

### **1.2. Układ pracy**

Rozdziały zawarte w pracy zostały podzielone na część teoretyczną i praktyczną. W pierwszej z nich przedstawiono podstawy teoretyczne mechaniki pracy serca, badań kardiologicznego rezonansu magnetycznego, matematycznego opisu obrazów znakowanych oraz filtracji gaborowskiej. Najważniejszą część tego rozdziału stanowi przegląd literatury traktującej o wykorzystaniu filtrów Gabora w analizie obrazów znakowanych, o powodach dla których zaczęto interesować się tym tematem, jak i obecnych osiagnięciach w tej dziedzinie.

Główną część pracy stanowi część praktyczna, podzielona na dwa rozdziały. Opisano w niej opracowaną implementację algorytmów przetwarzania obrazów znakowanych filtrami Gabora, a także zaprojektowanego (we współpracy z Instytutem Kardiologii) numerycznego fantomu serca do weryfikacji tych algorytmów. Następnie przeprowadzono analizę poprawności działania zaimplementowanych metod oraz zaproponowano pewne wnioski. W podsumowaniu zwrócono uwagę na dalsze możliwości rozwijania omawianego tematu.

## **Rozdział 2**

## **Część teoretyczna**

### **2.1. Podstawy mechaniki mięśnia sercowego**

#### **2.1.1. Anatomia lewej komory serca**

Jedną z głównych przyczyn rozwoju technik znakowanego rezonansu magnetycznego jest potrzeba diagnozy chorób związanych z niewydolnością serca. Mimo postępów w leczeniu schorzeń układu krwionośnego, takich jak nadciśnienie tętnicze czy choroba niedokrwienna serca, niewydolność serca pozostaje bardzo istotnym problemem w Europie XXI wieku. Według raportu WHO (World Heath Organization) z 2008 roku [34] choroby układu krwionośnego stanowią główną przyczynę śmierci w krajach średnio i wysoko rozwiniętych. Nadal brakuje jednak skutecznych rozwiązań terapeutycznych. Chorzy z niewydolnością serca mają często równolegle stwierdzaną asynchroniczną czynność skurczową lewej komory, charakteryzującą się opóźnieniem skurczu w poszczególnych sektorach mięśnia sercowego.

Od strony anatomicznej serce jest pompą tłoczącą krew do całego organizmu. Składa się z grubej warstwy tkanki mięśniowej (ang. *myocardium*), która zapewnia tłoczonej krwi odpowiednie ciśnienie. Impulsy elektryczne pochodzące z układu bodźcotwórczo-przewodzącego pobudzają poszczególne obszary mięśnia sercowego do skurczu w kolejnych etapach cyklu pracy serca. Dzięki nim poszczególne jamy serca (dwa przedsionki i dwie komory, rys. 2.1) są sekwencyjnie napełniane krwią

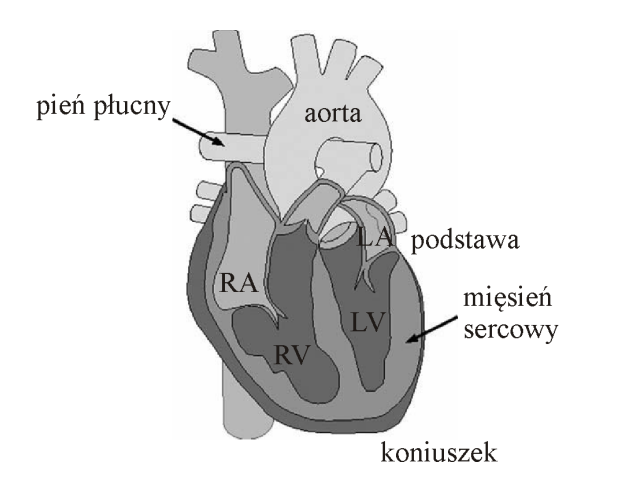

Rys. 2.1: Schematyczne przedstawienie anatomii serca [11].

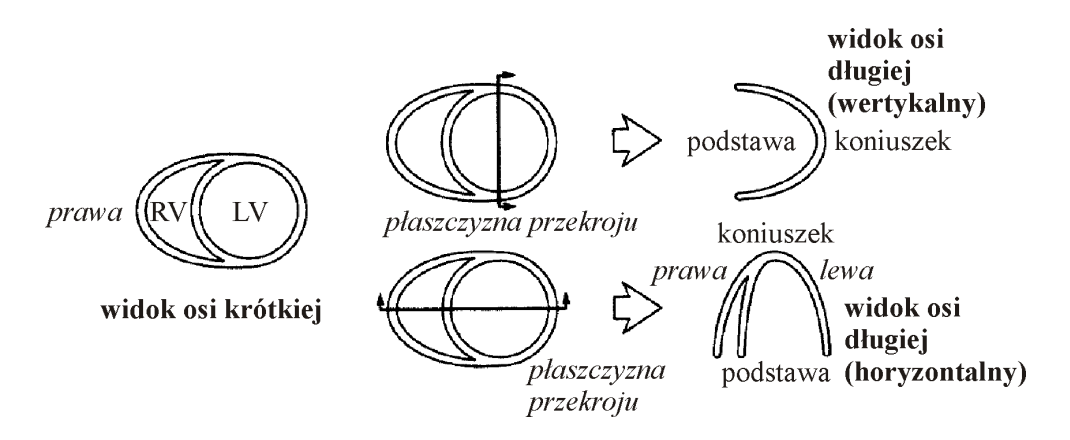

Rys. 2.2: Płaszczyzny obrazowania w tomografii według AHA [5].

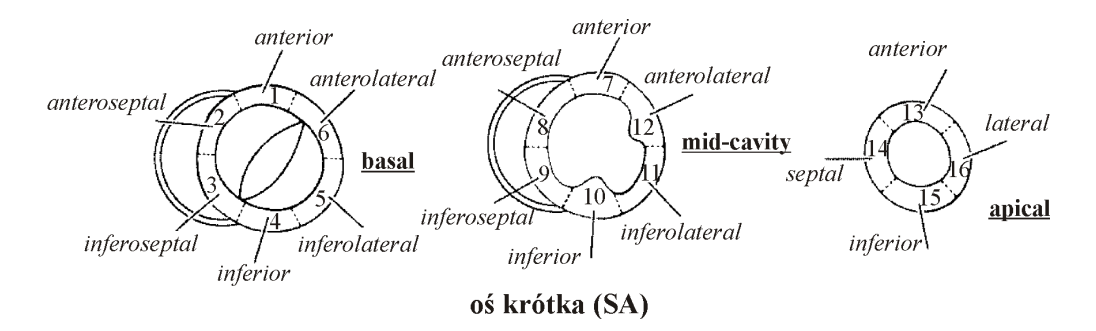

Rys. 2.3: Rozmieszczenie segmentów serca według modelu AHA [5].

i z niej opróżniane. Jamą serca odpowiedzialną za wysyłanie krwi do głównego krwioobiegu jest lewa komora (ang. *left ventricle*). Dlatego też ściana lewej komory jest znacznie grubsza (ok. trzy razy) od ´sciany komory prawej. Z powodu ograniczeń związanych z rozdzielczością, analiza badań znakowanego rezonansu magnetycznego ogranicza się prawie wyłącznie do obszaru lewej komory.

Zgodnie z zaleceniami American Heart Association (AHA) [5] przyjęło się, że obrazy tomograficzne serca (a więc również pochodzące z tomografii rezonansu magnetycznego) wykonywane są w trzech podstawowych płaszczyznach - jedna w tzw. osi krótkiej (ang. *short axis*) i dwie w osi długiej (ang. *long axis*), w zalezno´sci ˙ od tego, czy chcemy otrzymać przekrój obejmujący cztery jamy serca czy tylko dwie (rys. 2.2). Ponadto, w opisie badań stosuje się podział serca na 17 segmentów, składających się na 3 główne części - podstawną (ang. *basal*), środkową (ang. *mid-cavity*) i koniuszkowa (ang. *apical*). Każda z nich podzielona jest na sektory, osobno wyróżniony jest koniuszek (ang. *apex*). Istnieją także inne konwencje, jednak ta została zatwierdzona przez AHA i jest szeroko stosowana. Szczegółowe rozmieszczenie segmentów zostało przedstawione na rys. 2.3.

#### **2.1.2.** Odkształcenia w mięśniu sercowym

Jedną z metod oceny pracy poszczególnych segmentów mięśnia sercowego jest pomiar odkształcenia (ang. *strain*), czyli zmiany konfiguracji początkowej punktu materialnego. Przyjmuje się dla uproszczenia model mięśnia sercowego jako grubościennej powierzchni elipsoidy. Na jednym z jej końców znajdują się zastawki - mitralna i aortalna. Mając za podstawę taki model, pomiary odkształcenia wykonuje się zwyczajowo w trzech kierunkach (schematycznie przedstawione na rys. 2.4):

- radialnym (ang. *radial strain*), będącym miarą skurczenia się mięśnia, obliczanym wzdłuż kierunku łączącego punkt materialny ze środkiem serca,
- obwodowym (ang. *circumferential strain*), stanowiącym miarę skręcenia mię-´snia sercowego, prostopadłym do radialnego, równoległym do osi krótkiej,
- wzdłużnym (ang. *longitudinal strain*), obrazującym skrócenie mięśnia sercowego, obliczanym wzdłuz osi długiej serca. ˙

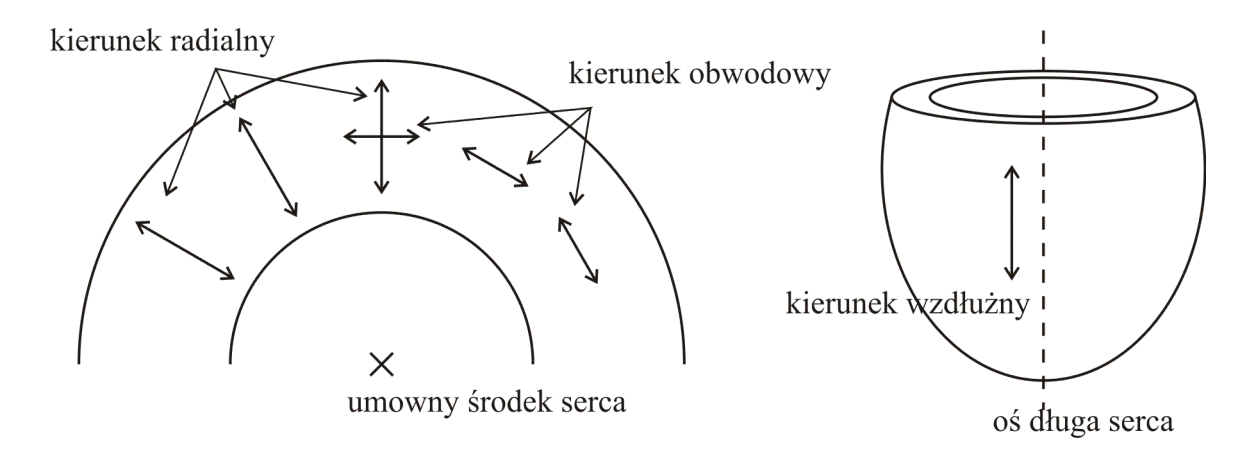

Rys. 2.4: Schematyczne przedstawienie kierunków obliczanego odkształcenia mięśnia sercowego.

Z matematycznego punktu widzenia, wielkością charakteryzującą odkształcenie jest tensor gradientu deformacji **F** [13]. Naturalnym jest ograniczenie rozważań do przestrzeni trójwymiarowej  $\mathbb{R}^3$ . Oznaczając przez d $\mathbf{X} = [\mathrm{d}X_1, \mathrm{d}X_2, \mathrm{d}X_3]^{\mathrm{T}}$  nieskończenie mały element liniowy (włókno materialne) przed deformacją, a przez  $\mathrm{d} \mathbf{x} = [\mathrm{d} x_1, \mathrm{d} x_2, \mathrm{d} x_3]^T$  ten sam element po deformacji, to odwzorowanie  $\mathrm{d} \mathbf{X} \mapsto \mathrm{d} \mathbf{x}$ realizuje tensor **F**:

$$
dx = FdX, \t(2.1)
$$

którego poszczególne składowe obliczane są z zależności:

$$
F_{ij} = \frac{\partial x_i}{\partial X_j}, \quad F_{ij}^{-1} = \frac{\partial X_i}{\partial x_j}, \tag{2.2}
$$

dla  $i, j = 1, 2, 3$ .

Nastepnym krokiem jest obliczenie tensora odkształcenia w sensie Lagrange'a **E**. Korzysta się tutaj z opisu materialnego (Lagrange'a) ruchu ciała, który określa aktualne położenie cząstki materialnej w odniesieniu do stanu początkowego [13]. Tensor dany jest równaniem:

$$
\mathbf{E} = \frac{1}{2} \left( \mathbf{F}^{\mathrm{T}} \mathbf{F} - \mathbf{I} \right), \tag{2.3}
$$

gdzie I jest macierzą jednostkową. Należy zauważyć, że jest to opis we współrzędnych kartezjańskich, a z punktu widzenia odkształceń mięśnia sercowego interesujący jest opis we współrzędnych walcowych. Dla ustalonego punktu x, niech  $γ$  będzie

kątem, o jaki należy obrócić wersor  $e_1$ , aby jego kierunek był zgodny z kierunkiem wektora łączącego początek układu współrzędnych z punktem x (rys. 2.5). Wówczas tensor odkształcenia w sensie Lagrange'a w układzie walcowym E wyraża się wzorem [23]:

$$
\dot{\mathbf{E}} = \mathbf{Q} \cdot \mathbf{E} \cdot \mathbf{Q}^{T}, \quad \mathbf{Q} = \begin{bmatrix} \cos \gamma & -\sin \gamma & 0 \\ \sin \gamma & \cos \gamma & 0 \\ 0 & 0 & 1 \end{bmatrix}.
$$
 (2.4)

Poszczególne składowe tensora odkształcenia Lagrange'a opisują szukaną miarę odkształcenia radialnego, obwodowego i wzdłużnego, zgodnie ze wzorem:

$$
\varepsilon_i = \sqrt{1 + 2E_{ii}} - 1 = ||\mathbf{F} \cdot e_i|| - 1,
$$
\n(2.5)

dla *i* = *r*, *c*, *l* oznaczającego odpowiednio składową radialną, obwodową i wzdłużną, natomiast  $E_{ii}$  to elementy leżące na przekątnej tensora  $\mathrm{\dot{E}}.\;$ W przyjętej konwencji *e*<sub>i</sub> oznacza wersor *i*-tej osi układu współrzędnych, natomiast || || jest normą euklidesową. Warto również dodać, że dla przypadku analizy dwuwymiarowej (z pominięciem składowej wzdłużnej) wszystkie wymienione wzory pozostają prawdziwe.

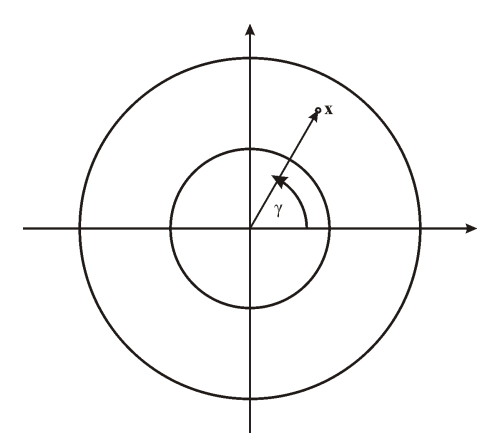

Rys. 2.5: Schematyczna interpretacja zagadnienia zamiany układu współrzędnych.

## 2.2. Badania serca metoda znakowanego rezonansu **magnetycznego**

#### **2.2.1. Kardiologiczny rezonans magnetyczny**

Zrozumienie podstaw mechaniki mięśnia sercowego to kluczowy element skutecznej diagnostyki dolegliwości kardiologicznych. Istnieje obecnie wiele konwencjonalnych technik pozwalających na obrazowanie zarówno anatomii jak i fizjologii serca, jednak w większości ograniczają się one do ruchów wewnętrznej i zewnętrznej powierzchni mięśnia sercowego.

Metody dużo bardziej zaawansowane, takie jak śledzenie markerów akustycznych w echokardiografii (ang. *STE - speckle tracking echocardiography*) pozwalają co prawda na ocenę pracy serca, jednak niski kontrast, niewielka rozdzielczość przestrzenna oraz słaby stosunek sygnału do szumu stanowią poważne ograniczenie. Z drugiej strony, badania tomografii komputerowej (ang. *CT - computerized tomography*), mimo że charakteryzują się wyższą rozdzielczością, niosą ze sobą ryzyko narażenia na duże dawki promieniowania rentgenowskiego, przez co ograniczone są możliwości wielokrotnego powtarzania badań oraz testów na ochotnikach.

Wymienionych powyżej ograniczeń pozbawione są badania kardiologicznego rezonansu magnetycznego (ang. *CMR - cardiovascular magnetic resonance*). Wyzwania, z jakimi wiążą się badania układu krwionośnego, wymusiły ogromny postęp w technikach obrazowania metodą rezonansu magnetycznego (ang. *MRI - magnetic resonance imaging*). Dzięki temu możliwe stało się obrazowanie anatomii serca, jego funkcji, a lekarze mają dostęp do informacji o metabolizmie i strukturze naczyń krwionośnych.

Podstawową trudnością, jaką napotyka się przy badaniach CMR, jest wszelkiego rodzaju ruch, zarówno ten niepożądany (ruch klatki piersiowej podczas oddychania), jak i ten obrazowany (kurczenie się mięśnia sercowego podczas swojego cyklu pracy). Rozwiązaniem pierwszego z tych problemów jest wykonywanie badania na wstrzymanym oddechu (co bywa uciążliwe dla pacjentów, zwłaszcza tych z różnymi niewydolnościami układu oddechowego), czy też wykonywanie korekcji ruchu klatki piersiowej już po wykonaniu badania.

Synchronizacja badania z ruchem mięśnia sercowego opiera się głównie na elektrokardiografii, zdecydowanie rzadziej na pomiarach pulsu. Stosuje się dwie metody bramkowania sygnałem EKG, prospektywną i retrospektywną. W metodzie prospektywnej ustalany jest średni czas trwania pojedynczego cyklu pracy serca (jako odległość między dwoma załamkami R), a akwizycja obrazów odbywa się zawsze przez taki sam okres czasu, rozpoczynając się zawsze w tym samym momencie (zaraz po wystąpieniu załamka R). Wiąże się to z ryzykiem nieobjęcia całego cyklu pracy serca w przypadku pacjentów, u których sygnał EKG jest nieregularny, jak również z zarejestrowaniem więcej niż jednego cyklu. Problem ten nie występuje przy synchronizacji retrospektywnej. W tym przypadku następuje ciągła akwizycja danych obrazowych, natomiast ich dopasowanie do poszczególnych faz cyklu pracy serca następuje już w trakcie rekonstrukcji obrazu. Dzięki temu możliwe jest objęcie całego cyklu pracy serca, bez utraty niektórych informacji. Schematyczne porównanie obydwu metod bramkowania przedstawiono na rysunku 2.6.

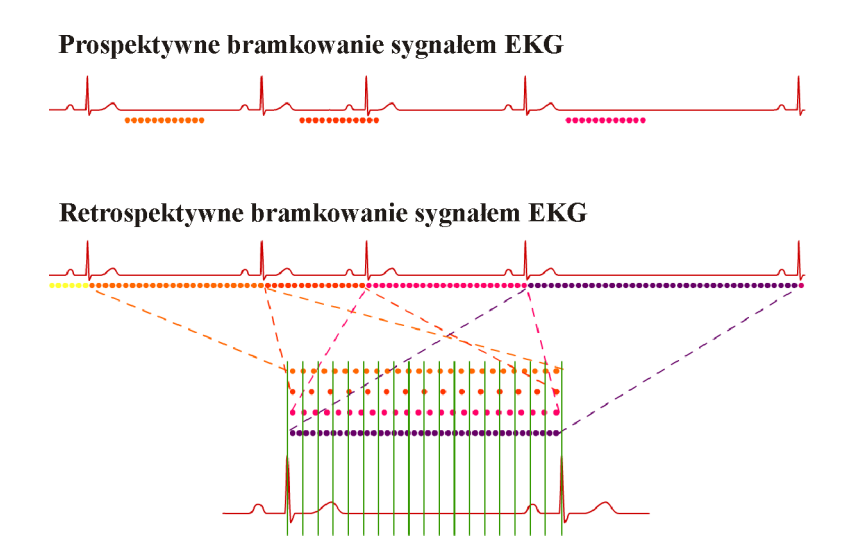

Rys. 2.6: Schematyczne porównanie metod prospektywnego i retrospektywnego bramkowania sygnałem EKG [33].

#### **2.2.2. Badania znakowanego rezonansu magnetycznego**

Dzięki metodom rezonansu magnetycznego możliwe stały się nieinwazyjne pomiary parametrów ruchu mięśnia sercowego. Pierwotne metody wymagały chirurgicznego umieszczenia w mięśniu sercowym fizycznych markerów, których śledzenie możliwe było za pomocą różnych modalności. Ograniczenia takich metod wydają się oczywiste. Są inwazyjne i nie mogą być wielokrotnie powtarzane. Ponadto umieszczenie w sercu markerów może samo w sobie spowodować zmiany parametrów mechanicznych tkanki.

Podstawową metodą, jaka obecnie używana jest do określania parametrów ruchu mięśnia sercowego jest znakowany rezonans magnetyczny (ang. *myocardial tagging*). Po raz pierwszy metoda ta została opisana i zastosowana przez Zerhouniego w 1988 roku [31]. Obecnie jest ona szeroko stosowana w badaniach klinicznych. Choć istnieje wiele różnych technik znakowania, wszystkie opierają się na przestrzennej modulacji magnetyzacji przed akwizycją obrazu, co widoczne jest w postaci naniesionego na obrazowany przekrój tatuażu w formie równoległych linii, bądź też siatki linii. Istotną cechą tej metody jest to, że modulacja magnetyzacji jest przypisana do tkanki (magnetyzacja jest jej fizyczną właściwością) i odkształca się równocześnie z mięśniem sercowym, co umożliwia obrazowanie ruchu poszczególnych segmentów serca. Nie jest to znakowanie trwałe, czas zaniku widocznych na obrazach linii zależny jest od czasu relaksacji podłużnej  $T_1$ .

Technika uzyskiwania znakowania opracowana przez Zerhouniego opierała się na wysyceniu magnetyzacji poprzez zastosowanie odpowiednich impulsów RF, co prowadziło do powstania jednej linii dla kazdego impulsu. Było to innowacyjne ba- ˙ danie, jednak uzyskanie całej siatki linii wiązało się z długim czasem badania oraz stosunkowo niską rozdzielczością. Rok później, prace pod kierunkiem Axela i Dougherty'ego [2] doprowadziły do powstania sekwencji SPAMM (ang. *spatial modulation of magnetization*), w której znakowanie uzyskiwane jest poprzez zastosowanie gradientów modulujących przestrzenną magnetyzację, co prowadzi do powstania całej serii linii w trakcie jednego etapu. Następnie jest wykonywana sekwencja obrazująca, w wyniku której otrzymuje się obrazy pracy mięśnia sercowego z naniesioną

(zanikającą) siatką linii. Dzięki lepszej rozdzielczości oraz skróceniu czasu badania, sekwencja SPAMM mogła zostać zastosowania w aplikacjach klinicznych i, z pewnymi modyfikacjami, jest stosowana do dziś.

Odmianą powyższej sekwencji jest CSPAMM (ang. *complementary SPAMM -* komplementarny SPAMM), w której stosuje się najpierw sekwencję SPAMM, a następnie drugą z odwróconą modulacją. Dzięki temu zniwelowany zostaje wpływ magnetyzacji obszarów nieznakowanych, a na obrazie widoczne są wyłącznie odkształcające się znaczniki. Podstawową przewagą tej techniki jest dużo lepszy kontrast oraz wyeliminowanie procesu zanikania znakowanej magnetyzacji.

Na przestrzeni 25 lat od powstania pierwszych technik znakowania, rozwinięto wiele nowych metod [10]. Udało się dzięki temu uzyskać lepszą rozdzielczość, zarówno przestrzenną jak i czasową. Wśród tych technik warto wymienić DANTE (ang. *delayed alternating with nutations for tailored excitation*), pozwalającą na uzyskanie gęstej siatki cienkich znaczników, a także metody zaawansowane kodujące w obrazie parametry ruchu serca, takie jak HARP (ang. *harmonic phase*) będąca metodą analizy obrazów SPAMM i CSPAMM [20], DENSE (ang. *displacement encoding with* stimulated echoes) kodująca bezpośrednio przemieszczenie oraz SENC (ang. *strain encoding*) kodująca odkształcenie. W dalszej części pracy dokładnie opisana zostanie metoda HARP, pozostałe zostały wymienione jedynie w celach poglądowych [10].

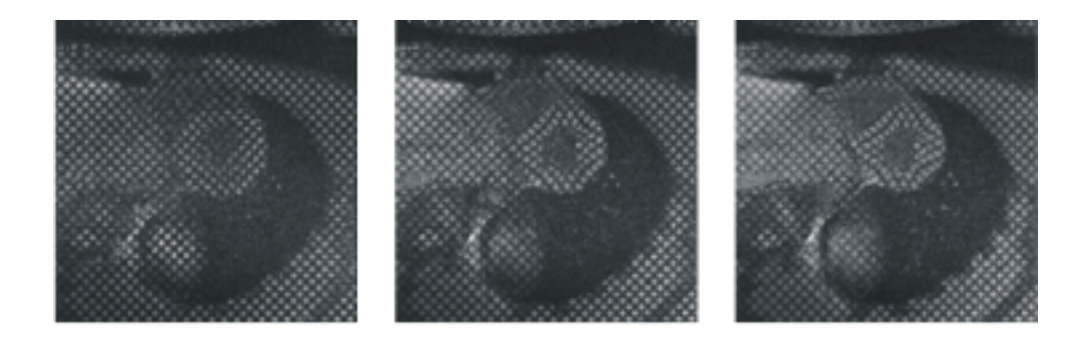

Rys. 2.7: Seria obrazów znakowanych w osi krótkiej serca, wykonanych techniką SPAMM [32].

#### **2.2.3. Opis matematyczny obrazów znakowanych**

Tak jak już wcześniej wspomniano, w klasycznych badaniach czynnościowych serca widoczne są jedynie wewnętrzne i zewnętrzne granice mięśnia sercowego, natomiast ruch wnętrza mięśnia jest trudny do określenia. Technika znakowanego rezonansu magnetycznego stanowi rozwiązanie tego problemu, ponieważ moduluje magnetyzację samej tkanki, przez co siatka znaczników odkształca się razem z sercem, dając możliwość opisania parametrów odkształcenia poszczególnych sektorów serca (rys. 2.7).

W przypadku techniki SPAMM sekwencja znakująca składa się z serii *N* impulsów RF o różnych kątach, oddzielonych gradientami znakującymi (o wartości i kierunku  $\frac{1}{\gamma}$ g, gdzie  $\gamma$  jest współczynnikiem żyromagnetycznym), po której następuje gradient eliminujący magnetyzację poprzeczną (ang. *crusher gradient*). W klasycznej metodzie zaproponowanej przez Axela i Daugherty'ego seria składa się z dwóch impulsów, a każdy z nich jest impulsem  $\frac{\pi}{4}$  $\frac{\pi}{4}$ . Obecnie jednak stosuje się różne modyfikacje, dzięki którym udaje się uzyskać znaczniki lepszej jakości [10]. Zwyczajowo przyjmuje się, że znakowanie następuje w pełnym rozkurczu serca, zaraz po wykryciu załamka R w sygnale EKG (rys. 2.8).

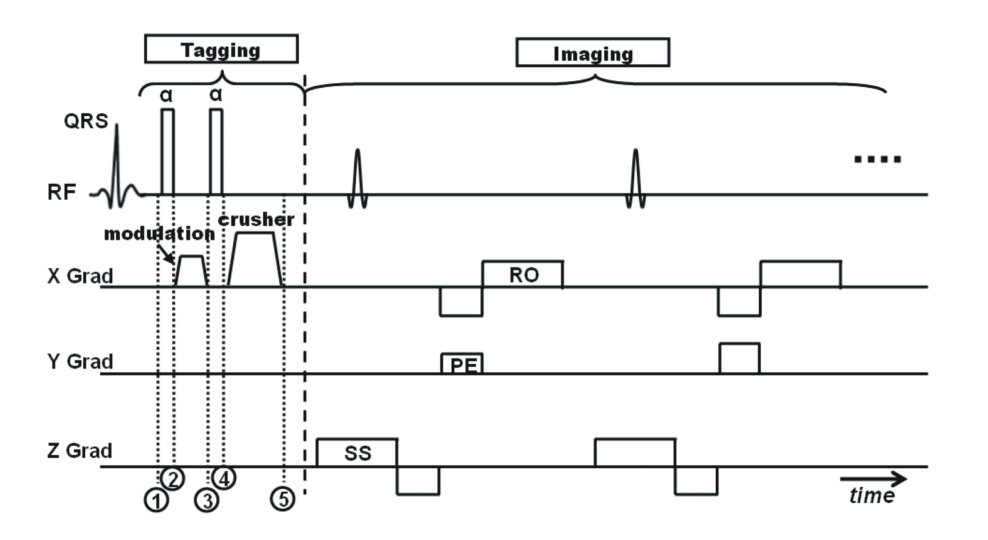

Rys. 2.8: Sekwencja SPAMM, pozwalająca na utworzenie serii równoległych linii znakowanych [10].

Z matematycznego punktu widzenia, ścieżkę linii znakujących można opisać za pomocą funkcji *f*<sub>0</sub>(**p**) modulującej magnetyzację tkanki w każdym punkcie materialnym  $\mathbf{p} = [p_x, p_y]^\mathrm{T}$ , spełniającej warunek  $|f_0(\mathbf{p})| \leqslant 1$ . Kerwin i Prince [12] wykazali, że seria *N* impulsów RF w technice SPAMM widoczna jest w przestrzeni *k* jako 2*N −* 1 pików. Wynika to z faktu, że funkcja modulująca magnetyzację (w chwili czasowej  $t = 0$ ) ma postać:

$$
f_0(\mathbf{p}) = \sum_{n=0}^{N-1} a_n \cos(n\mathbf{g}^{\mathrm{T}} \mathbf{p}),
$$
 (2.6)

gdzie współczynniki  $a_n$  są zależne od kątów  $\theta_n$  impulsów RF i mogą być przybliżone jako:

$$
a_n = \begin{cases} 1 - \frac{1}{2} \sum_{l=1}^{N} \theta_l^2, & \text{dla } n = 0, \\ -\sum_{l=1}^{N-n} \theta_l \theta_{l+n}, & \text{dla } n = 1, ..., N-1. \end{cases}
$$
 (2.7)

Długość wektora g wyznacza przestrzenną częstotliwość siatki znaczników, natomiast jego kąt wyznacza kierunek znaczników. Przyjmując *D* i  $\varphi$  odpowiednio jako żądaną odległość między liniami znakowanymi i kąt, pod jakimi są skierowane, wektor g przedstawia się wzorem:

$$
\mathbf{g} = \frac{2\pi}{D} \cdot \begin{bmatrix} \cos \varphi \\ \sin \varphi \end{bmatrix} .
$$
 (2.8)

Dla uproszczenia można rozważyć jednowymiarowy przypadek szczególny, czyli wymienione wyżej dwa impulsy o wartości <u>π</u>  $\frac{\pi}{4}$  każdy. Wówczas funkcja modulująca magnetyzację będzie miała postać:

$$
f_0(x) = \frac{1}{2} + \frac{1}{2}\cos(k_0x),
$$
 (2.9)

gdzie  $k_0$  jest częstotliwością, z jaką występują znaczniki. Oznaczając  $I_0(x)$  jako wartość obrazu jaki zostałby otrzymany bez znakowania, to dla jednorodnego fragmentu mięśnia sercowego ( $I_0(x) \equiv I_0$ ) otrzymuje się obraz postaci:

$$
I(x) = I_0(x) \cdot f_0(x) = \frac{1}{2} I_0(1 + \cos(k_0 x)), \tag{2.10}
$$

co można rozpisać w postaci zespolonej jako:

$$
I(x) = \frac{1}{2}I_0 \left( 1 + \frac{1}{2} \left( e^{jk_0 x} + e^{-jk_0 x} \right) \right).
$$
 (2.11)

Transformata Fouriera takiego sygnału jest równa

$$
I(k) = \pi I_0 \left( \delta(k) + \frac{1}{2} \delta(k - k_0) + \frac{1}{2} \delta(k + k_0) \right),
$$
 (2.12)

co odpowiada trzem prążkom w dziedzinie częstotliwości. Biorąc pod uwagę przypadek ogólny, w przestrzeni *k* (będącej transformatą Fouriera obrazu) pojawia się więc 2 · (*N* − 1) prążków wynikających z *N* − 1 składników kosinusowych oraz pojedynczy prążek odpowiadający za składową stałą [11]. W rzeczywistości nigdy nie otrzyma się obrazu homogenicznego, tak więc te prążki będą rozmyte.

Powyższy opis odnosi się jedynie do znakowania w jednym kierunku. Bardzo często stosuje się jednak znakowanie ortogonalne. W tym przypadku wykonywane są dwie sekwencje SPAMM, w dwóch względnie prostopadłych kierunkach g<sub>1</sub> i g<sub>2</sub>, a funkcja modulująca ma wtedy postać

$$
f_0(\mathbf{p}) = \left(\sum_{n=0}^{N-1} a_n \cos\left(n\mathbf{g}_1^{\mathrm{T}} \mathbf{p}\right)\right) \left(\sum_{n=0}^{N-1} a_n \cos\left(n\mathbf{g}_2^{\mathrm{T}} \mathbf{p}\right)\right).
$$
 (2.13)

W dziedzinie częstotliwości iloczyn dwóch sygnałów staje się splotem ich transformat, tak więc w przestrzeni *k*, poza głównymi prążkami wynikającymi z transformacji składników kosinusowych, widoczne będą również poboczne echa, co widoczne jest na rys. 2.9.

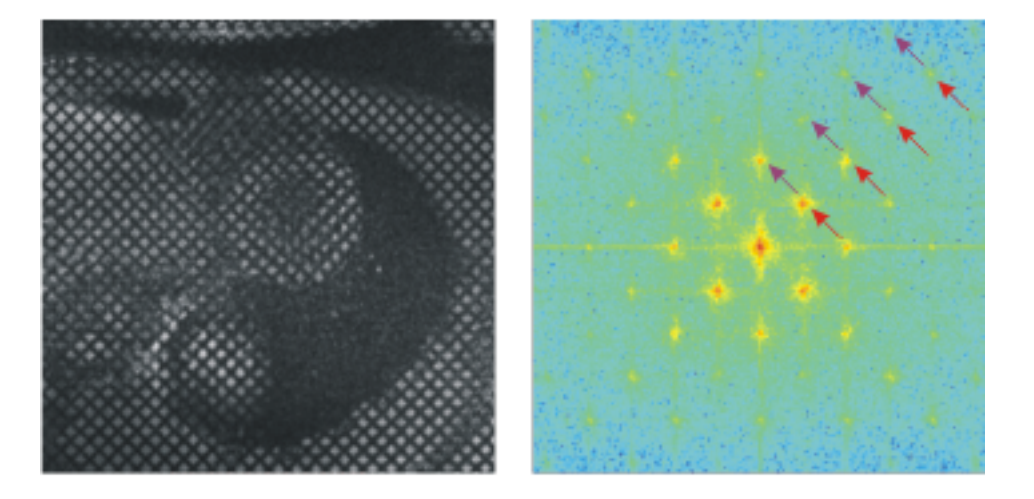

Rys. 2.9: Obraz wykonany techniką SPAMM wraz z transformatą Fouriera – widoczne główne prążki (czerwone strzałki) oraz echa (fioletowe) [32].

W trakcie wykonywania badania siatka linii znakowanych odkształca się wraz z sercem. W celu ułatwienia opisu odkształcającego się serca, wprowadza się dwuwymiarowy układ współrzędnych związany z obrazem, w którym każdy punkt opisany jest wektorem  $\mathbf{y} = [y_1, y_2]^T$ , natomiast jasność obrazu określa się jako  $I(\mathbf{y}, t)$ . Obraz jest zaledwie przekrojem trójwymiarowej przestrzeni (dla uproszczenia zakłada się, że nieskończenie cienkim, co nie jest zgodne z prawdą, ale uproszczenie nie wpływa na dalsze rozważania), zatem każdy punkt obrazu y może być odniesiony do pozycji **x** w tej przestrzeni poprzez funkcję  $\mathbf{x}(\mathbf{y}) = y_1 \mathbf{h}_1 + y_2 \mathbf{h}_2 + \mathbf{x}_0$ , gdzie **h**<sub>1</sub> i **h**<sub>2</sub> są dwoma trójwymiarowymi wektorami określającymi orientację obrazu, natomiast x<sub>0</sub> jest wektorem współrzędnych początku układu współrzędnych obrazu. Przyjmując  $\mathcal{H} = [\mathbf{h}_1, \mathbf{h}_2]$  można to zapisać jako  $\mathbf{x}(\mathbf{y}) = \mathcal{H}\mathbf{y} + \mathbf{x}_0$ .

Niech  $p(x(y), t)$  będzie punktem materialnym obrazowanym w punkcie obrazu **y** w chwili czasowej *t*,a *I*0(**y***, t*) b ˛edzie jasno´sci ˛a obrazu w punkcie **y** w chwili *t* jaka zostałaby otrzymana bez zastosowania znakowania. Należy pamiętać, że znaczniki zanikają z czasem, co jest reprezentowane przez czynnik *β(t)*. Jest to funkcja monotoniczna, malejąca od 1 do 0, zależna od czasu relaksacji podłużnej magnetyzacji oraz od wybranej sekwencji znakującej. Ostatecznie, seria obrazów otrzymanych techniką znakowanego rezonansu magnetycznego może zostać opisana równaniem:

$$
I(\mathbf{y},t) = I_0(\mathbf{y},t) \cdot \Big[ \beta(t) f_0(\mathbf{p}(\mathbf{y},t)) + \big(1 - \beta(t)\big) \Big]. \tag{2.14}
$$

Powyższy opis wystarcza do analizy ruchu siatki znaczników (a w efekcie do analizy ruchu poszczególnych punktów materialnych) w czasie. Aby uzyska´c pomiary ruchu w rzeczywistym badaniu, znakowane obrazy serca rejestruje się w równych odstępach czasu od momentu naniesienia znaczników. Tak uzyskana sekwencja poddawana jest dalszemu przetwarzaniu. Przytoczony opis odnosi się jedynie do przypadku dwuwymiarowego, tzn. znaczniki są wytwarzane w jednej płaszczyźnie obrazowania. Aby uzyskać pełny trójwymiarowy obraz ruchu wykonuje się wiele takich sekwencji pomiarowych (w równoległych płaszczyznach) lub też stosuje się technikę trójwymiarowego znakowania i rejestrowania danych w pełni trójwymiarowych (opis tej formy znakowania jest uogólnieniem powyzszego przypadku). ˙

### **2.3. Metody analizy obrazów znakowanych**

Dane pochodzące ze znakowanego rezonansu magnetycznego mogą być przydatne z diagnostycznego punktu widzenia już w swej oryginalnej postaci. Nałożenie siatki linii odkształcających się jednocześnie z sercem powoduje, że wyraźnie widać w jaki sposób deformują się poszczególne fragmenty mięśnia sercowego. Istotne jest tutaj równiez liczbowe wyznaczenie parametrów ruchu serca. ˙

Na przestrzeni wielu lat powstały rózne metody automatycznej (lub półautoma- ˙ tycznej) analizy obrazów pochodzących ze znakowanego rezonansu magnetycznego. Można je podzielić na dwie główne kategorie:

- metody śledzenia zmieniających się cech obrazu (głównie ruchu),
- metody bezpośrednio kodujące cechy obrazu (odkształcenia),

które z kolei zawierają techniki pozwalające na obliczenie różnorodnych parametrów.

### **2.3.1. Sledzenie cech ´**

Biorąc pod uwagę wygląd obrazów znakowanych, podejście uwzględniające śledzenie cech wydaje się naturalne. Na każdym obrazie znakowanym w serii widać linie znaczników wyróżniające się inną intensywnością niż otoczenie (ciemniejsze lub ja- $\phi$ śniejsze linie). Znane jest także początkowe położenie wszystkich linii (można każdej z nich przypisać pewien identyfikator). Ponadto można też w pewnym stopniu przewidzieć jak będą się one zmieniać w czasie.

Podstawą metod śledzenia cech jest rozpoznanie linii znaczników i przypisanie im identyfikatora, który odpowiada położeniu w chwili początkowej. W przypadku obrazów dwuwymiarowych jest to oczywiście pewne uproszczenie, ponieważ identyfikowane są jedynie punkty przecięcia pewnych *płaszczyzn magnetyzacji* z płaszczyzną obrazowania, a nie faktycznie odpowiadające sobie punkty materialne. Wynika to z faktu, że ruch mięśnia sercowego jest trójwymiarowy, natomiast analizowane są jedynie przekroje w ustalonych płaszczyznach. Istnieją pewne odmiany takiego zagadnienia, w których identyfikuje się punkty przecięć ortogonalnych linii

znaczników (w przypadku gdy na obraz nakłada się siatkę znaczników, a nie jedynie serię linii w jednym kierunku), a także wszystkie punkty o takiej samej jasności (a nie jedynie punkty o minimalnej/maksymalnej jasności wynikającej z położenia znacznika).

Wśród tych metod śledzenia, które są najczęściej stosowane w praktyce warto wyróżnić metody dopasowania wzorca (ang. *template matching*), metodę aktywnych konturów (rys. 2.10) oraz metodę przepływu optycznego (ang. *optical flow*). Nie stanowią one jednak głównego punktu zainteresowania w tej pracy i zostały wspomniane tylko w celach poglądowych [11].

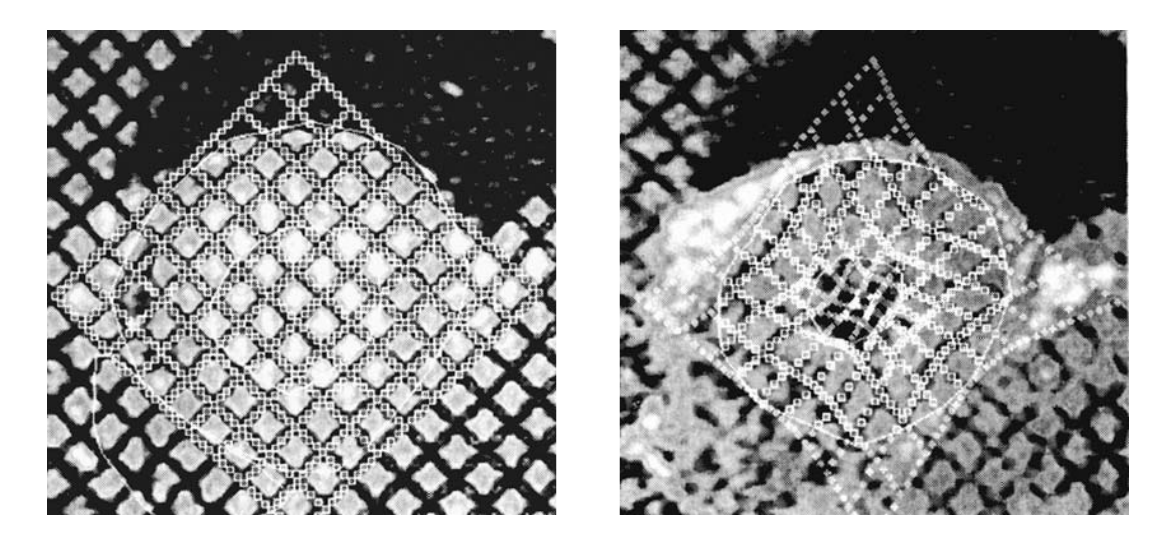

Rys. 2.10: Przykład działania metody aktywnych konturów do śledzenia znaczników w badaniu tMRI [11].

#### **2.3.2. Bezpo´srednie kodowanie (metoda HARP)**

Z punktu widzenia niniejszej pracy, istotniejsze są metody, które ekstrahują pewne cechy zmieniających się obiektów bezpośrednio z obrazu. Mowa tutaj przede wszystkim o kodowaniu prędkości ruchu punktów materialnych na obrazie, a także o kodowaniu odkształcenia. W poprzednim rozdziale wspomniano o głównych metodach stosujących kodowanie, takich jak HARP, DENSE i SENC. Podstawowa idea tego typu technik zostanie omówiona na przykładzie metody HARP.

Jak wiadomo z poprzedniego rozdziału, obraz znakowany można opisać za pomocą równania (2.14). Rozpatrując przypadek dwóch ortogonalnych (w kierunkach wyznaczonych przez wektor g) impulsów  $\frac{\pi}{2}$ , otrzymuje się równanie

$$
I(\mathbf{y},t) = I_0(\mathbf{y},t) \cdot \left[ -\beta(t) \cos\left(\mathbf{g}^{\mathrm{T}} \mathbf{p}(\mathbf{y},t)\right) + \left(1 - \beta(t)\right) \right]. \tag{2.15}
$$

Warto zauważyć, że jedynym składnikiem, który zależy bezpośrednio od położenia punktu materialnego w chwili *t* jest faza kosinusa, tzn. *φ*(**y***, t*) = **g** <sup>T</sup>**p**(**y***, t*). Z mechaniki ośrodków ciągłych wiadomo, że pochodna po kierunkach przestrzennych tej funkcji (tzn. gradient przestrzenny) jest ściśle związana z tensorem gradientu odkształcenia **F**, zgodnie z wzorem [11]

$$
\nabla_{\mathbf{y}} \phi(\mathbf{y}, t) = \mathcal{H}^{\mathrm{T}} \mathbf{F}^{-1} \mathbf{g}, \tag{2.16}
$$

gdzie  $\mathcal{H} = [\mathbf{h}_1, \mathbf{h}_2]$  określa orientację obrazu w przestrzeni trójwymiarowej. W dalszej części rozważań przyjęto, że H jest macierzą jednostkową. Widać więc, że pomiar funkcji φ(y, t) (nazywanej mapą fazową) wystarcza do uzyskania informacji o ruchu jak i tensora gradientu odkształcenia dla kazdego punktu materialnego. ˙

Jedna z metod pomiaru map fazowych  $\phi(y, t)$  jest technika HARP (ang. *harmonic* phase). Podstawą tej metody jest fakt, że w dziedzinie częstotliwości przestrzennych obecne są charakterystyczne prążki, odpowiadające częstotliwościom znakowania (jak opisano to w poprzednim podrozdziale). Usuwając z dziedziny częstotliwości wszystkie informacje poza tym pojedynczym prążkiem, oraz stosując odwrotną transformatę Fouriera, otrzymuje się obraz w przybliżeniu równy

$$
I_{HARP}(\mathbf{y},t) \approx \beta(t)I_0(\mathbf{y},t)e^{j\phi(\mathbf{y},t)},
$$
\n(2.17)

gdzie, jak wcze´sniej, czynnik *β*(*t*) odpowiada za wygaszanie znakowania [11]. Dodatkową zaletą tej metody jest fakt, że proces akwizycji danych w tomografii rezonansu magnetycznego odbywa się w przestrzeni Fouriera (nazywanej przestrzenią *k*) i ten pojedynczy prążek może być bezpośrednio rejestrowany (z pominięciem pozostałych danych). Najczęściej jednak proces ten odbywa się już na zrekonstruowanym obrazie MR i polega na przetransformowaniu obrazu do dziedziny częstotliwości przestrzennych, zastosowaniu filtracji pasmowoprzepustowej i transformacji

odwrotnej. Mapy fazowe mogą wtedy zostać szybko otrzymane z części rzeczywistej i urojonej zespolonego obrazu HARP.

Należy tutaj zwrócić uwagę na szczególną właściwość obrazów HARP. Poszukiwana funkcja  $\phi(y, t)$  jest informacją fazową, podlega więc procesowi zawijania (ang. *wrapping*), tzn. zakres jej wartości wynosi jedynie [ $−π, π$ ). W bardzo wielu przypadkach jest to proces niepoządany (ze względu na występowanie lokalnych nieciągło- $\delta$ isci) i stosuje się (na przykład przy liczeniu gradientu) zabieg lokalnego odwijania. Są jednak sytuacje, w których nie jest to przeszkodą - miejsca, w których funkcja mapy fazowej jest nieciągła pokrywają się z miejscami, w których występuje linia znakowania. Dzięki temu, ułatwiony jest proces śledzenia linii.

Analiza map fazowych w metodzie HARP pozwala na wyznaczenie odkształcenia. Dwuwymiarowy tensor gradientu odkształcenia opisywany jest równaniem

$$
\mathbf{F}_{app}^{-1} = \mathcal{H}^{\mathrm{T}} \mathbf{F}^{-1} \mathcal{H},\tag{2.18}
$$

co ostatecznie sprowadza się do

$$
\mathbf{F}_{app}^{-1} = \left[\nabla_{\mathbf{y}} \phi_1(\mathbf{y}, t) \ \nabla_{\mathbf{y}} \phi_2(\mathbf{y}, t)\right] \cdot \begin{bmatrix} \mathbf{g}_1^{\mathrm{T}} \mathbf{h}_1 & \mathbf{g}_2^{\mathrm{T}} \mathbf{h}_1 \\ \mathbf{g}_1^{\mathrm{T}} \mathbf{h}_2 & \mathbf{g}_2^{\mathrm{T}} \mathbf{h}_2 \end{bmatrix}^{-1}, \tag{2.19}
$$

gdzie  $\phi_1(\mathbf{y},t)$  i  $\phi_2(\mathbf{y},t)$  są mapami fazowymi związanymi ze znakowaniem w kierunkach  $g_1$  i  $g_2$ . Ta forma pozwala na pominięcie procesu odwijania map fazowych (kłopotliwego, jeśli musi zostać przeprowadzony na całych mapach) poza punktami nieciągłości - proces odwijania wiąże się jedynie z dodaniem pewnej stałej, która po zróżniczkowaniu nie zmienia gradientu. Sprowadza się to do zależności [20]:

$$
\nabla_{\mathbf{y}}^* \phi_i = \begin{cases} \nabla_{\mathbf{y}} \phi_i, & \text{gdy } \|\nabla_{\mathbf{y}} \phi_i\| \leqslant \|\nabla_{\mathbf{y}} [(\phi_i + 2\pi) \text{ mod } 2\pi] \|, \\ \nabla_{\mathbf{y}} ([(\phi_i + 2\pi) \text{ mod } 2\pi] - \pi), & \text{w p.p.} \end{cases}
$$
\n(2.20)

Tensor gradientu deformacji w ℝ<sup>3</sup> otrzymuje się odwracając  $\mathbf{F}_{app}^{−1}.$ 

Proces filtracji przestrzeni *k* w celu otrzymania map fazowych przebiega z wykorzystaniem filtru pasmowoprzepustowego. Stosuje się tutaj różne warianty filtrów, jednak w najnowszych badaniach bardzo dużą popularność zyskały filtry Gabora, którym poświęcony jest następny podrozdział.

### **2.4. Filtr Gabora**

Zanim można będzie określić powody, dla których filtry Gabora są wykorzystywane w analizie obrazów znakowanych, należy najpierw określić charakterystykę filtru Gabora. Z punktu widzenia przetwarzania obrazów, jest to filtr pasmowoprzepustowy, który daje możliwość filtrowania z precyzyjnie dobranym zakresem częstotliwości. Odpowiedź impulsowa filtru Gabora w dziedzinie przestrzeni dana jest wzorem:

$$
g(x,y) = s(x,y) \cdot w_r(x,y), \qquad (2.21)
$$

gdzie  $s(x, y)$  jest zespoloną sinusoidą (nośną, ang. *carrier*), natomiast  $w_r(x, y)$  jest dwuwymiarową funkcją Gaussa (obwiednia, ang. *envelope*) [18].

### **2.4.1. No´sna sinusoidalna**

Nośna odpowiedzi impulsowej filtru jest zespoloną sinusoidą, zdefiniowaną jako:

$$
s(x, y) = \exp\left(j\left(2\pi(u_0 x + v_0 y) + P\right)\right),
$$
\n(2.22)

gdzie  $(u_0, v_0)$  jest częstotliwością przestrzenną sinusoidy, a *P* - jej fazą.

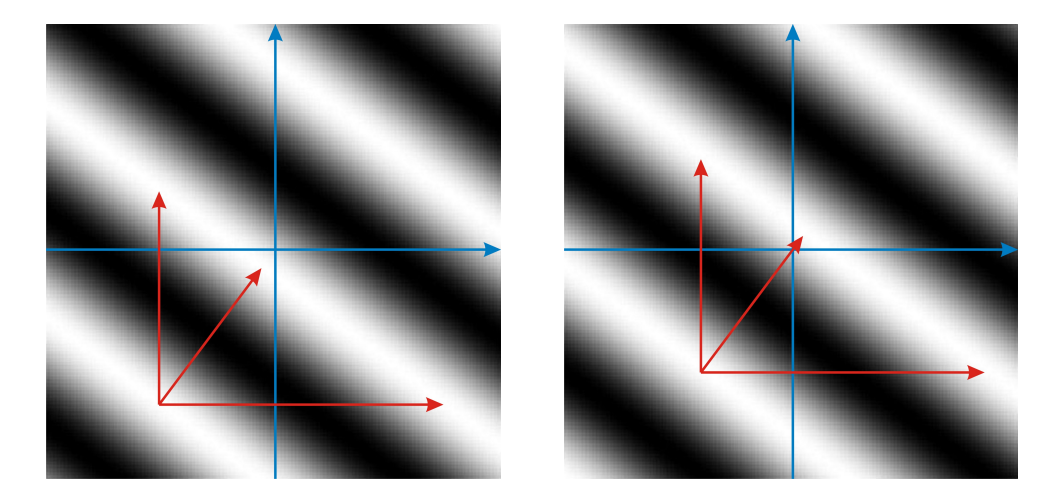

Rys. 2.11: Rzeczywista i urojona część nośnej sinusoidalnej; parametry: rozmiar obrazków 128 × 128 pikseli,  $u_0 = 1/80$ ,  $v_0 = 1/60$ ,  $P = \frac{\pi}{4}$  $\frac{\pi}{4}$ .

W celu wizualizacji, można nośną (jako funkcję zespoloną) rozdzielić na dwie odrębne funkcje, będące jej częścią rzeczywistą oraz urojoną (co pokazano na rys. 2.11). Odpowiednio część rzeczywista i urojona są równe:

$$
\operatorname{Re}\left(s(x,y)\right) = \cos\left(2\pi(u_0x + v_0y) + P\right) \tag{2.23a}
$$

$$
\operatorname{Im}\left(s(x,y)\right) = \sin\left(2\pi(u_0x + v_0y) + P\right) \tag{2.23b}
$$

Częstotliwość nośnej, dana parametrami  $u_0$  i  $v_0$ , jest zazwyczaj przedstawiana we współrzędnych kartezjańskich, jednak można ją również zdefiniować w układzie biegunowym:

$$
F_0 = \sqrt{u_0^2 + v_0^2}, \quad \omega_0 = \arctg \frac{v_0}{u_0}, \tag{2.24}
$$

dla którego wzór (2.22) przyjmie postać:

$$
s(x,y) = \exp\left(j\left(2\pi F_0(x\cos\omega_0 + y\sin\omega_0) + P\right)\right).
$$
 (2.25)

### **2.4.2. Obwiednia Gaussa**

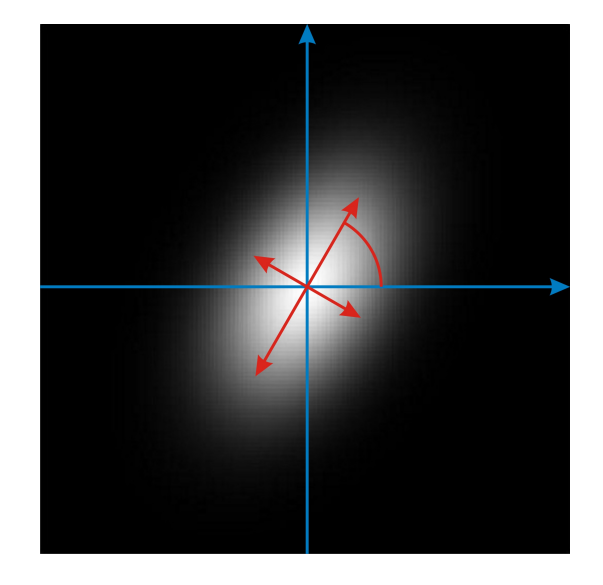

Rys. 2.12: Obwiednia Gaussa; parametry: rozmiar obrazka:  $128 \times 128$  pikseli,  $x_0 = 0$ ,  $y_0 = 0$ ,  $a = 1/50$ ,  $b = 1/30$ ,  $\theta = \frac{\pi}{3}$  $\frac{\pi}{3}$ ,  $K = 1$ .

Obwiednia Gaussa (rys. 2.12) wyrazona jest wzorem: ˙

$$
w_r(x,y) = K \cdot \exp\left(-\pi \left(a^2(x-x_0)_r^2 + b^2(y-y_0)_r^2\right)\right),\tag{2.26}
$$

gdzie  $(x_0, y_0)$  definiuje przesunięcie funkcji Gaussa, *a* i *b* określają "szerokość" funkcji Gaussa, *K* jest czynnikiem skaluj ˛acym, natomiast indeks dolny *r* odpowiada za operację obrotu obwiedni wokół współrzędnych środka o kąt *θ*:

$$
(x - x_0)_r = (x - x_0)\cos\theta + (y - y_0)\sin\theta,
$$
 (2.27a)

$$
(y - y_0)_r = -(x - x_0)\sin\theta + (y - y_0)\cos\theta.
$$
 (2.27b)

### 2.4.3. Odpowiedź impulsowa filtru Gabora

Podsumowując, filtr Gabora ma odpowiedź impulsową daną powyższymi wzorami, zdefiniowaną za pomocą dziewięciu parametrów:

- $K$  czynnik skalujący obwiedni Gaussa,
- $(a, b)$  czynnik skalujący osie obwiedni Gaussa,
- $θ$  kąt obrotu obwiedni Gaussa wokół środka układu współrzędnych,
- $(x_0, y_0)$  wektor przesunięcia obwiedni Gaussa,
- $(u_0, v_0)$  lub  $(F_0, \omega_0)$  częstotliwość przestrzenna nośnej sinusoidalnej,
- $P$  przesunięcie fazowe nośnej sinusoidalnej.

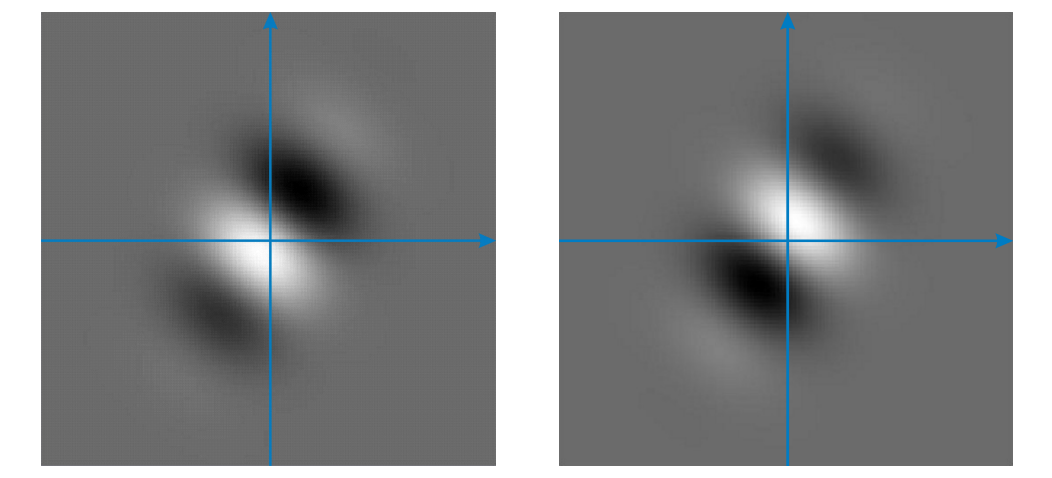

Rys. 2.13: Odpowiedź impulsowa filtru Gabora - część rzeczywista i urojona. Parametry jak na poprzednich rys.

W literaturze spotyka się różne formy zapisu odpowiedzi impulsowej filtru Gabora, jednak wszystkie można przekształcić do postaci przyjętej w niniejszej pracy

[18]. Różnice występują m.in. w stosunku do parametru  $K$  skalującego obwiednię Gaussa, którego wartość często przyjmowana jest jako 1, jednak równie często nadaje mu się wartość wynikającą z pozostałych parametrów, tak aby całka z funkcji obwiedni Gaussa po całej płaszczyźnie była równa 1, co w przypadku formuł przyjętych wyżej dałoby:

$$
K = |a \cdot b|.\tag{2.28}
$$

W przypadku większości zastosowań przyjmuje się również zerowe wartości parametrów (*x*0*, y*0) i *P*.

#### 2.4.4. Charakterystyka częstotliwościowa filtru Gabora

Ważnym z punktu widzenia filtracji zagadnieniem jest wyznaczenie charakterystyki częstotliwościowej filtru Gabora. Forma tego przedstawienia i jego interpretacja geometryczna jest również uzasadnieniem podanego wyżej zapisu odpowiedzi impulsowej.

Naturalnym narzędziem sprawdzającym się w przeniesieniu funkcji z dziedziny przestrzeni do dziedziny częstotliwości jest transformacja Fouriera (a dokładniej jej uogólnienie na funkcje dwuwymiarowe). Jej wynikiem, w odniesieniu do odpowiedzi impulsowej, jest transformata Fouriera funkcji Gabora we współrzędnych kartezjańskich dana wzorem:

$$
G(u, v) = \frac{K}{ab} \cdot \exp\left(-j\left(2\pi\left(x_0(u - u_0) + y_0(v - v_0)\right) - P\right)\right) \cdot \exp\left(-\pi\left(\frac{(u - u_0)_r^2}{a^2} + \frac{(v - v_0)_r^2}{b^2}\right)\right),\tag{2.29}
$$

gdzie:

$$
(u - u_0)_r = (u - u_0)\cos\theta + (v - v_0)\sin\theta,
$$
 (2.30a)

$$
(v - v_0)_r = -(u - u_0)\sin\theta + (v - v_0)\cos\theta,
$$
 (2.30b)

lub we współrzędnych biegunowych:

$$
|G(u,v)| = \frac{K}{ab} \cdot exp\left(-\pi \left(\frac{(u-u_0)_r^2}{a^2} + \frac{(v-v_0)_r^2}{b^2}\right)\right),\tag{2.31a}
$$

$$
\arg\left(G(u,v)\right) = -2\pi\left(x_0(u-u_0) + y_0(v-v_0)\right) + P,\tag{2.31b}
$$

gdzie parametry są zdefiniowane jak wcześniej. Przyjmując zerowe wartości ( $x_0, y_0$ ) i *P* otrzymuje się prostszą (najczęściej stosowana) wersję charakterystyki częstotliwościowej filtru Gabora:

$$
G(u,v) = \frac{K}{ab} \cdot \exp\left(-\pi \left(\frac{(u - u_0)_r^2}{a^2} + \frac{(v - v_0)_r^2}{b^2}\right)\right).
$$
 (2.32)

Uwzględniając to, że filtrowane obrazy są z definicji sygnałami spróbkowanymi (a więc zdyskretyzowanymi w dziedzinie współrzędnych przestrzennych), a także biorąc pod uwagę szybkość obliczania transformaty, uzasadnione staje się korzystanie z algorytmu FFT obliczania dyskretnej transformaty Fouriera.

Charakterystyka częsotliwościowa (tak jak odpowiedź impulsowa) jest zmodulowaną funkcją Gaussa, przesuniętą o wektor  $(u_0, v_0)$ . Obliczenia wykazują, że punkty należące do charakterystyki częstotliwościowej, których moduł jest równy połowie maksymalnej amplitudy tej transformaty, tworzą elipsę o środku w punkcie  $(u_0, v_0)$ , obróconą wokół środka o kąt  $\theta$ , której osie są w przybliżeniu równe warto-´sciom parametrów *a* i *b* (rys. 2.14).

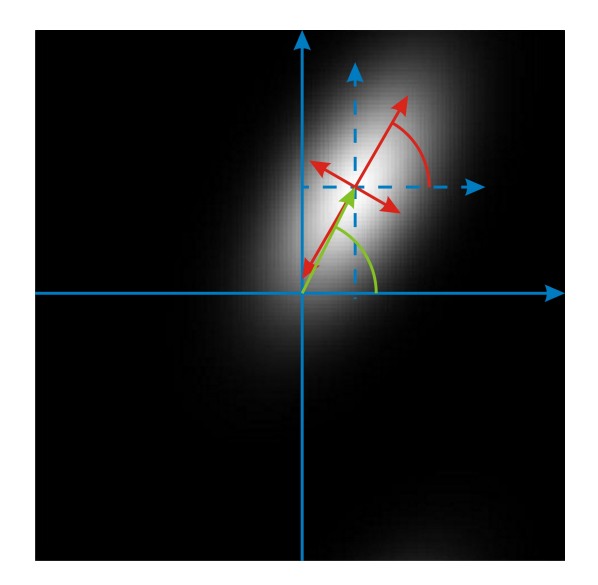

Rys. 2.14: Charakterystyka amplitudowa filtru Gabora; parametry: rozmiar obrazka:  $128 \times 128$  pikseli,  $u_0 = 0, 1, v_0 = 0, 2, P = 0$ ,  $x_0 = y_0 = 0$ ,  $a = 0, 4, b = 0, 2, \theta = \frac{\pi}{3}$  $\frac{\pi}{3}$ ,  $K=1$ .

## **2.5. Zastosowanie filtrów Gabora w badaniach znakowanego rezonansu magnetycznego**

#### **2.5.1.** Rozwinięcie metody HARP

Głównym powodem, dla którego filtry Gabora zostały z powodzeniem wykorzystane w analizie obrazów znakowanych jest, jak już wspomniano, możliwość precyzyjnego ustalenia pasma częstotliwości, jakie te filtry obejmują. Ponadto, poza selektywnością czestotliwościową, filtry Gabora cechuje również selektywność przestrzenna. Jak zauważono wcześniej, obraz znakowany jest tak naprawdę "zwyczajnym" obrazem uzyskiwanym techniką rezonansu magnetycznego, zmodulowanym przez funkcję znakującą (w najprostszym przypadku przez funkcję sinusoidalną). Odpowiedź impulsowa filtru Gabora jest również modulowana przez sinusoidę, co pozwala na dokładne dopasowanie, poprzez dobranie odpowiedniej częstotliwości nośnej, a także pozostałych parametrów filtru.

W jednej z pierwszych prac poświęconych wykorzystaniu filtrów Gabora w znakowanym rezonansie magnetycznym, Qian et al. [26] opracowali automatyczną metodę segmentacji linii znakowanych. Wykorzystali oni w tym celu bank filtrów Gabora, tzn. zestaw wielu filtrów, którymi przetwarzane są obrazy znakowane. Był on budowany według następującej zasady - podstawowe częstotliwości filtru  $u_0$  i  $v_0$ zostały ustalone jako współrzędne głównych prążków harmonicznych występujących w przestrzeni Fouriera analizowanego obrazu, parametry wymiaru obwiedni Gaussa *a* i *b* ustalono arbitralnie, tzn.:

$$
a = \sqrt{\frac{u_0^2 + v_0^2}{2\pi}}, \quad b = 4\sqrt{\frac{u_0^2 + v_0^2}{2\pi}}, \tag{2.33}
$$

i nie zmieniały się one w poszczególnych filtrach, natomiast parametry obrotu θ zmieniano tak, aby pokryły jak najwięcej możliwych kierunków jakie przyjmują linie znakowane. Zmiany, jakim ulegają linie znakowane podczas ruchu serca, mają swoje odzwierciedlenie również w dziedzinie częstotliwości. W związku z tym parametry filtrów Gabora *u* i *v* znajdujących się w tworzonym banku zostały ustalone

jako:

$$
u = \text{Re}\{(u_0 + jv_0) \cdot \Delta F \cdot \exp(j \cdot \Delta \omega)\},\tag{2.34}
$$

$$
v = \text{Im}\{(u_0 + jv_0) \cdot \Delta F \cdot \exp(j \cdot \Delta \omega)\},\tag{2.35}
$$

gdzie Δ*F* i Δ*ω* definiują zmianę dwuwymiarowej częstotliwości (*u*<sub>0</sub>, *v*<sub>0</sub>) jako modulację amplitudy i fazy liczby zespolonej.

Idea segmentacji linii znakowanych tą metodą jest przetworzenie obrazu każdym z filtrów znajdujących się w banku, a następnie dla każdego filtru wybranie pewnej liczby pikseli, które mają najwyższą amplitudę (jak wspomniano wcześniej odpowiedź filtru na obraz znakowany jest liczbą zespoloną). Liczba ta jest ustalona eksperymentalnie. Ostatecznym wynikiem segmentacji jest kombinacja liniowa otrzymanych w ten sposób pikseli. Przykładowy efekt działania algorytmu przedstawionego w [26] jest pokazany na rys. 2.15.

Powyższa metoda, przy wyborze pikseli o najwyższej amplitudzie, równie dobrze może być wykorzystana do obliczenia map fazowych bezpośrednio związanych z odkształceniem mięśnia sercowego. Pozostaje jednak pytanie, jak określić liczbę wybieranych pikseli oraz jaką kombinację liniową zastosować. W rozwiązaniu zaproponowanym przez Montillo et al. [17], wybierane są trzy filtry, które maksymalizują odpowiedź. Przyjmując następujące oznaczenia:  $(u_i, v_i)$  - częstotliwość *i*-tego wybranego filtru, *mi*(*x, y*) - amplituda odpowiedzi *i*-tego filtru w punkcie (pikselu)  $(x, y)$ ,  $A_i(x, y)$  i  $B_i(x, y)$  - część rzeczywista i urojona odpowiedzi *i*-tego filtru w punkcie (pikselu)  $(x, y)$ , parametry odpowiedzi będącej kombinacją liniową tych trzech wyznacza się według wzoru:

$$
u(x,y) \approx \frac{u_1 m_1(x,y) + u_2 m_2(x,y) + u_3 m_3(x,y)}{m_1(x,y) + m_2(x,y) + m_3(x,y)},
$$
\n(2.36)

$$
v(x,y) \approx \frac{v_1 m_1(x,y) + v_2 m_2(x,y) + v_3 m_3(x,y)}{m_1(x,y) + m_2(x,y) + m_3(x,y)},
$$
\n(2.37)

$$
A(x,y) \approx \frac{A_1 m_1(x,y) + A_2 m_2(x,y) + A_3 m_3(x,y)}{m_1(x,y) + m_2(x,y) + m_3(x,y)},
$$
\n(2.38)

$$
B(x,y) \approx \frac{B_1 m_1(x,y) + B_2 m_2(x,y) + B_3 m_3(x,y)}{m_1(x,y) + m_2(x,y) + m_3(x,y)}.\tag{2.39}
$$

Mapy fazowe (do obliczania odkształceń) oraz amplitudowe (do segmentacji linii
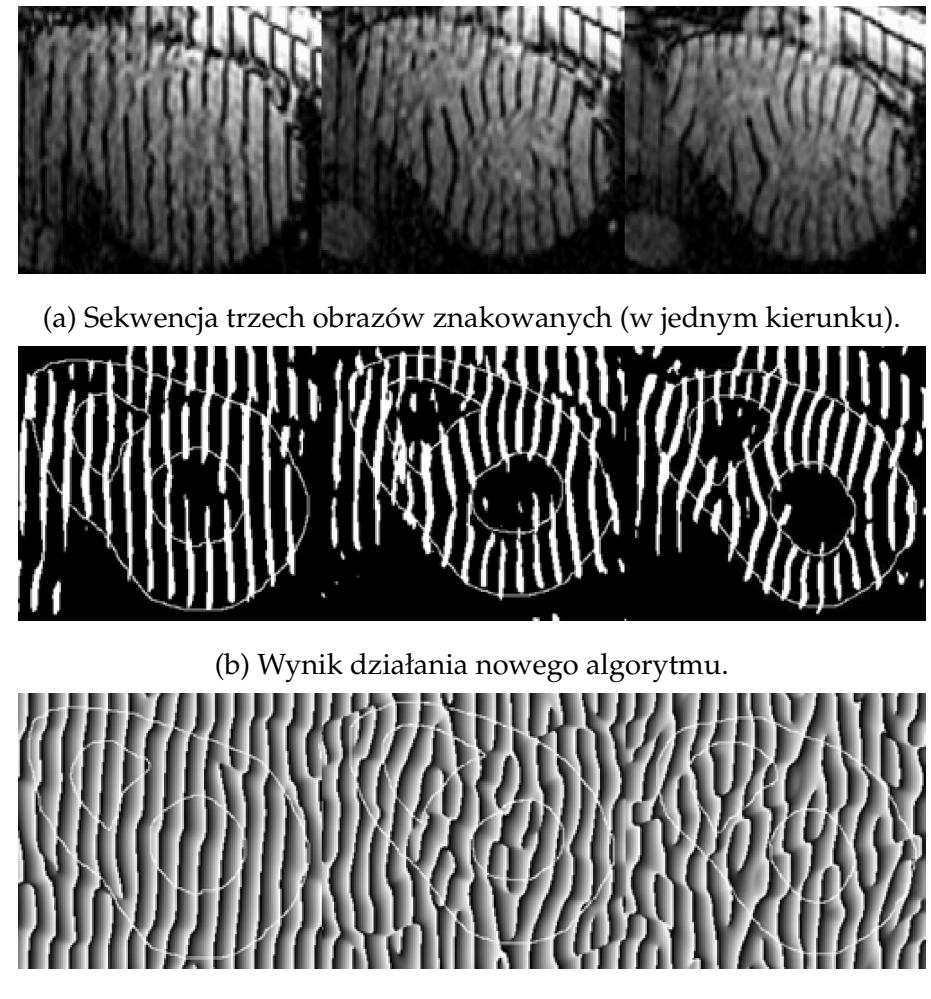

(c) Wynik analizy algorytmem HARP.

Rys. 2.15: Porównanie działania nowego algorytmu i algorytmu HARP [26].

znakowanych) są wyznaczane na podstawie części rzeczywistej *A* i urojonej *B* tak otrzymanej odpowiedzi.

Zaproponowane rozwiązanie ma wiele zalet w stosunku do stosowania wyłącznie banku filtrów bez interpolacji odpowiedzi. Dzięki kombinacji liniowej trzech największych odpowiedzi otrzymuje się przede wszystkim wygładzenie wyników. W oryginalnej metodzie można zaobserwować wyraźne skoki spowodowane ograniczonym zbiorem parametrów filtrów Gabora, podczas gdy stosowanie interpolacji te skoki eliminuje, dając gładkie przejścia. Ponadto opisana metoda jest skuteczniejsza przy granicach mięśnia sercowego, co jest szczególnie istotne z diagnostycznego punktu widzenia.

W późniejszych pracach Qian et al. [25] zaproponowali modyfikację swojego oryginalnego rozwiązania dotyczącego definiowania zakresu zmienności parametrów filtrów Gabora, dokładając dodatkowy czynnik:

$$
u = \text{Re}\{(u_0 + jv_0) \cdot \Delta F \cdot \exp(j \cdot \Delta \omega + \varphi)\},\tag{2.40}
$$

$$
v = \text{Im}\{(u_0 + jv_0) \cdot \Delta F \cdot \exp(j \cdot \Delta \omega + \varphi)\},\tag{2.41}
$$

gdzie  $\varphi$  moduluje fazę odpowiedzi. Jest to wielkość reprezentująca pozycję aktualnego piksela względem najbliższej linii znakowanej i jej użycie powoduje, że uzyskuje się wysoką amplitudę odpowiedzi nie tylko w pikselach, w których występuje linia znakowana, ale również pomiędzy liniami. Jest to szczególnie przydatne w procesie segmentacji obszaru mięśnia sercowego, ale dzięki otrzymanej mapie względnych odległości od linii znakowanych uzyskuje się dzięki temu dodatkowe informacje o ruchu poszczególnych punktów.

Warto zwrócić szczególną uwagę na fakt, że testy przeprowadzane przez autorów ([3, 17, 26]) pokazują, że w porównaniu do metody HARP, stosowanie filtrów Gabora znacznie poprawia uzyskiwane wyniki. Jest to widoczne zwłaszcza w przypadku dużych odkształceń, z którymi nie radzi sobie oryginalna metoda HARP.

O ile otrzymany wynik filtracji w postaci (najczęściej) map fazowych można dalej przetworzyć zgodnie ze wzorami z rozdziału 2.3. uzyskując w ten sposób mapy odkształceń, Chen et al. zaproponowali nową grupę algorytmów ([7, 8]), w których wykorzystali metodę RPM (ang. *robust point matching*) oraz modele odkształcalne (ang. *deformable models*) do ´sledzenia wysegmentowanych płaszczyzn znakowania oraz obliczenia wartości odkształcenia. Motywacja do podjęcia tego typu działań wydaje się zrozumiała, gdyż opisane wcześniej metody są dedykowane do analizy dwuwymiarowej, podczas gdy ruch serca odbywa się w trzech wymiarach. Skutkuje to tym, że w zarejestrowanym cyklu pracy serca fragmenty linii znakowanych, zwłaszcza te bliskie krawędzi mięśnia sercowego, mogą znikać w wyniku ruchu poza płaszczyznę obrazowania. Algorytm RPM uwzględnia taką możliwość, dzięki czemu, w połączeniu z akwizycją danych pozornie trójwymiarowych, możliwa jest pełna analiza parametrów odkształcenia serca. Przykład analizy obrazu znakowa-

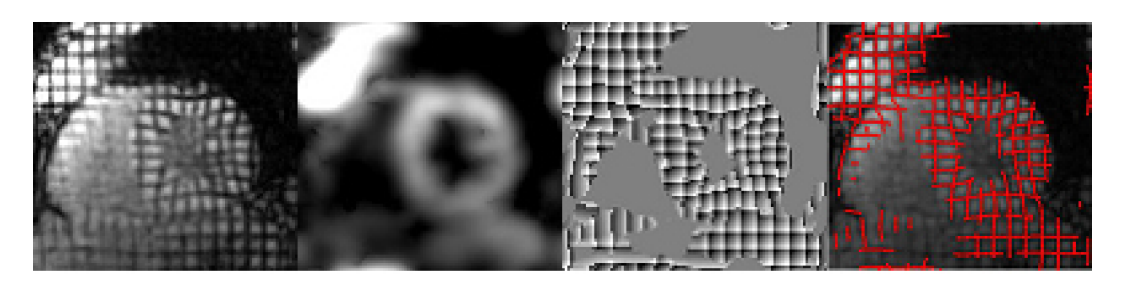

nego opracowanego przez Chena et al. przedstawiono na rys. 2.16.

Rys. 2.16: *Od lewej*: obraz znakowany, amplituda obrazu przefiltrowanego zestawem filtrów Gabora, mapa fazowa wygenerowana z użyciem banku filtrów Gabora, siatka znaczników (kolor czerwony) wysegmentowana z map fazowych [7].

## 2.5.2. Bezpośrednie obliczanie odkształceń

Oddzielną grupę algorytmów bazujących na przetwarzaniu obrazów znakowanych filtrami Gabora stanowią metody bezpośredniego obliczania odkształceń ([23, 24]). Korzystają one z tego, jak można interpretować odpowiedź na wyjściu filtru Gabora o najwyzszej amplitudzie, tak jak miało to miejsce w poprzednich algorytmach. ˙

Główne częstotliwości filtrów Gabora są ściśle związane z odległością między liniami znaczników. Widoczne jest to w dziedzinie częstotliwości jako jeden prążek częstotliwościowy. W momencie gdy następuje odkształcenie mięśnia sercowego, prążek ulega rozmyciu, co jest związane z tym, że w różnych fragmentach obrazu linie znaczników znajdują się różnych odległościach. Można jednak w każdym pikselu obrazu tak dopasować parametry filtru Gabora, aby częstotliwość zespolonej sinusoidy ściśle odpowiadała sinusoidzie modulującej obraz znakowany (innymi słowy aby ściśle odpowiadała odległości między liniami znaczników). Takie dopasowanie skutkuje maksymalizacją amplitudy odpowiedzi filtru Gabora, co miało już miejsce w poprzednich algorytmach. Można więc powiedzieć, że algorytmy bezpośredniego obliczania odkształceń bazują na "lokalnej" odległości między liniami znakowanymi. Poszukiwanie takich parametrów filtru odbywa się jednak nie za pomocą banku filtrów Gabora, ale z wykorzystaniem metod optymalizacyjnych (np. metody simpleks) [19].

W swojej pracy Qian et al. [24] zaproponowali dokładną zależność między wartością tensora gradientu odkształcenia a parametrami filtru maksymalizującego amplitude:

$$
\mathbf{F} = \begin{bmatrix} S_x \cos \Delta \phi_y & S_y \sin \Delta \phi_x \\ D_x \sin \phi & D_x \sin \phi \\ S_x \sin \Delta \phi_y & S_y \cos \Delta \phi_x \\ D_y \sin \phi & D_y \sin \phi \end{bmatrix},
$$
(2.42)

gdzie  $\phi = \frac{\pi}{2} - \Delta \phi_x - \Delta \phi_y$ ,  $\Delta \phi_x$  i  $\Delta \phi_y$  są zmianami fazy częstotliwości (tzn. kąt obrotu linii znakowanej w danym kierunku),  $S_x$  i  $S_y$  są lokalnymi odległościami między liniami znakowanymi w dwóch ortogonalnych kierunkach (tzn. odwrotnością długości wektora częstotliwości dwuwymiarowej  $(u_x, v_x)$  i  $(u_y, v_y)$ ),  $D_x$  i  $D_y$  są początkowymi odległościami między liniami znakowanymi. Zazwyczaj w badaniach tMRI odległości między znacznikami w obydwu kierunkach są jednakowe, zatem  $D_x = D_y = D$ . Zależność ta wynika bezpośrednio z definicji tensora gradientu odkształcenia, tzn. d**x** = **F**d**X**. Poszczególne składowe tensora zostały wyprowadzone dla zmian jakim ulegają kolejne współrzędne (rys. 2.17). W dalszej części algorytmu następuje już standardowa zamiana układów współrzędnych (z kartezjańskiego na biegunowy) oraz analiza statystyczna.

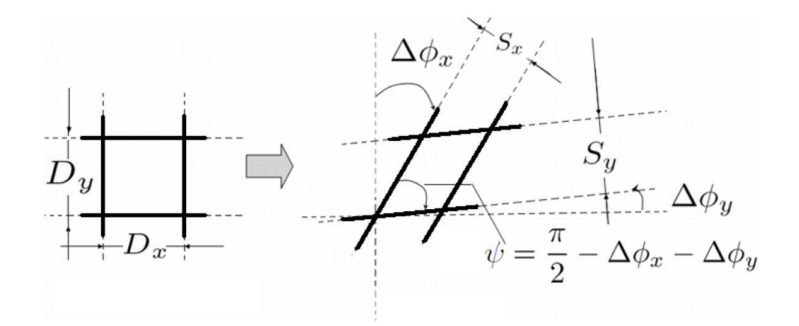

Rys. 2.17: Ilustracja obliczania składowych tensora gradientu odkształcenia [24].

Jak autorzy pokazali w [23], opracowana przez nich metoda charakteryzuje się mniejszym błędem niż klasyczne metody obliczania odkształceń mięśnia sercowego. Elementem, który wciąż pozostaje nie do końca rozwiązany w tym przypadku, jest opracowanie algorytmów analizy danych trójwymiarowych.

#### 2.5.3. Segmentacja obszaru mięśnia sercowego

Osobnym zagadnieniem, aczkolwiek nierozerwalnie związanym z analizą parametrów mechanicznych mięśnia sercowego, jest problem segmentacji obszaru komór mięśnia sercowego. W przypadku obrazów znakowanych jest to szczególnie trudne ze względu na bardzo niski kontrast między krwią wypełniającą komory a tkanką mięśniową, z jakiej zbudowane jest serce. Obecnie jako "złoty standard" uznaje się nadal ręczną (albo ręczną, ale wspomaganą różnymi algorytmami) segmentację, tzn. poprzez obrysowanie interesującego obszaru. Poszukiwane są więc algorytmy, które zautomatyzują ten proces i w ten sposób znacznie przyspieszą proces diagnostyczny. Filtry Gabora, poprzez swoje dopasowanie (przestrzenne) do obrazu znakowanego, stanowią bardzo dobre narzędzie do segmentacji takiego obszaru. Wykorzystuje się tutaj fakt, że wnętrze komór, poprzez ciągły ruch płynu nie utrzymuje znakowania, dzięki czemu widoczne jest na obrazie jako jednolity obszar, bez widocznych linii. Algorytm segmentacji takich obrazów [16] sprowadza się głównie do zwiększenia kontrastu między obszarem mięśnia a wnętrzem komór wypełnionym krwią oraz pozbycie się znakowania z całego obszaru serca.

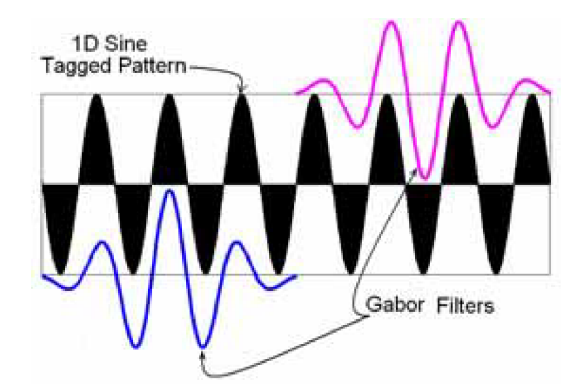

Rys. 2.18: 1-wymiarowa ilustracja działania algorytmu segmentacji - filtry Gabora są dopasowane zarówno do obszarów ciemnych, jak i jasnych [16].

Idea takiego algorytmu polega na filtrowaniu obrazu znakowanego tak jak poprzednio, z tą różnicą, że tym razem filtracja odbywa się dwukrotnie. Pierwszy filtr jest klasyczny, nastawiony na wykrywanie maksimów, tzn. obszary jasne na obrazie są wzmacniane, natomiast drugi jest nastawiony na wykrywanie minimów, tzn.

obszarów ciemnych. W praktyce jest to ten sam filtr, ale z fazą przesuniętą o 90°. W ten sposób wzmocnione zostają również linie znaczników. Wizualizacja tego zabiegu (w uproszczonym przypadku 1-wymiarowym) została przedstawiona na rys. 2.18. Sumując odpowiedzi dwóch filtrów otrzymujemy obraz, w którym wyeliminowane zostało znakowanie, natomiast obszar, który wcześniej był znakowany jest jasny i jednolity, a obszar pozbawiony znakowania jest ciemny. Powstały kontrast pozwala na zastosowanie prostych algorytmów segmentacji (np. progowanie, algorytm dopasowania krzywej) i efektywne wysegmentowanie wnętrza komór.

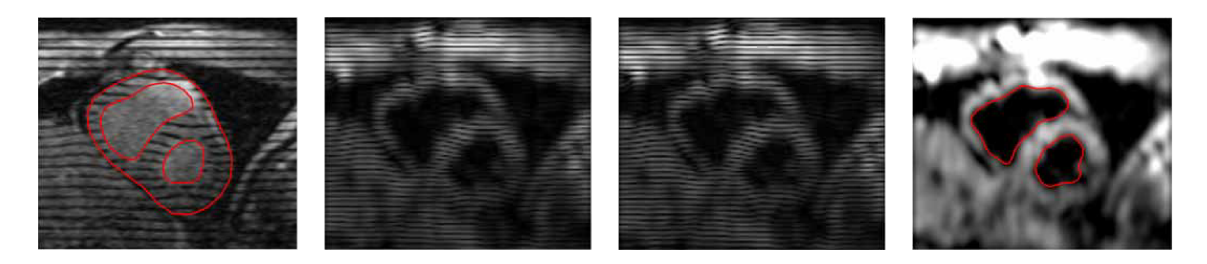

Rys. 2.19: *Od lewej*: oryginalny obraz tMRI z ręczną segmentacją wnętrza komór, odpowiedź na filtr Gabora, odpowiedź na przesunięty o 90<sup>°</sup> filtr Gabora, suma odpowiedzi oraz automatycznie wysegmentowane wnętrze komór [16].

Czynnikiem, od którego zależy efektywność tego algorytmu jest rozdzielczość badania tMRI (odległość między liniami znakowania), a także czas relaksacji podłużnej, od którego zależy szybkość zaniku znakowania. Utrata kontrastu związana z wygaszaniem znakowania powoduje, że obszary jasne i ciemne są mniej wzmacniane, a filtracja jest mniej efektywna. Jedną z wad jest również duża utrata rozdzielczości w wyniku samego filtrowania. Skutkiem tego może być pominięcie niewielkich obszarów mięśnia sercowego (np. mięśni brodawkowatych), których nie objęło znakowanie. Mimo tych ograniczeń względny błąd metody (obliczony jako stosunek ilości pikseli błędnie zakwalifikowanych do wnętrza komór do ilości pikseli we wnętrzu) wyniósł ok. 8%, co jest bardzo dobrym wynikiem. Dzięki temu można ten algorytm wykorzystać zarówno do automatycznej segmentacji, jak i do wspomagania segmentacji manualnej.

# **Rozdział 3**

# **Implementacja programu**

Praktyczna część pracy magisterskiej obejmuje funkcje, których zadaniem jest przetwarzanie badań znakowanych serca pod kątem odkształceń. Ze względu na prostotę implementacji zostały one opracowane w środowisku MATLAB. W trakcie pisania pracy korzystano głównie z biblioteki Image Processing Toolbox.

Dane, które podlegają analizie są zapisane w formacie DICOM, jednak na potrzeby tej pracy zakłada się, że zostały wcześniej przekonwertowane do formatu naturalnego dla MATLABa, tzn. macierzy wielowymiarowej. Wspomniany pakiet dostarcza narzędzi do pełnej obsługi danych medycznych poprzez funkcje dicominfo pobierającą metadane z pliku DICOM oraz dicomread, która wczytuje dane obrazowe w postaci macierzy. Dokładny schemat formatu danych zostanie przedstawiony w dalszej części pracy.

Dodatkowym elementem pracy jest opracowanie numerycznego fantomu lewej komory w badaniu tMRI. Taki model dostarcza analitycznych wzorów na warto- ´sci parametrów mechanicznych lewej komory (np. tensora gradientu odkształcenia w każdym punkcie obrazu), dzięki czemu opracowane metody mogą zostać zweryfikowane. Fantom został zaprojektowany przy współpracy z Instytutem Kardiologii. Testy zaimplementowanego oprogramowania uwzględniają analizę danych pochodzących z tego fantomu.

# **3.1.** Obliczanie odkształceń

Zestaw funkcji programu MATLAB do analizy badań znakowanych został połączony w jedną zbiorczą funkcję GaborCardiac, której opcje precyzują jakie funkcje pomocnicze mają zostać użyte, w zależności od wyboru algorytmu przetwarzania oraz formy prezentacji wyników:

```
[mrHarpl, mrHarpl, uwMap, mrFxy, mrFrc, mrFrcPlot, TaggedIm] = ...GaborCardiac(Input, Mask, TagParam, Output, Options, FrcGT).
```
Funkcja GaborCardiac przyjmuje następujące argumenty:

- 1. Input 4-wymiarowa macierz danych znakowanych, w której pierwsze dwa wymiary to współrzędne obrazu (z pliku DICOM), trzeci wymiar odpowiada za liczbę warstw w badaniu, natomiast czwarty wymiar odpowiada za kolejne chwile czasowe (obrazy w sekwencji);
- 2. Mask 4-wymiarowa macierz (o wymiarach takich jak argument Input) binarna maski, która przyjmuje wartość 1 w komórkach, które są pikselami należącymi do mięśnia sercowego, w pozostałych ma wartość 0;
- 3. TagParam struktura danych odpowiedzialna za parametry przeprowadzonego badania znakowanego, zawierająca pola:
	- (a) TagSpacing odległość między liniami znakowanymi (w milimetrach),
	- (b) TagAngle kat, pod jakim umieszczone są linie znakowane (w radianach),
	- (c) PixelSpacing rozdzielczość badania (w milimetrach na piksel),
	- (d) LVCenter wektor dwuelementowych współrzędnych środka lewej komory (numer wiersza i kolumny);
- 4. Output ścieżka do miejsca, w którym mają zostać zapisane wyniki;
- 5. Options struktura danych odpowiedzialna za opcje przetwarzania badania, zawierająca pola:
	- (a) Method przyjmuje wartość FilterBank lub Optimization i odpowiada za metodę wyodrębniania map fazowych,
	- (b) Myocardium przyjmuje wartość Manual, SemiManual lub Variodpowiada za tryb przekazania maski,
- (c) Frame wektor dwuelementowy wskazujący numery obrazów w serii odpowiadające największemu rozkurczowi i skurczowi.
- (d)  $strain$  przyjmuje wartość Chen lub HARP i odpowiada za metodę obliczania tensora gradientu odkształcenia,
- (e) Viewer pole opcjonalne, jego obecność skutkuje wyświetleniem wyniku na ekranie;
- 6. FrcGT 5-wymiarowa macierz rzeczywistego tensora gradientu odkształcenia (do porównania z wynikami programu).

Jedynie pierwsza zmienna jest konieczna do uruchomienia programu, pozostałe są opcjonalne i precyzują parametry działania programu. W przypadku ich braku, przyjmowane są wartości domyślne, tzn.:

- 2. brak zmiennej Mask skutkuje koniecznością ręcznej segmentacji obszaru mię-´snia sercowego;
- 3. domyślne wartości zmiennej  $\text{TagParam}$ są określone jako:

```
TagParam = TagSpacing: 7
                 TagAngle: 0
             PixelSpacing: 1
                 LVCenter: round(si(1:2)/2)
```
gdzie si jest wektorem wymiarów macierzy Input;

- 4. Output domyślnie ma wartość pwd, tzn. ścieżki do aktualnego katalogu;
- 5. opcje wywołania programu zostały domyślnie przyjęte jako:

```
Options = Myocardium: 'Var'
                    Frame: [1,ceil(si(4)/2)]
                   Method: 'FilterBank'
                   Strain: 'Chen'
                   Viewer: 'yes'
```
6. zmienna FrcGT jest opcjonalna i jej brak powoduje, że wyniki nie zostaną porównane z wartościami oczekiwanymi.

Funkcja została zaprojektowana tak, by jej działanie było etapowe. Kazdy etap ˙ jest niezależny od pozostałych, a elementem łączącym wszystkie składowe jest zbiór argumentów funkcji oraz zbiór zwracanych wartości (z matematycznego punktu widzenia można to uznać za złożenie wielu funkcji). Kolejne etapy obejmują następujące procesy:

- 1. segmentacja obszaru tkanki mięśniowej lewej komory;
- 2. obliczanie map fazowych z oryginalnych obrazów znakowanych;
- 3. segmentacja siatki linii znakowanych;
- 4. obliczanie wartości składowych tensora gradientu odkształcenia;
- 5. usunięcie artefaktów, zebranie wyników, ich zapisanie i prezentacja.

Poszczególne części programu są odrębnymi funkcjami i ich działanie zostanie przedstawione w dalszej części rozdziału.

#### **3.1.1. Segmentacja obszaru lewej komory**

Pierwszym etapem analizy pracy lewej komory serca jest wyodrębnienie obszaru zainteresowania, czyli segmentacja tkanki mięśnia sercowego lewej komory. Został on zaprojektowany w sposób bardzo prosty i umożliwia wykonanie tej czynności na trzy sposoby. W przeciwieństwie do pozostałych segmentów programu, ten nie jest ujęty jako oddzielna funkcja i jest częścią głównej funkcji GaborCardiac.

Naturalnym podejściem jest możliwość wgrania własnej, gotowej macierzy reprezentującej maskę segmentacji. Odpowiada za to wartość Var, którą należy nadać zmiennej Options.Myocardium, a maska jest wówczas przekazywana jako zmienna (macierz 4-wymiarowa typu logicznego). Jest to najprostsze rozwiązanie i jednocze- $\phi$ snie niezbędne przy wielokrotnym przetwarzaniu tych samych danych, ale z użyciem innych metod. Jednocześnie jest to wartość domyślna, używana gdy użytkownik nie sprecyzuje parametrów działania programu.

Następne opcje odpowiadają za segmentację interesującego obszaru w sposób ręczny (lub częściowo automatyczny). Opcja Manual powoduje wyświetlanie użytkownikowi kolejnych obrazów w serii, na których należy zaznaczyć kolejno krzywą odpowiadającą za epicardium oraz endocardium (przykład na rys. 3.1). Przy wartości SemiManual, konieczne jest również podanie wartości zmiennej Options.Frame, wówczas zaznaczenie obszaru epicardium i endocardium odbywa się tylko na obrazie przedstawiającym serce w największym rozkurczu. Jest to bardzo duże uproszczenie, ale bardzo często wystarczające do dobrej analizy. Obrysowanie konturu (wewn ˛etrznego i zewn ˛etrznego) mi ˛e´snia sercowego zrealizowano w formie funkcji impoly, maska jest następnie tworzona z wykorzystaniem funkcji createMask.

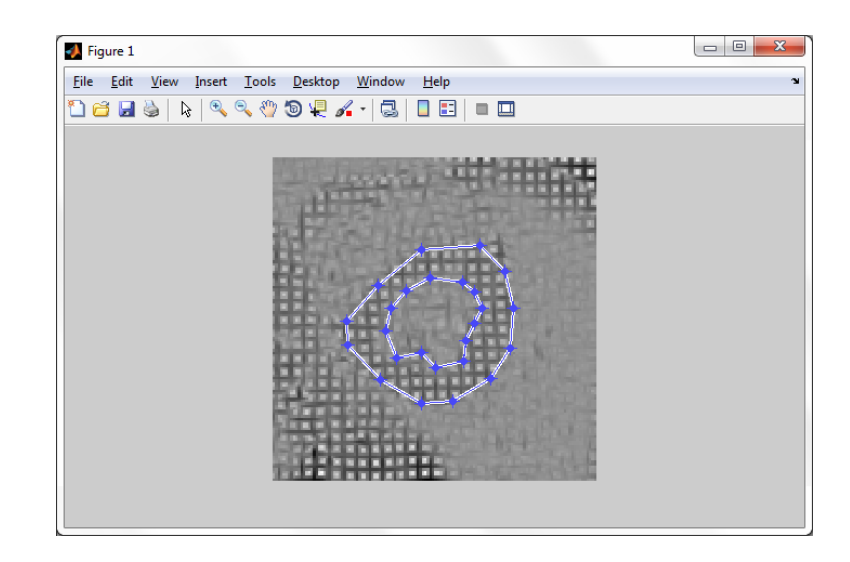

Rys. 3.1: Przykład manualnej segmentacji obszaru mięśnia sercowego zrealizowanego w funkcji GaborCardiac.

## **3.1.2.** Wyodrębnianie map fazowych - filtry Gabora

Obliczanie map fazowych jest jednym z dwóch najistotniejszych elementów projektowanego programu. W ramach pracy dyplomowej zaimplementowano dwie metody wyznaczania map fazowych, bazujące na danych literaturowych, opisane w rozdziale 2.5.1. i 2.5.2.. Są to w pewnym sensie pochodne metody HARP, wykorzystujące przetwarzanie obrazów filtrami Gabora.

Algorytmy te zostały zaimplementowane w środowisku MATLAB jako dwie funkcje, mające następujący schemat wywołania:

```
[PhaseMap, uvMap] = GaborHARP_XXX(Fourier, Mask, TagParam),
```
gdzie XXX należy zastąpić jedną z dwóch metod: FilterBank lub Optimization. Zmienna Fourier jest macierzą o takich samych wymiarach jak wymieniana wcze- $\delta$ niej zmienna Input i jest dyskretną transformatą Fouriera tej zmiennej (wykonaną za pomocą algorytmu szybkiej dwuwymiarowej transformaty Fouriera fft2).

Pierwsza metoda, FilterBank, jest prostym rozwinięciem metody HARP i opiera się na filtrowaniu obrazów znakowanych zestawem filtrów Gabora o różnych parametrach. Zasada działania została dokładnie omówiona w rozdziale 2.5.1.. Co jest istotne, opisany algorytm wykonywany jest dwukrotnie, ze względu na fakt, że linie znakowania występują w dwóch ortogonalnych kierunkach. Bank filtrów Gabora został skonstruowany zgodnie ze wzorami (2.34) i (2.35), gdzie zakres zmienności  $\Delta F$  wynosi 0,9 ÷ 1, 1, natomiast  $\Delta \omega$  zmienia się w zakresie −12<sup>°</sup> ÷ 12<sup>°</sup> i w obydwu przypadkach przyjmowanych jest 11 równo rozłożonych wartości w tych przedziałach.

Wynik filtrowania zestawem filtrów Gabora (macierz liczb zespolonych) jest następnie poddawany sortowaniu ze względu na moduł liczby zespolonej, tzn. dla każdego piksela wejściowego obrazu wybierany jest taki filtr, który daje odpowiedź o maksymalnej amplitudzie w tym pikselu. Jako wartości zwracane przez funkcję, otrzymywane są dwie macierze o wymiarach odpowiadających obrazowi wejściowemu: macierz PhaseMap, która w każdym pikselu przyjmuje wartość fazy przefiltrowanego obrazu (tego, który ma w danym pikselu największą amplitudę) oraz macierz uvMap, której piksele odpowiadają częstotliwości (dwuwymiarowej) filtru Gabora, którego uzycie spowodowało uzyskanie maksymalnej amplitudy. Macierz ˙ uvMap ma w związku z tym dodatkowy wymiar, w którym dwie współrzędne odpowiadają za współrzędne  $(u, v)$  częstotliwości filtru. Uzyskuje się w ten sposób mapy fazowe oraz mapy lokalnej częstotliwości znakowania w badaniu tMRI.

Podstawa działania algorytmu Optimization jest taka sama jak FilterBank, tzn. każdemu pikselowi przypisywane są wartości fazy i parametry filtru Gabora, dla którego uzyskuje się maksymalną odpowiedź obrazu na filtr. Nie wykorzystuje się w tym celu ściśle ustalonego zestawu filtrów, ale dla każdego piksela obrazu przeprowadzany jest proces optymalizacji parametrów filtru Gabora, tak aby uzyskać największą amplitudę odpowiedzi.

Wykorzystano w tym celu funkcję MATLABa fminsearch, z następującym wywołaniem:

```
uv = fminsearch(Func, [UV(1), UV(2)], Opt),
```
która poszukuje takiej wartości wektora uv, która minimalizuje funkcję celu Func, sformułowaną jako moduł odpowiedzi filtru Gabora (wzięty z przeciwnym znakiem), z wartościami początkowymi [UV(1), UV(2)] równymi podstawowej częstotliwości filtru Gabora (tak jak w poprzednim algorytmie). Tak jak wcześniej, zwracane są dwie macierze: mapa fazowa oraz mapy lokalnej częstotliwości znakowania.

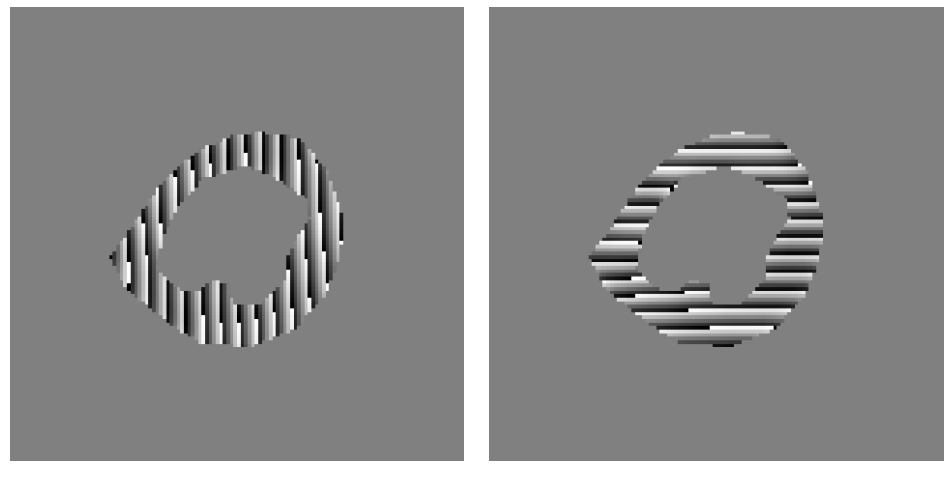

(a) Kierunek 1 ("*x*"). (b) Kierunek 2 ("*y*").

Rys. 3.2: Mapy fazowe wyodr˛ebnione z obrazu z rys. 3.1 (algorytm GaborHARP\_FilterBank).

## **3.1.3. Segmentacja linii znakowanych**

O ile w przypadku wykorzystywania algorytmów śledzenia punktów etap segmentacji linii znakowanych jest istotny, jednak na potrzeby tej pracy został zaimplementowany jedynie w celach wizualizacji. Z tego względu został wykonany w sposób uproszczony, tzn. na podstawie wykrytych nieciągłości w uzyskanych wcześniej mapach fazowych. Korzysta się tutaj z faktu, że w miejscach, w których występuje linia

znakowana występują lokalne nieciągłości fazy, pojawiające się na skutek tzw. zawijania.

Segmentację siatki znaczników zrealizowano w postaci funkcji GaborTAG, wywoływanej jako:

```
[TagLayer, TaggedIm] = GaborTAG(Input, PhaseMap, Mask).
```
Obraz jest analizowany piksel po pikselu i momencie, w którym nastąpi zmiana wartości mapy fazowej o więcej niż π w dwóch sąsiednich pikselach, to uznaje się, że w tym miejscu występuje linia znakowana. W celach implementacyjnych zaokrąglono tą liczbę do 3, a także nałożono dodatkowy warunek, by w pikselu który ma zostać zakwalifikowany jako miejsce występowania znacznika, wartość fazy była dodatnia, większa od 2. W podobny sposób wykrywane są punkty przecięć linii (występowanie lokalnego ekstremum łącznej mapy fazowej oraz skok wartości map fazowych w dwóch ortogonalnych kierunkach). Jako wynik działania funkcji zwracane są dwie macierze: oryginalna macierz obrazu wraz z nałożoną na nią siatką (wyróżnione kolorem) (zmienna *TaggedIm, rys.* 3.3) oraz odrębna macierz przyjmująca wartość 1 tylko w tych pikselach, w których występuje siatka (zmienna TagLayer).

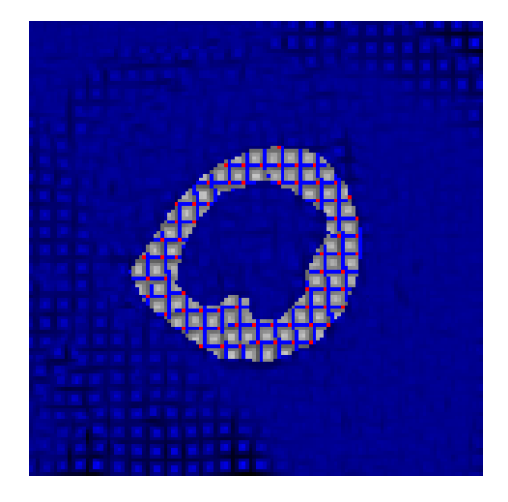

Rys. 3.3: Wysegmentowana siatka znaczników nałożona na obraz oryginalny (zmienna TaggedIm).

### **3.1.4. Obliczanie tensora gradientu odkształcenia**

Ilościowe określenie odkształcenia mięśnia sercowego jest drugim najważniejszym etapem opracowanego programu. Tak jak wspomniano wcześniej, stosuje się w tym celu na przykład metody bazujące na algorytmie HARP, ale również obliczanie tensora gradientu odkształcenia bezpośrednio na podstawie danych z przeprowadzonej filtracji. W pracy magisterskiej zawarto dwie metody obliczania tensora gradientu odkształcenia, zaimplementowane jako dwie oddzielne funkcje MATLABa:

[Fxy,Frc] = GaborGradient\_XXX(YYY, Mask, TagParam),

gdzie XXX należy zastąpić jedną z dwóch metod: HARP lub Chen, natomiast zmienna YYY zależy od metody i jest to, odpowiednio, PhaseMap bądź uvMap.

Pierwsza metoda jest implementacją algorytmu HARP wyznaczania odkształceń. Mając dane mapy fazowe (w postaci zmiennej PhaseMap) można, korzystając ze wzoru (2.19), opisanego w rozdziale 2.3.2. (str. 19):

$$
\mathbf{F}_{xy}^{-1} = \left[ \nabla \phi_1(\mathbf{y}, t) \ \nabla \phi_2(\mathbf{y}, t) \right] \cdot \begin{bmatrix} \mathbf{g}_1^{\mathrm{T}} \mathbf{h}_1 & \mathbf{g}_2^{\mathrm{T}} \mathbf{h}_1 \\ \mathbf{g}_1^{\mathrm{T}} \mathbf{h}_2 & \mathbf{g}_2^{\mathrm{T}} \mathbf{h}_2 \end{bmatrix}^{-1}
$$

,

obliczyć wartość tensora gradientu odkształcenia **F** w układzie kartezjańskim (wynik jest zwracamy jako zmienna Fxy). W celu przedstawienia otrzymanego wyniku w układzie biegunowym (a więc do obliczenia odkształceń radialnych i obwodowych) tensor ten jest przekształcany w kazdym punkcie do postaci biegunowej ˙ zgodnie ze wzorem (2.4) (str. 7):  $\mathbf{F}_{rc} = \mathbf{Q} \cdot \mathbf{F}_{xv} \cdot \mathbf{Q}^{T}$ , gdzie Q jest macierzą obrotu o kąt, jaki tworzy prosta przechodząca przez środek serca i analizowany punkt z osią 0*x* układu współrzędnych.

Drugi algorytm realizuje pomysł zaprezentowany przez Qiana et al. [24], w którym tensor gradientu odkształcenia obliczany jest z bezpośredniej zależności wiążącej zmiany lokalnej odległości między liniami znakowanymi:

$$
\mathbf{F}_{xy} = \begin{bmatrix} \frac{S_x \cos \Delta \phi_y}{D_x \sin \phi} & \frac{S_y \sin \Delta \phi_x}{D_x \sin \phi} \\ \frac{S_x \sin \Delta \phi_y}{D_y \sin \phi} & \frac{S_y \cos \Delta \phi_x}{D_y \sin \phi} \end{bmatrix}, \quad \phi = \frac{\pi}{2} - \Delta \phi_x - \Delta \phi_y.
$$

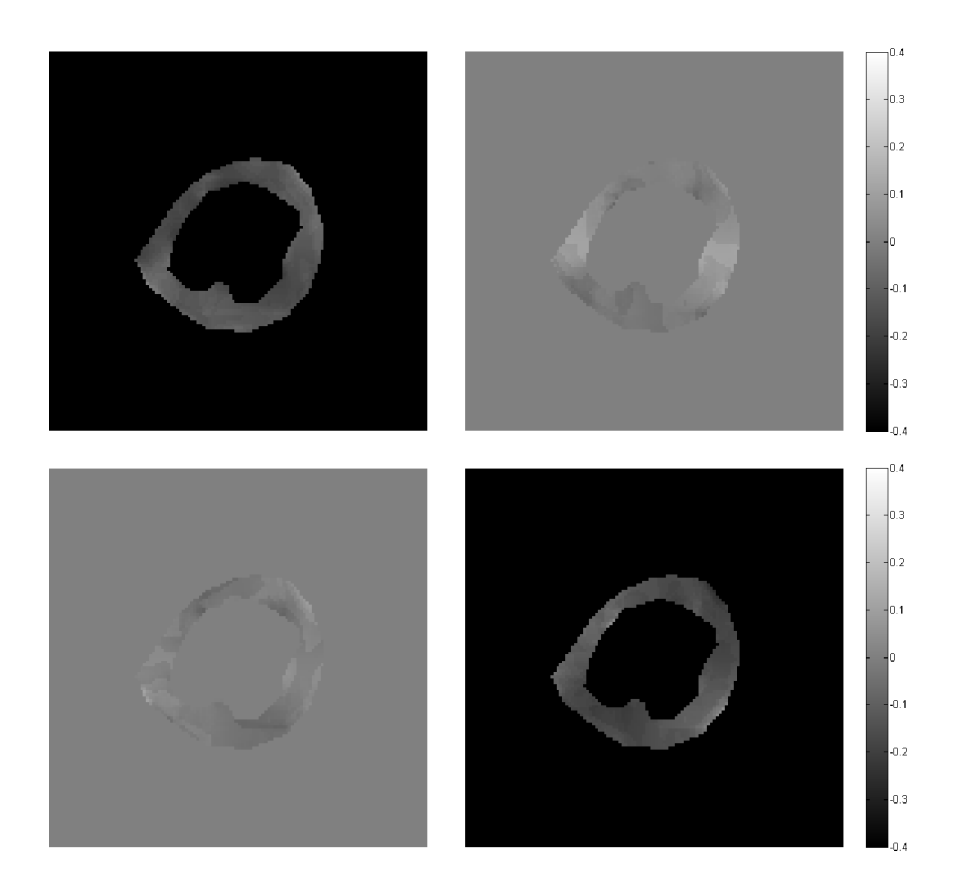

Rys. 3.4: Mapy tensora gradientu odkształcenia wyznaczone metodą GaborGradient\_Chen ( $\mathbf{F}_{rc} - I$ , gdzie *I* jest macierzą jednostkową).

Dokładny opis algorytmu został przedstawiony w rozdziale 2.5.2.. Lokalne odległości między znacznikami  $S_x$  i  $S_y$  oraz zmiany ich obrót względem chwili początkowej  $\Delta\phi_x$  i  $\Delta\phi_y$  wyznaczane są z danych w postaci map lokalnej częstotliwości filtru Gabora  $(u_x, v_x)$  i  $(u_y, v_y)$  (w postaci zmiennej UVmap):

$$
S_i = \frac{1}{\sqrt{u_i^2 + v_i^2}}, \quad \Delta \phi_i = \arctg \frac{v_i}{u_i} - \phi_0,
$$

gdzie  $\phi_0$  jest podstawowym kątem znakowania. Wartość  $D_x = D_y$  jest początkową odległością między liniami znakowanymi. Obydwie informacje przechowywane są w zmiennej TagParam. W ten sposób otrzymuje się wartości tensora w każdym analizowanym pikselu, jednak, tak jak poprzednio, jest to tensor w układzie kartezjańskim. Ostatnim elementem algorytmu jest transformacja tego tensora do układu współrzędnych biegunowych, zgodnie z powyższymi wzorami. Efekt działania algorytmu przedstawiono na rys. 3.4.

Istotnym elementem obliczania tensora gradientu odkształcenia jest usunięcie wartości odstających. Przyjęto, że poszczególne komórki tensora gradientu odkształcenia nie powinny się różnić od odpowiadających im komórek macierzy jednostkowej o więcej niż 0,5. Realizuje to funkcja GaborArtifacts, która zwraca nową maskę obszaru mięśnia sercowego (piksele "odstające" są usuwane) oraz modyfikuje macierz map lokalnej częstotliwości (dla pikseli "odstających" ustawiana jest wartość 0). Ponadto, funkcja wyświetla ile pikseli zostało usuniętych.

Ostatnim etapem analizy obrazów znakowanych jest zamiana tensora gradientu odkształcenia na wartości odkształcenia radialnego i obwodowego (zrealizowana w formie funkcji deformation\_to\_strain), zgodnie ze wzorem (2.5) (str. 7):  $\varepsilon_i = \|\mathbf{F}_{rc} \cdot e_i\| - 1$ , dla  $i = r, c$ . Wersory układu współrzędnych  $e_r$  i  $e_c$  są kolejnymi kolumnami macierzy jednostkowej. Tak uzyskane wyniki są następnie uśredniane i zamieniane na wykres średniego odkształcenia dla kolejnych obrazów w serii, za pomocą funkcji GaborStrainPlot).

#### **3.1.5. Prezentacja wyników**

Wszystkie efekty przetwarzania zostają zapisane w pliku mrGabor.mat. Zapisowi podlegają mapy fazowe, mapy lokalnej częstotliwości, tensor gradientu odkształcenia (w formie mapy poszczególnych składowych oraz wykresu uśrednionych wartości zmieniających się w czasie) zarówno w układzie kartezjańskim jak i biegunowym, mapy i uśrednione wykresy odkształcenia radialnego i obwodowego oraz oryginalny obraz wraz z naniesioną siatką znaczników.

Analiza obrazów znakowanych może zostać zakończona wyświetleniem wyników. Jest to element opcjonalny, wywoływany poprzez umieszczenie pola Viewer w zmiennej Options. Etap ten został zrealizowany w prosty sposób, jako kilka obrazów wyświetlanych jednocześnie. Okno wyświetlania zostało podzielone na 6 czę-´sci, zgodnie z oznaczeniami przedstawionymi na rys. 3.5. Wy´swietlania jest cała seria obrazów, ale w celu zwiększenia czytelności widoczna jest tylko pojedyncza chwila czasowa. Przechodzenie między kolejnymi obrazami odbywa się poprzez przełączanie strzałkami na klawiaturze (w prawo i w lewo).

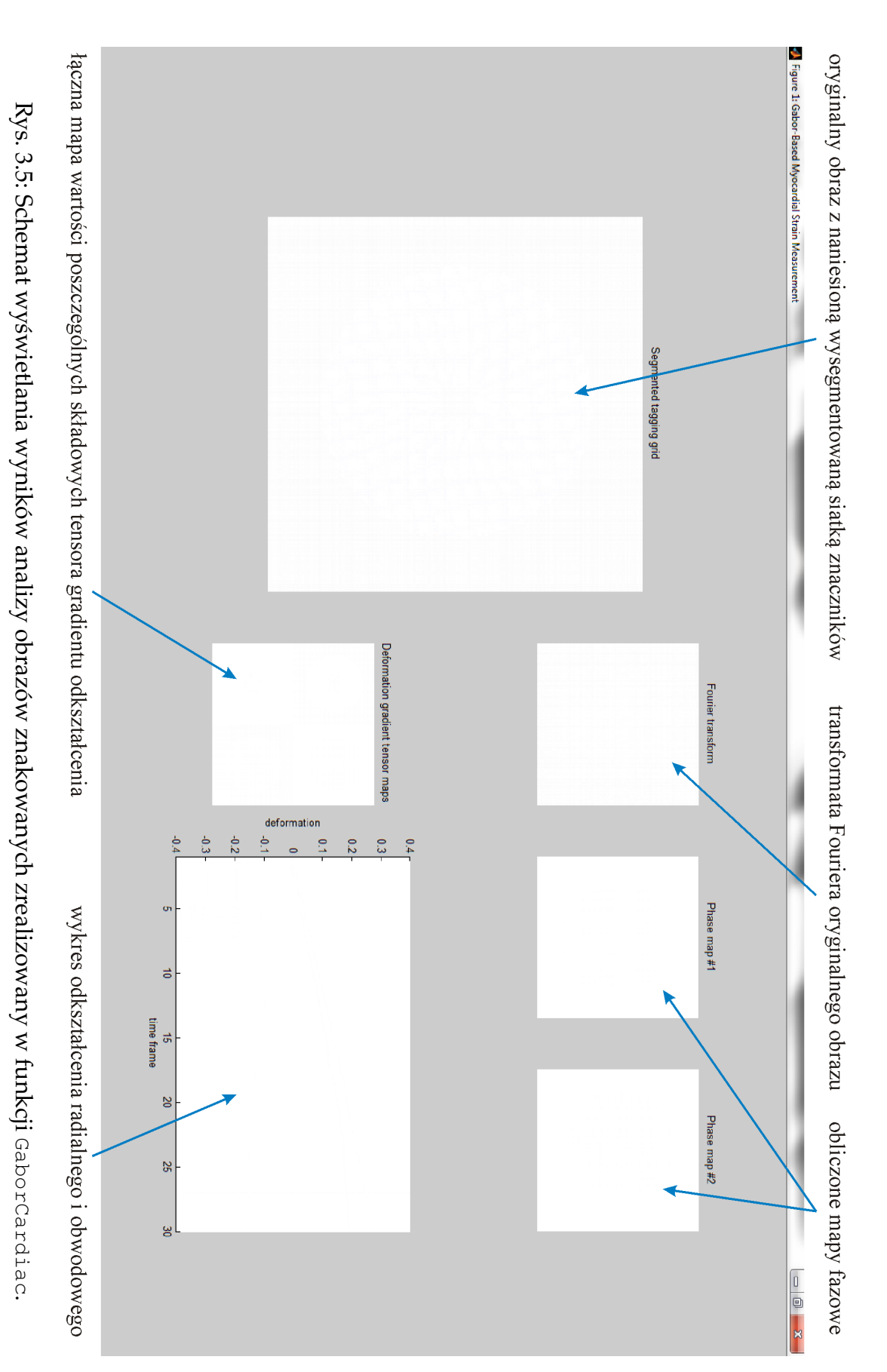

# **3.2. Numeryczny fantom lewej komory**

Na potrzeby testowania różnych metod obliczania parametrów odkształcenia mię-´snia sercowego na podstawie obrazów znakowanych, powstał we współpracy z Pracownią Rezonansu Magnetycznego Instytutu Kardiologii w Warszawie numeryczny fantom lewej komory mięśnia sercowego ([28, 29]). Ideą używania takiego narzędzia jest stworzenie możliwości przetworzenia serii obrazów opracowywanymi algorytmami, a następnie odniesienia otrzymanych wyników do znanych wartości rzeczywistych. W przypadku badań znakowanego rezonansu magnetycznego (w ogólno- $\delta$ ci badań serca) nie jest możliwe uzyskanie danych referencyjnych. Wynika to z faktu, iż nawet zdrowi pacjenci różnią się między sobą i ich mięśnie sercowe mają różne parametry odkształcenia. Ponadto praca serca jest uzalezniona od wielu czynników, ˙ m.in. samopoczucia, poziomu stresu, branych leków itd. Zastosowanie numerycznego fantomu eliminuje ten problem, ponieważ znane są dokładne analityczne zależności parametrów mechanicznych modelu.

Opracowany model symuluje badanie SPAMM mięśnia sercowego [14]. Sam obraz lewej komory został przybliżony za pomocą pierścienia o promieniu zewnętrznym *Repi* (tzn. granica nasierdzia jest oddalona od ´srodka lewej komory o *Repi*) i promieniu wewnętrznym  $R_{endo}$  (granica wsierdzia). Punkty należące do obszaru mię- $\sin$ a sercowego mają na obrazie wartość 1, natomiast tło (wraz z wnętrzem komory) ma wartość 0. Na tak utworzony obraz nanoszona jest siatka znaczników w postaci modulacji przestrzennej obrazu, tzn. wartości pikseli obrazu są mnożone przez funkcję definiującą znakowanie (zgodnie ze wzorem (2.13), str. 15):

$$
f_0(x,y) = \frac{1}{4} \cdot \left( \sin \frac{2\pi}{D} (x \cos \varphi + y \sin \varphi) + 1 \right) \cdot \left( \sin \frac{2\pi}{D} (-x \sin \varphi + y \cos \varphi) + 1 \right)
$$

Mówiąc inaczej, obraz jest najpierw modulowany funkcją sinusoidalną w jednym kierunku (oznaczonym przez kąt *φ*), a następnie jest modulowany funkcją sinusoidalną w kierunku prostopadłym. Modulacja jest wykonywana z częstotliwością odpowiadającą odległości między liniami znakowanymi *D*. Przykładowe obrazy dla dwóch róznych kierunków znakowania zostały przedstawione na rys. 3.6. ˙

W trakcie symulacji stosowano parametry najbardziej zblizone do faktycznego ˙

.

(statystycznie) mięśnia sercowego oraz badania znakowanego rezonansu magnetycznego, tzn.:  $R_{epi} = 33$ mm,  $R_{endo} = 15$ mm,  $\varphi = 0$  lub  $\varphi = 45^\circ$ ,  $D = 6$ mm lub  $D = 7$ mm. Obrazy wykonywane były w rozdzielczości 128px × 128px i przyjęto skalowanie  $1 \frac{\text{mm}}{\text{px}}$  $\frac{\text{nm}}{\text{px}}$ .

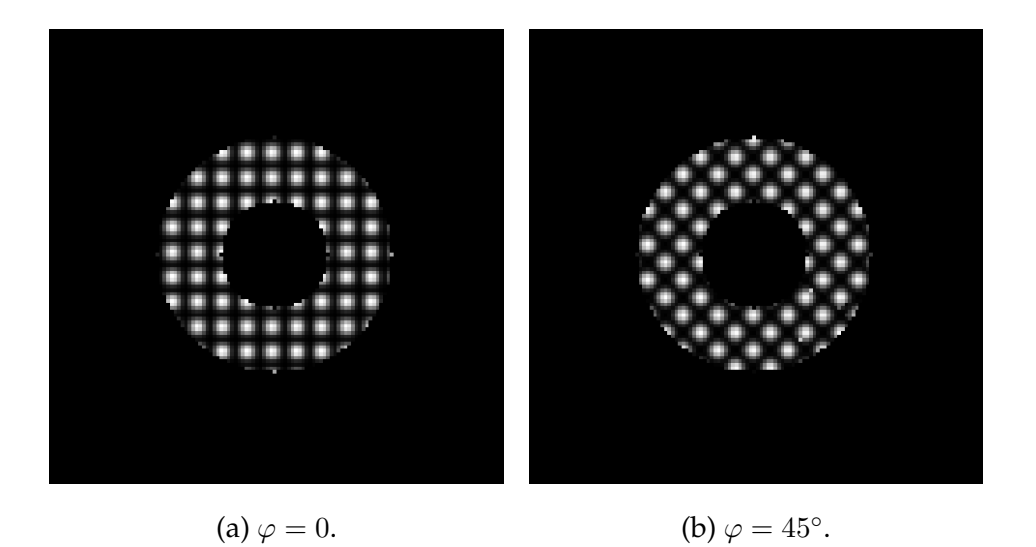

Rys. 3.6: Fantomy lewej komory,  $R_{epi} = 33$ mm,  $R_{endo} = 15$ mm,  $D = 7$ mm.

Aby utworzyć obrazy znakowane po odkształceniu postępowano według następującego algorytmu - dla każdego piksela obrazu obliczono jaka była jego pozycja przed odkształceniem. Jeśli piksel ten przed odkształceniem należał do mięśnia sercowego, to brana jest wartość tego piksela w obrazie oryginalnym, jeśli nie należał, to jest pomijany. Współrzędne piksela przed deformacją (R, Θ, Z) i po deformacji  $(r, \theta, z)$  są powiązane zależnościami analitycznymi przedstawionymi przez [30]:

$$
\begin{cases}\nr = \sqrt{r_{endo}^2 + \frac{1}{\lambda} (R^2 - R_{endo}^2)} \\
\theta = \phi R + \Theta + \varepsilon \\
z = \lambda Z\n\end{cases}
$$
\n(3.1)

gdzie  $r_{endo}$  jest promieniem wewnętrznego koła (symulującego wnętrze komory) po odkształceniu, φ opisuje ścinanie między *R* i Θ, *ε* obrót ciała sztywnego, a λ skrócenie wzdłużne. Wzory te opisują przypadek trójwymiarowy, jednak na potrzeby tego fantomu wykorzystywane są jedynie dwie pierwsze współrzędne.

Fantom, który odkształca się w sposób opisany układem równań (3.1), może zostać również opisany przez tensor gradientu odkształcenia, którego wartość jest wyznaczona analitycznie [14]:

$$
\mathbf{F}_{rc} = \begin{bmatrix} \frac{\partial r}{\partial R} & 0 & 0\\ r\phi & r/R & 0\\ 0 & 0 & \lambda \end{bmatrix}
$$
(3.2)

i jest to tensor opisany we współrzędnych walcowych. Analiza dwuwymiarowa ogranicza się do uwzględniania jedynie pierwszych 2 kolumn i 2 wierszy tego tensora.

Parametry odkształcenia w uproszczonym przypadku przyjęto jako:

$$
r_{endo} = 10 \text{mm}, \quad \phi = 0, \quad \varepsilon = 0, \quad \lambda = 1,
$$
\n(3.3)

w takiej konfiguracji model lewej komory ulega jedynie skróceniu, wyeliminowany jest ruch skręcający. Warto również zauważyć, że jeśli  $r_{endo} = R_{endo}$ , to takie parametry odpowiadają fantomowi w stanie nieodkształconym. W przypadku imitującym faktyczne parametry lewej komory przyjęto wartości [14]:

$$
r_{endo} = 10 \text{mm}, \quad \phi = 0,33^{\circ}/ \text{mm}, \quad \varepsilon = 9,2^{\circ}, \quad \lambda = 0,8. \tag{3.4}
$$

Tak dobrane wartości w lekkim stopniu wyolbrzymiają pracę serca, pozwalają jednak na analizę stosunkowo dużych odkształceń.

W celu uzyskania całej serii obrazów znakowanych, od momentu największego rozkurczu do największego skurczu, obliczane są deformacje mięśnia sercowego dla parametrów *r*<sub>endo</sub>, φ, ε i λ zmieniających się od stanu początkowego (wzór (3.3) oraz  $r_{endo} = R_{endo}$ ) w sposób liniowy do osiągnięcia wartości docelowych (ujętych we wzorze (3.4)). Zestawy danych zostały zapisane zarówno w postaci plików DICOM, jak i plików .mat zawierających macierze przygotowane do analizy przy pomocy opracowanych algorytmów obliczania odkształceń. Przykładowa seria obrazów została pokazana na rys. 3.7.

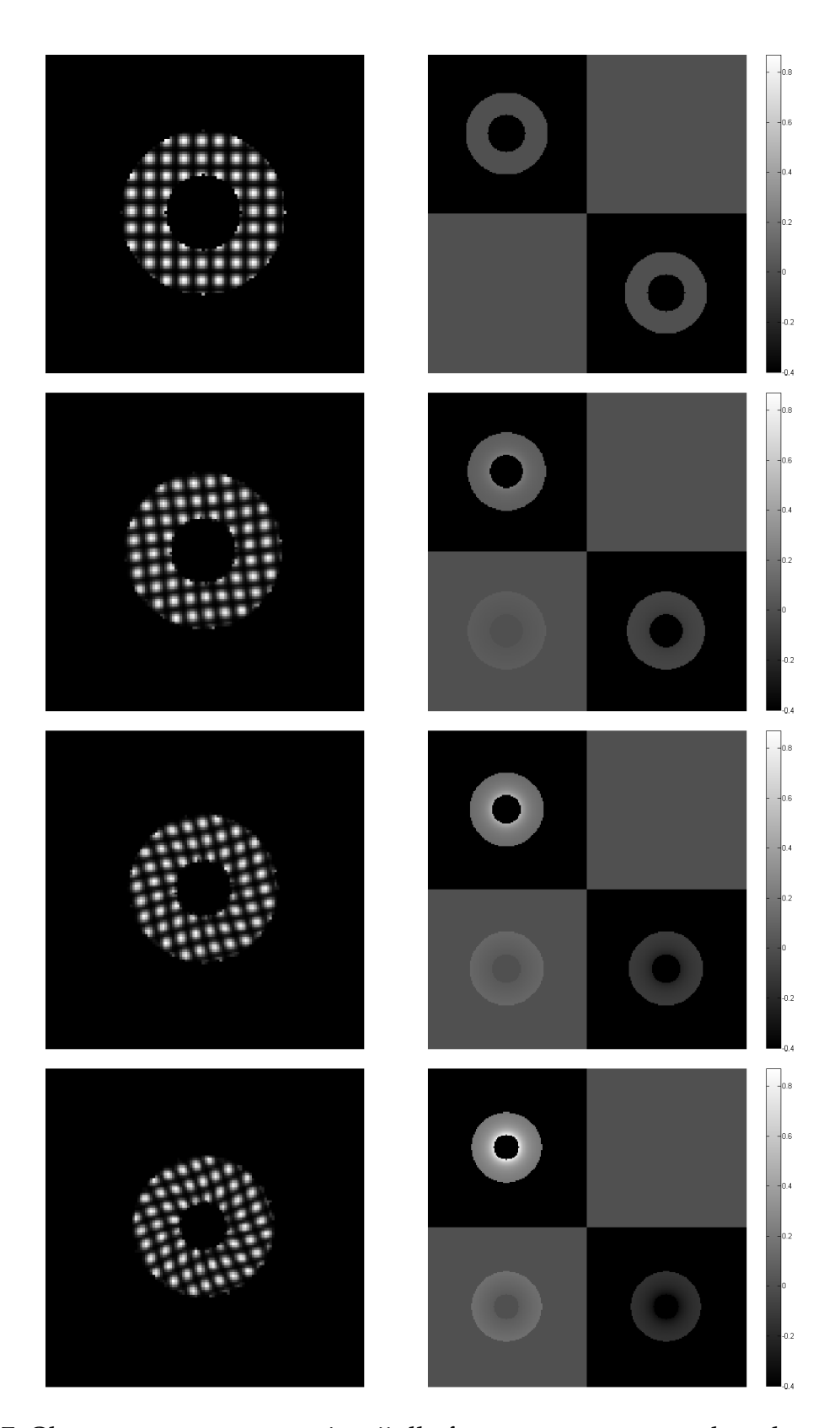

Rys. 3.7: Obrazy z wygenerowanej serii dla fantomu o parametrach maksymalnego odkształcenia określonych w (3.4), wraz z mapami tensora gradientu odkształcenia (**F***rc −* **I**, gdzie **I** jest macierz ˛a jednostkow ˛a).

# **Rozdział 4**

# **Testy opracowanego programu**

# **4.1. Analiza na podstawie fantomu numerycznego**

Weryfikację stworzonego oprogramowania do analizy obrazów znakowanego rezonansu magnetycznego serca podzielono na kilka etapów. W pierwszej kolejności porównano wyznaczanie map fazowych dwoma opisanymi wcześniej algorytmami - z wykorzystaniem banku filtrów Gabora, a takze z zastosowaniem optymalizacji ˙ parametrów filtru. Drugim testem było porównanie algorytmów obliczania tensora gradientu odkształcenia na podstawie map fazowych oraz na podstawie map lokalnej odległości. Warto zauważyć, że w przypadku algorytmu wyznaczania tensora na podstawie map fazowych błędy obydwu testów kumulują się. Dla każdego z testów wyznaczono mapy błędów (porównując z wartościami oczekiwanymi) oraz średnią wartość błędu bezwzględnego i względnego dla kolejnych obrazów z serii.

Testy przeprowadzono na numerycznych fantomach o zróżnicowanych parametrach, odzwierciedlających kilka trybów badania tMRI (znakowanie pod różnymi kątami oraz z różną odległością) oraz różne parametry modelu mięśnia sercowego. Wytworzone fantomy dostarczały informacji o prawidłowych wartościach map fazowych oraz map składowych tensora gradientu odkształcenia. Szczegółowe dane dotyczące fantomów zostały zawarte w tabeli 4.1. Pierwsze trzy fantomy reprezentują sytuację uproszczoną, tzn. serce nie ulega w nich skrętom, a jedynie kurczy się. Wszystkie fantomy stanowią serię 30 obrazów, symulujących fazę skurczu serca.

| Lp.                     | 1                           | 2                | 3           | 4                      | 5            | 6           |  |  |  |  |  |
|-------------------------|-----------------------------|------------------|-------------|------------------------|--------------|-------------|--|--|--|--|--|
|                         | Parametry mięśnia sercowego |                  |             |                        |              |             |  |  |  |  |  |
|                         |                             | 33mm             |             | 33mm                   |              |             |  |  |  |  |  |
| $R_{epi}$<br>$R_{endo}$ |                             | 15mm             |             | 15mm                   |              |             |  |  |  |  |  |
| $r_{endo}$              |                             | 10 <sub>mm</sub> |             | 10 <sub>mm</sub>       |              |             |  |  |  |  |  |
| $\phi$                  |                             | $0^{\circ}$      |             | $0,33^{\circ}$         |              |             |  |  |  |  |  |
| $\varepsilon$           |                             | $0^{\circ}$      |             | $9,2^{\circ}$          |              |             |  |  |  |  |  |
| $\lambda$               |                             | 0                |             | 0, 8                   |              |             |  |  |  |  |  |
|                         |                             |                  |             | Parametry badania tMRI |              |             |  |  |  |  |  |
| $\boldsymbol{D}$        |                             | 7mm 7mm 6mm      |             |                        | 7mm 7mm      | 6mm         |  |  |  |  |  |
| φ                       | $0^{\circ}$                 | $45^{\circ}$     | $0^{\circ}$ | $0^{\circ}$            | $45^{\circ}$ | $0^{\circ}$ |  |  |  |  |  |

Tabela 4.1: Parametry fantomów wykorzystanych do analizy oprogramowania.

## **4.1.1. Wyznaczanie map fazowych**

W przypadku map fazowych, należy zauważyć, że skuteczną metodą oceny poprawności wyznaczania jest porównanie ich gradientów, ponieważ algorytm obliczania odkształceń mięśnia sercowego wykorzystuje jedynie gradienty map fazowych. Wykonano zatem obliczenia mające na celu uzyskanie gradientów map fazowych, otrzymując dla każdego obrazu cztery mapy -  $\phi_{1,x}$ ,  $\phi_{1,y}$ ,  $\phi_{2,x}$  i  $\phi_{2,y}$ . W tabeli 4.2 i 4.3 przedstawiono wyniki dla poszczególnych metod oraz fantomów (zestawione graficznie na rys. 4.2 i rys. 4.3), natomiast na rys. 4.1 zaprezentowano przykładowe zestawy map błędu bezwzględnego.

Warto zauważyć, że o ile wizualnie otrzymane mapy fazowe dobrze odzwierciedlają rzeczywistą sytuację, tak błędy bezwzględne obydwu metod są niezerowe. Obydwie metody charakteryzują się tym, że średni błąd bezwzględny rośnie wraz z odkształcaniem się mięśnia sercowego, tzn. algorytmy źle aproksymują mapy fazowe przy mocno odkształconych obszarach mięśnia. Widoczne jest to również przy krawędziach fantomu. W przypadku fantomów, dla których kąt znakowania był zerowy, szczególnie widoczne są błędy gradientu prostopadłego do kierunku znakowania, co wydaje się logiczne biorąc pod uwagę fakt, że gradienty powinny być w tym kierunku równe 0.

Przeprowadzone testy wykazały, że mniejszym błędem wykazuje się metoda klasyczna, oparta na banku filtrów Gabora. Dla tej metody błędy są stosunkowo duże przy krawędziach fantomu, ale wewnątrz metoda względnie dobrze aproksymuje kształt map fazowych. Wynikać to może z kilku czynników, między innymi ze znajdowania lokalnych minimów przez algorytm optymalizacyjny, a nie minimów globalnych. Ponadto, powodem uzyskania gorszych wyników może być również zbyt mała liczba iteracji, jakie wykonuje algorytm optymalizacyjny. Uwzględniając dodatkowo długi czas przeprowadzania obliczeń (rzędu kilku godzin dla pojedynczego badania), do dalszych testów wykorzystywane będą wyniki uzyskane metodą korzystającą z banku filtrów.

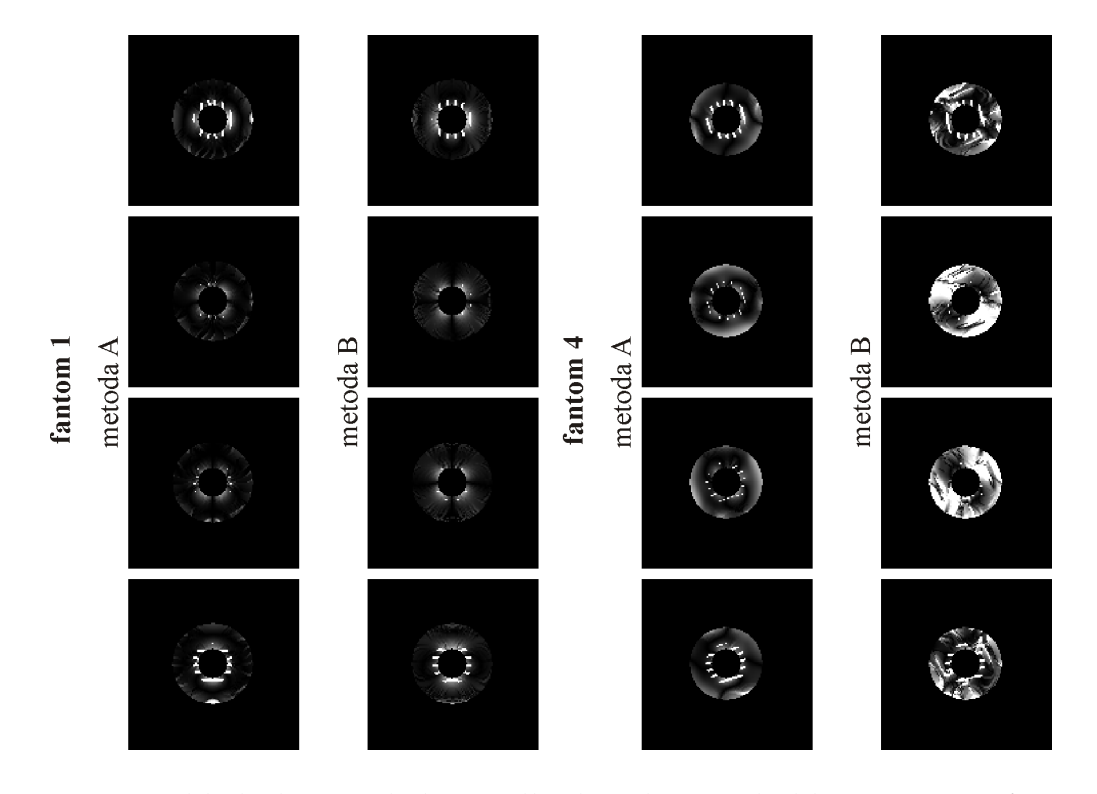

Rys. 4.1: Mapy błędu bezwzględnego dla dwóch metod obliczania map fazowych (A - na podstawie banku filtrów, B - algorytm optymalizacyjny) oraz dla dwóch wybranych fantomów, obrazy przedstawiają największe odkształcenie.

| Fantom       | Mapa         | Metoda           | $\mathbf{1}$ | 5     | 10    | 15                                                                                                    | 20     | 25     | 30     |
|--------------|--------------|------------------|--------------|-------|-------|----------------------------------------------------------------------------------------------------|--------|--------|--------|
|              |              | $\mathbf{A}$     | 0,020        | 0,021 | 0,048 | 0,064                                                                                                    | 0,098  | 0, 113 | 0, 161 |
|              | $\phi_{1,x}$ | B                | 0,010        | 0,012 | 0,043 | 0,066                                                                                                    | 0, 101 | 0, 126 | 0, 151 |
|              |              | $\mathbf{A}$     | 0,009        | 0,011 | 0,017 | 0,018                                                                                                    | 0,018  | 0,029  | 0,036  |
| $\mathbf{1}$ | $\phi_{1,y}$ | $\boldsymbol{B}$ | 0,006        | 0,008 | 0,016 | 0,022                                                                                                    | 0,028  | 0,031  | 0,049  |
|              |              | $\mathbf{A}$     | 0,009        | 0,012 | 0,016 | 0,017<br>0,021<br>0,078<br>0,080<br>0,061<br>0,065<br>0,609<br>0,616<br>0,066<br>0,065<br>0,581<br>0,584<br>0,075<br>0,080<br>0,025<br>0,023<br>0,022<br>0,024<br>0,085 | 0,018  | 0,030  | 0,037  |
|              | $\phi_{2,x}$ | $\boldsymbol{B}$ | 0,006        | 0,008 | 0,016 |                                                                                                    | 0,027  | 0,030  | 0,051  |
|              |              | A                | 0,020        | 0,023 | 0,052 |                                                                                                    | 0,116  | 0,127  | 0, 158 |
|              | $\phi_{2,y}$ | $\boldsymbol{B}$ | 0,011        | 0,013 | 0,045 |                                                                                                    | 0,117  | 0, 144 | 0, 158 |
|              |              | $\mathbf{A}$     | 0,008        | 0,012 | 0,034 |                                                                                                    | 0,085  | 0, 105 | 0, 123 |
|              | $\phi_{1,x}$ | $\boldsymbol{B}$ | 0,011        | 0,012 | 0,035 |                                                                                                    | 0,086  | 0, 104 | 0, 123 |
|              | $\phi_{1,y}$ | $\mathbf{A}$     | 0,552        | 0,572 | 0,586 |                                                                                                    | 0,614  | 0,633  | 0,665  |
|              |              | $\boldsymbol{B}$ | 0,556        | 0,573 | 0,588 |                                                                                                    | 0,617  | 0,636  | 0,669  |
| $\sqrt{2}$   | $\phi_{2,x}$ | $\mathbf{A}$     | 0,008        | 0,012 | 0,032 |                                                                                                    | 0,080  | 0,097  | 0,118  |
|              |              | $\boldsymbol{B}$ | 0,010        | 0,011 | 0,035 |                                                                                                    | 0,081  | 0, 101 | 0, 126 |
|              |              | $\mathbf{A}$     | 0,511        | 0,549 | 0,581 |                                                                                                    | 0,603  | 0,622  | 0,647  |
|              | $\phi_{2,y}$ | B                | 0,515        | 0,550 | 0,581 |                                                                                                    | 0,604  | 0,627  | 0,655  |
|              | $\phi_{1,x}$ | A                | 0,020        | 0,022 | 0,049 |                                                                                                    | 0, 103 | 0, 133 | 0, 162 |
|              |              | $\boldsymbol{B}$ | 0,013        | 0,015 | 0,049 |                                                                                                    | 0, 103 | 0, 151 | 0, 168 |
|              |              | $\boldsymbol{A}$ | 0,011        | 0,014 | 0,016 |                                                                                                    | 0,019  | 0,030  | 0,048  |
|              | $\phi_{1,y}$ | $\, {\bf B}$     | 0,006        | 0,008 | 0,014 |                                                                                                    | 0,031  | 0,029  | 0,045  |
| $\sqrt{3}$   |              | $\mathbf{A}$     | 0,011        | 0,014 | 0,020 |                                                                                                    | 0,021  | 0,029  | 0,048  |
|              | $\phi_{2,x}$ | B                | 0,006        | 0,008 | 0,014 |                                                                                                    | 0,028  | 0,034  | 0,047  |
|              |              | A                | 0,020        | 0,021 | 0,047 |                                                                                                    | 0, 108 | 0, 145 | 0,170  |
|              | $\phi_{2,y}$ | $\boldsymbol{B}$ | 0,014        | 0,015 | 0,050 | 0,083                                                                                                    | 0,116  | 0, 156 | 0,178  |

Tabela 4.2: Porównanie błędu bezwzględnego dla dwóch metod obliczania map fazowych (A - na podstawie banku filtrów, B - algorytm optymalizacyjny) oraz dla trzech fantomów reprezentujących model serca, które się nie skręca. Wartości dla co piątego obrazu w serii.

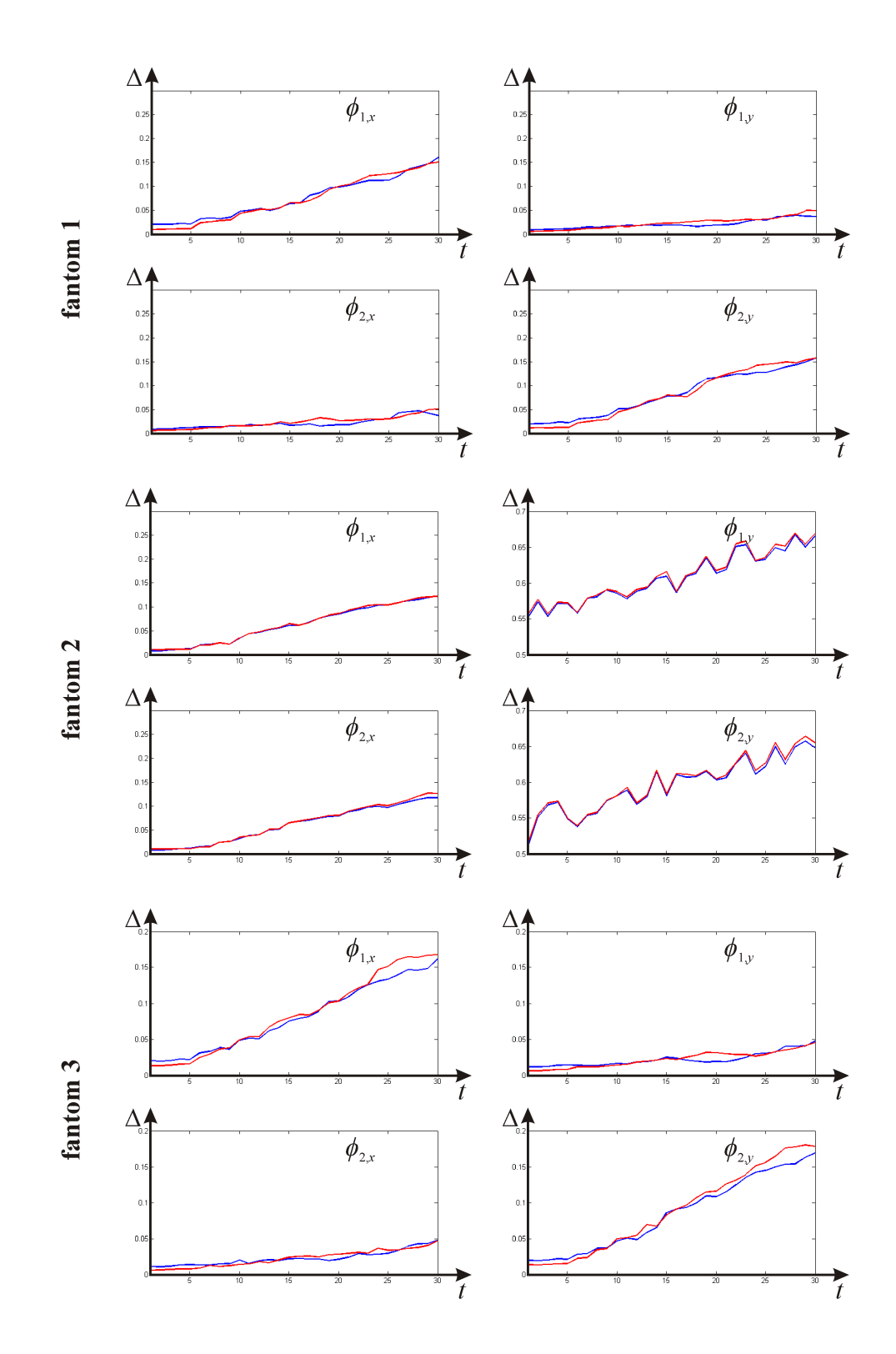

Rys. 4.2: Porównanie błędu bezwzględnego dla dwóch metod obliczania map fazowych (kolor niebieski - na podstawie banku filtrów, kolor czerwony - algorytm optymalizacyjny) oraz dla trzech fantomów reprezentujących model serca, które się nie skręca, w zależności od stopnia odkształcenia (zmieniającego się w czasie).

| Fantom                    | Mapa         | Metoda           | $\mathbf{1}$ | 5     | 10    | 15     | 20     | 25                                                                                                    | 30     |
|---------------------------|--------------|------------------|--------------|-------|-------|--------|--------|----------------------------------------------------------------------------------------------------|--------|
|                           | $\phi_{1,x}$ | $\mathbf{A}$     | 0,020        | 0,021 | 0,045 | 0,075  | 0, 119 | 0,174                                                                                                    | 0,232  |
|                           |              | $\boldsymbol{B}$ | 0,010        | 0,018 | 0,059 | 0, 101 | 0, 155 | 0, 214                                                                                                    | 0, 295 |
|                           |              | $\mathbf{A}$     | 0,009        | 0,014 | 0,023 | 0,028  | 0,051  | 0,084                                                                                                    | 0,119  |
| $\overline{4}$<br>$\bf 5$ | $\phi_{1,y}$ | $\boldsymbol{B}$ | 0,006        | 0,022 | 0,047 | 0,070  | 0, 102 | 0,170                                                                                                    | 0,298  |
|                           |              | $\mathbf{A}$     | 0,009        | 0,013 | 0,021 | 0,028  | 0,056  | 0,084<br>0,115<br>0,277<br>0, 159<br>0,171<br>0,220<br>0, 207<br>0,284<br>0, 126<br>0, 154<br>0,216<br>0,116<br>0,945<br>0,897<br>0,902<br>0,947<br>0, 206<br>0, 155<br>0, 160<br>0, 294<br>0,492<br>0,477<br>0,555<br>0,490<br>0,176<br>0, 253<br>0,220<br>0,407<br>0,082<br>0, 124<br>0,339<br>0,184<br>0,081<br>0,116<br>0,172<br>0,347<br>0,177<br>0,235<br>0,226 |        |
|                           | $\phi_{2,x}$ | $\boldsymbol{B}$ | 0,006        | 0,022 | 0,049 | 0,074  | 0, 102 |                                                                                                    |        |
|                           |              | A                | 0,020        | 0,020 | 0,044 | 0,086  | 0,128  |                                                                                                    |        |
|                           | $\phi_{2,y}$ | $\boldsymbol{B}$ | 0,011        | 0,018 | 0,062 | 0,118  | 0, 160 |                                                                                                    |        |
|                           |              | $\mathbf{A}$     | 0,008        | 0,013 | 0,041 | 0,060  | 0,093  |                                                                                                    |        |
|                           | $\phi_{1,x}$ | $\boldsymbol{B}$ | 0,011        | 0,013 | 0,038 | 0,058  | 0,083  |                                                                                                    |        |
|                           | $\phi_{1,y}$ | $\mathbf{A}$     | 0,552        | 0,611 | 0,676 | 0,734  | 0,819  |                                                                                                    |        |
|                           |              | $\boldsymbol{B}$ | 0,556        | 0,613 | 0,675 | 0,736  | 0,815  |                                                                                                    |        |
|                           | $\phi_{2,x}$ | $\mathbf{A}$     | 0,008        | 0,012 | 0,037 | 0,070  | 0, 105 |                                                                                                    |        |
|                           |              | $\boldsymbol{B}$ | 0,010        | 0,012 | 0,037 | 0,074  | 0, 103 |                                                                                                    |        |
|                           |              | $\mathbf{A}$     | 0,511        | 0,533 | 0,526 | 0,507  | 0,491  |                                                                                                    |        |
|                           | $\phi_{2,y}$ | B                | 0,515        | 0,534 | 0,524 | 0,506  | 0,474  |                                                                                                    |        |
|                           |              | $\mathbf{A}$     | 0,020        | 0,020 | 0,048 | 0,072  | 0,116  |                                                                                                    |        |
|                           | $\phi_{1,x}$ | $\boldsymbol{B}$ | 0,013        | 0,021 | 0,066 | 0, 104 | 0, 151 |                                                                                                    |        |
|                           |              | $\boldsymbol{A}$ | 0,011        | 0,015 | 0,019 | 0,023  | 0,043  |                                                                                                    |        |
|                           | $\phi_{1,y}$ | $\boldsymbol{B}$ | 0,006        | 0,023 | 0,045 | 0,071  | 0, 107 |                                                                                                    |        |
| $\,6$                     |              | $\mathbf{A}$     | 0,011        | 0,014 | 0,014 | 0,027  | 0,052  |                                                                                                    |        |
|                           | $\phi_{2,x}$ | B                | 0,006        | 0,021 | 0,043 | 0,070  | 0, 112 |                                                                                                    |        |
|                           |              | A                | 0,020        | 0,019 | 0,046 | 0,090  | 0, 136 |                                                                                                    |        |
|                           | $\phi_{2,y}$ | $\boldsymbol{B}$ | 0,014        | 0,019 | 0,066 | 0,120  | 0, 169 |                                                                                                    | 0,354  |

Tabela 4.3: Porównanie błędu bezwzględnego dla dwóch metod obliczania map fazowych (A - na podstawie banku filtrów, B - algorytm optymalizacyjny) oraz dla trzech fantomów reprezentujących model serca skręcającego się. Wartości dla co piątego obrazu w serii.

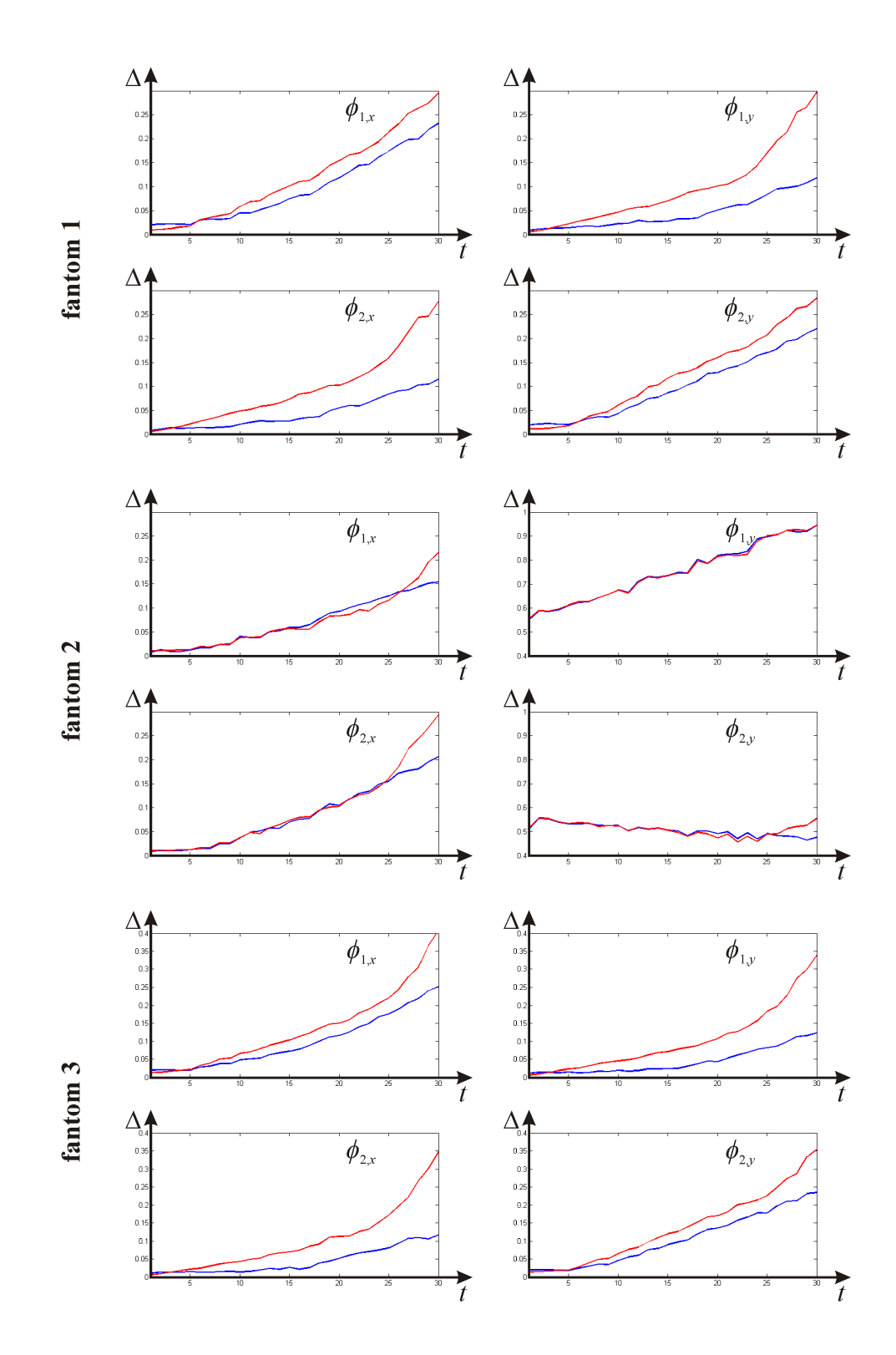

Rys. 4.3: Porównanie błędu bezwzględnego dla dwóch metod obliczania map fazowych (kolor niebieski - na podstawie banku filtrów, kolor czerwony - algorytm optymalizacyjny) oraz dla trzech fantomów reprezentujących model serca skręcającego się, w zależności od stopnia odkształcenia (zmieniającego się w czasie).

## **4.1.2. Obliczanie składowych tensora gradientu odkształcenia**

Kazda z opracowanych metod wyznaczania tensora gradientu odkształcenia korzy- ˙ sta z wcześniej wyznaczonych map fazowych bądź map lokalnej częstotliwości filtru Gabora. Uwzględniając wyniki z poprzedniego punktu, do dalszych testów wybrano mapy otrzymane metodą korzystającą z banku filtrów Gabora. Podobnie jak poprzednio, dla każdego fantomu i dla każdej metody (tzn. algorytmu korzystającego z map fazowych oraz algorytmu korzystającego z map częstotliwości) wyznaczono cztery składowe tensora gradientu odkształcenia w układzie biegunowym. W tabeli 4.4 i 4.5 przedstawiono wyniki dla poszczególnych metod oraz fantomów, natomiast na rys. 4.5 zaprezentowano przykładowe zestawy map tensora gradientu odkształcenia porównane z mapami faktycznymi. Dodatkowo, zaprezentowano wykresy średniego odkształcenia radialnego i obwodowego dla wszystkich fantomów, porównując z wartościami faktycznymi (rys. 4.4).

Warto zauważyć, że błędy metody są duże, co świadczy o niskiej skuteczności działania opracowanych algorytmów. Nieporównywalnie lepsze wyniki daje metoda HARP, co widać na wykresie odkształceń. W przypadku fantomów, które się nie skręcają, wyniki tej metody są zadowalające, a na szczególną uwagę zasługuje duża dokładność w obliczaniu odkształcenia obwodowego. Można też wnioskować, że im większa gęstość znakowania w badaniu tMRI, tym lepsze wyniki. Dla fantomów skręcających się wyniki są gorsze, nadal jednak odkształcenie obwodowe nie odbiega znacząco od wartości rzeczywistych. Algorytm wydaje się uznawać, że fantom skręcający się nie odkształca się radialnie. Jednym z powodów tak dużych błędów może być niedokładność wyznaczania map fazowych.

Metoda korzystająca z map lokalnej częstotliwości, w przypadku fantomu skręcającego się zupełnie zawodzi, natomiast dla fantomu bez skręcania daje wyniki kształtem przypominające zależność rzeczywistą, ale tylko dla znakowania pod zerowym kątem. Można przypuszczać, że jest to błąd implementacji, bądź też brak uniwersalności wzorów pozwalających na obliczanie tensora gradientu odkształcenia (w oryginalnym artykule był on stosowany jedynie w przypadku znakowania pod zerowym kątem). Warto zauważyć, że błędy obliczania poszczególnych składowych tensora gradientu odkształcenia nie są (średnio) duże. Jest to jednak miara średnia, a różnice między wynikiem działania algorytmu i wartością rzeczywistą przyjmują różne znaki.

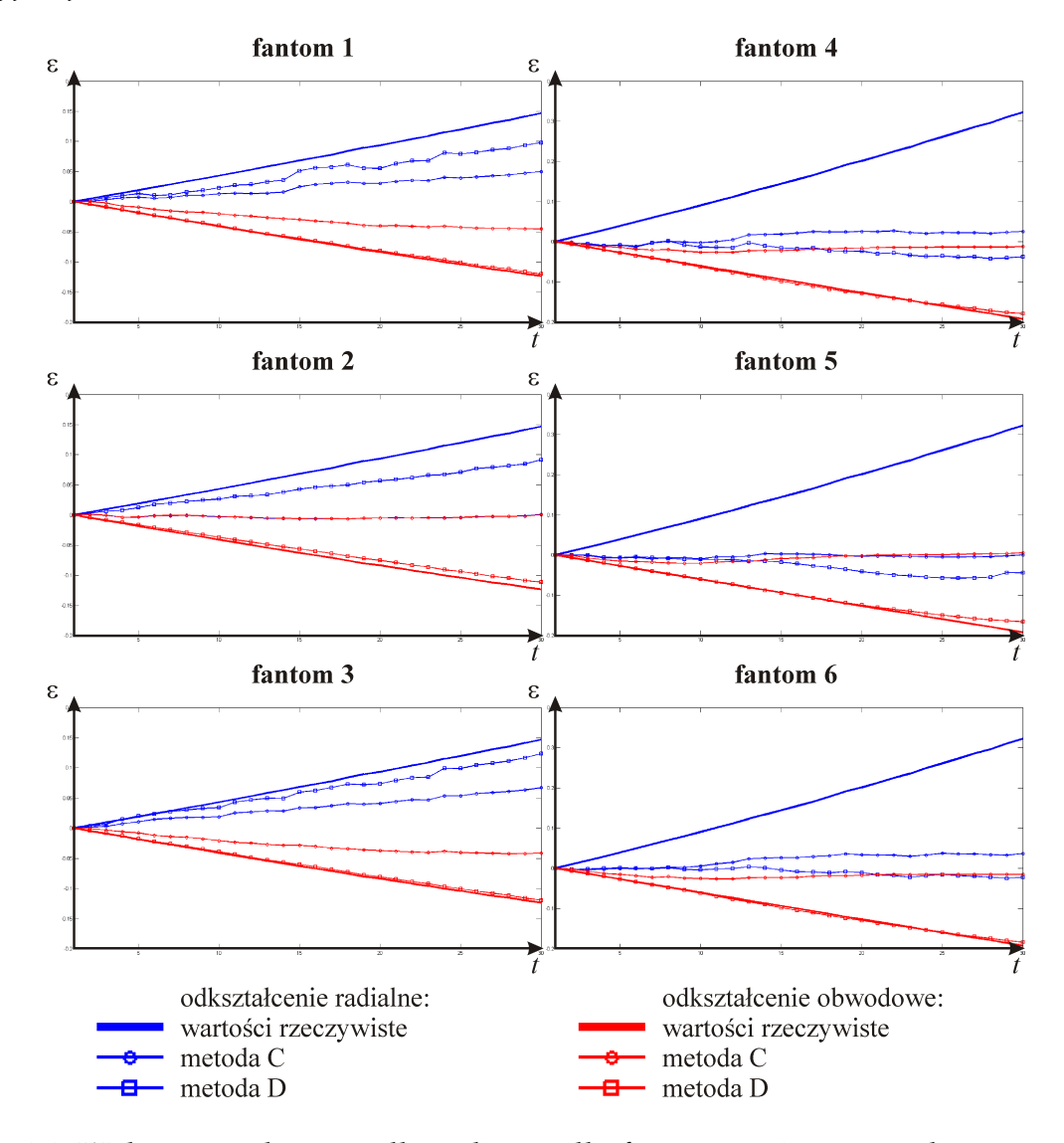

Rys. 4.4: Wykresy średniego odkształcenia dla fantomów 1-6, na podstawie wyników metody korzystającej z banku filtrów Gabora, porównane z wartościami faktycznymi dla tych fantomów (C - na podstawie map częstotliwości, D - na podstawie map fazowych), w zależności od czasu (dla kolejnych obrazów w sekwencji).

| Fantom       | Mapa          | Metoda       | $\mathbf{1}$ | 5     | 10    | 15    | 20     | 25                                                                            | 30     |
|--------------|---------------|--------------|--------------|-------|-------|-------|--------|-------------------------------------------------------------------------------|--------|
| $\mathbf{1}$ |               | $\mathsf{C}$ | 0,027        | 0,037 | 0,050 | 0,066 | 0,079  | 0,093                                                                         | 0, 109 |
|              | $F_{rc}(1,1)$ | D            | 0,044        | 0,045 | 0,052 | 0,057 | 0,063  | 0,071                                                                         | 0,074  |
|              | $F_{rc}(1,2)$ | $\mathsf{C}$ | 0,009        | 0,009 | 0,015 | 0,022 | 0,027  | 0,034                                                                         | 0,039  |
|              |               | D            | 0,015        | 0,015 | 0,016 | 0,013 | 0,015  | 0,015                                                                         | 0,017  |
|              |               | $\mathsf{C}$ | 0,007        | 0,010 | 0,019 | 0,025 | 0,030  | 0,039                                                                         | 0,048  |
|              | $F_{rc}(2,1)$ | D            | 0,012        | 0,010 | 0,011 | 0,011 | 0,011  | 0,012                                                                         | 0,018  |
|              |               | $\mathsf C$  | 0,005        | 0,013 | 0,025 | 0,036 | 0,048  | 0,065                                                                         | 0,082  |
|              | $F_{rc}(2,2)$ | D            | 0,008        | 0,008 | 0,011 | 0,012 | 0,012  | 0,013                                                                         | 0,017  |
|              |               | $\mathsf{C}$ | 0,005        | 0,026 | 0,050 | 0,078 | 0, 103 | 0, 129                                                                        | 0, 152 |
|              | $F_{rc}(1,1)$ | D            | 0,018        | 0,025 | 0,032 | 0,045 | 0,054  | 0,064                                                                         | 0,072  |
|              | $F_{rc}(1,2)$ | $\mathsf{C}$ | 0,004        | 0,014 | 0,033 | 0,041 | 0,058  | 0,069                                                                         | 0,082  |
|              |               | D            | 0,010        | 0,013 | 0,014 | 0,015 | 0,016  | 0,017                                                                         | 0,020  |
| $\sqrt{2}$   | $F_{rc}(2,1)$ | $\mathsf{C}$ | 0,004        | 0,012 | 0,033 | 0,041 | 0,057  | 0,069                                                                         | 0,081  |
|              |               | D            | 0,005        | 0,008 | 0,009 | 0,010 | 0,010  | 0,012                                                                         | 0,019  |
|              |               | $\mathsf{C}$ | 0,005        | 0,018 | 0,038 | 0,055 | 0,076  | 0,096                                                                         | 0,119  |
|              | $F_{rc}(2,2)$ | D            | 0,004        | 0,008 | 0,011 | 0,015 | 0,016  | 0,019<br>0,087<br>0,048<br>0,036<br>0,017<br>0,038<br>0,013<br>0,068<br>0,011 | 0,023  |
|              | $F_{rc}(1,1)$ | $\mathsf{C}$ | 0,019        | 0,029 | 0,044 | 0,057 | 0,072  |                                                                               | 0, 102 |
|              |               | D            | 0,031        | 0,032 | 0,035 | 0,046 | 0,045  |                                                                               | 0,056  |
|              |               | $\mathsf C$  | 0,006        | 0,010 | 0,016 | 0,024 | 0,030  |                                                                               | 0,046  |
|              | $F_{rc}(1,2)$ | D            | 0,015        | 0,016 | 0,014 | 0,016 | 0,016  |                                                                               | 0,019  |
| $\sqrt{3}$   |               | $\mathsf C$  | 0,005        | 0,011 | 0,017 | 0,025 | 0,032  |                                                                               | 0,045  |
|              | $F_{rc}(2,1)$ | D            | 0,009        | 0,011 | 0,009 | 0,011 | 0,012  |                                                                               | 0,015  |
|              |               | $\mathsf C$  | 0,003        | 0,015 | 0,026 | 0,038 | 0,051  |                                                                               | 0,086  |
|              | $F_{rc}(2,2)$ | D            | 0,006        | 0,008 | 0,008 | 0,010 | 0,010  |                                                                               | 0,012  |

Tabela 4.4: Porównanie błędu względnego dla dwóch metod obliczania wartości składowych tensora gradientu odkształcenia (C - na podstawie map częstotliwości, D - na podstawie map fazowych) oraz dla trzech fantomów reprezentujących model serca, które się nie skręca. Wartości dla co piątego obrazu w serii.

| Fantom                         | Mapa          | Metoda       | $\mathbf{1}$ | 5     | 10     | 15     | 20     | 25                                                                                  | 30     |
|--------------------------------|---------------|--------------|--------------|-------|--------|--------|--------|-------------------------------------------------------------------------------------|--------|
|                                |               | $\mathsf{C}$ | 0,027        | 0,056 | 0, 107 | 0, 151 | 0, 191 | 0, 240                                                                              | 0, 294 |
|                                | $F_{rc}(1,1)$ | D            | 0,044        | 0,057 | 0, 104 | 0, 161 | 0,230  | 0, 306                                                                              | 0,374  |
|                                |               | $\mathsf{C}$ | 0,009        | 0,029 | 0,063  | 0, 101 | 0, 125 | 0, 130                                                                              | 0, 131 |
|                                | $F_{rc}(1,2)$ | D            | 0,015        | 0,047 | 0,098  | 0, 149 | 0, 198 | 0, 246                                                                              | 0,297  |
|                                |               | $\mathsf{C}$ | 0,007        | 0,040 | 0,084  | 0, 129 | 0,148  | 0, 159                                                                              | 0, 169 |
| $\sqrt{4}$<br>$\bf 5$<br>$\,6$ | $F_{rc}(2,1)$ | D            | 0,012        | 0,041 | 0,084  | 0, 122 | 0, 136 | 0, 144                                                                              | 0, 152 |
|                                |               | $\mathsf C$  | 0,005        | 0,032 | 0,071  | 0, 114 | 0, 142 | 0, 164                                                                              | 0,184  |
|                                | $F_{rc}(2,2)$ | D            | 0,008        | 0,008 | 0,010  | 0,016  | 0,022  | 0,030                                                                               | 0,041  |
|                                |               | $\mathsf C$  | 0,005        | 0,050 | 0, 109 | 0, 164 | 0,223  | 0,276                                                                               | 0, 331 |
|                                | $F_{rc}(1,1)$ | D            | 0,018        | 0,051 | 0,111  | 0,180  | 0, 264 | 0,342                                                                               | 0,409  |
|                                | $F_{rc}(1,2)$ | $\mathsf C$  | 0,004        | 0,041 | 0,087  | 0,137  | 0, 135 | 0, 135                                                                              | 0,137  |
|                                |               | D            | 0,010        | 0,043 | 0,095  | 0, 146 | 0, 191 | 0,237                                                                               | 0, 290 |
|                                | $F_{rc}(2,1)$ | $\mathsf{C}$ | 0,004        | 0,032 | 0,069  | 0, 106 | 0, 134 | 0, 154                                                                              | 0, 167 |
|                                |               | D            | 0,005        | 0,037 | 0,082  | 0,118  | 0, 123 | 0, 122                                                                              | 0, 134 |
|                                |               | $\mathsf{C}$ | 0,005        | 0,027 | 0,071  | 0, 119 | 0,148  | 0, 169                                                                              | 0, 193 |
|                                | $F_{rc}(2,2)$ | D            | 0,004        | 0,007 | 0,012  | 0,018  | 0,022  | 0,027<br>0, 242<br>0,316<br>0, 131<br>0, 241<br>0, 155<br>0, 156<br>0, 163<br>0,037 | 0,043  |
|                                | $F_{rc}(1,1)$ | $\mathsf{C}$ | 0,019        | 0,058 | 0,113  | 0, 156 | 0,194  |                                                                                     | 0, 301 |
|                                |               | D            | 0,031        | 0,053 | 0, 112 | 0,174  | 0, 244 |                                                                                     | 0, 391 |
|                                |               | $\mathsf{C}$ | 0,006        | 0,030 | 0,064  | 0, 102 | 0, 123 |                                                                                     | 0,131  |
|                                | $F_{rc}(1,2)$ | D            | 0,015        | 0,044 | 0,095  | 0, 145 | 0, 193 |                                                                                     | 0, 291 |
|                                |               | $\mathsf C$  | 0,005        | 0,036 | 0,085  | 0,127  | 0, 145 |                                                                                     | 0, 163 |
|                                | $F_{rc}(2,1)$ | D            | 0,009        | 0,036 | 0,086  | 0,122  | 0, 141 |                                                                                     | 0, 164 |
|                                |               | $\mathsf{C}$ | 0,003        | 0,033 | 0,074  | 0, 114 | 0,140  |                                                                                     | 0,183  |
|                                | $F_{rc}(2,2)$ | D            | 0,006        | 0,007 | 0,011  | 0,018  | 0,026  |                                                                                     | 0,048  |

Tabela 4.5: Porównanie błędu względnego dla dwóch metod obliczania wartości składowych tensora gradientu odkształcenia (C - na podstawie map częstotliwości, D - na podstawie map fazowych) oraz dla trzech fantomów reprezentujących model serca skręcającego się. Wartości dla co piątego obrazu w serii.

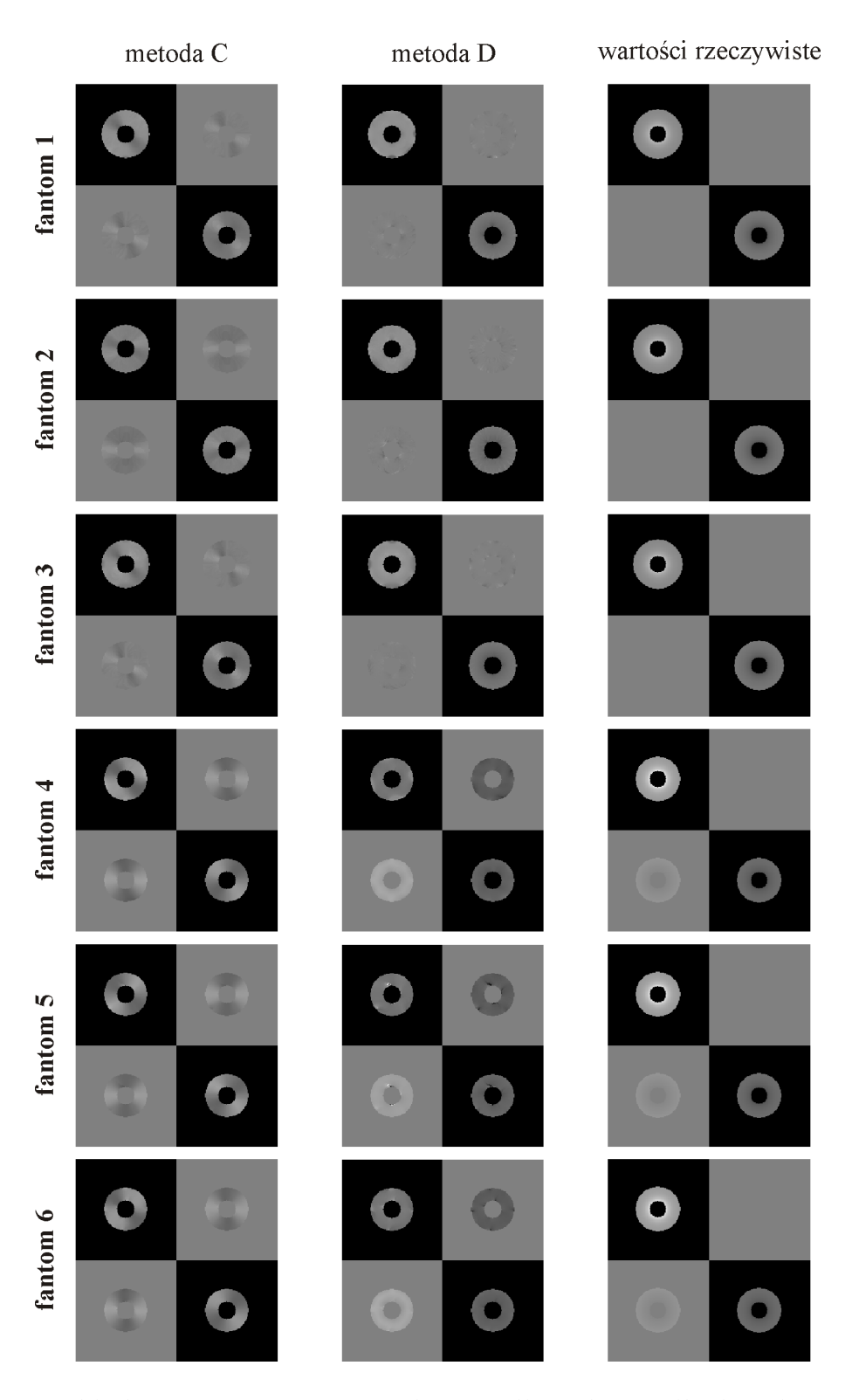

Rys. 4.5: Przykładowe mapy tensora gradientu odkształcenia dla dwóch metod obliczania (C - na podstawie map częstotliwości, D - na podstawie map fazowych, GT wartości rzeczywiste) oraz dla sześciu fantomów, obrazy przedstawiają największe odkształcenie.

## **4.1.3. Weryfikacja wyników w oprogramowaniu inTag**

Wyniki uzyskane przy weryfikacji opracowanych metod, dalekie od satysfakcjonujących, skłoniły do przetworzenia badań w jednym z niewielu dostępnych programów, umożliwiających analizę badań znakowanych serca, tzn. w oprogramowaniu inTag [32] będącym wtyczką do przeglądarki obrazów medycznych OsiriX przeznaczonych na systemy MacOS (na licencji LGPL). Algorytm zaimplementowany w tym programie korzysta z jeszcze innej metody obliczania odkształceń serca, tzn. metody SinMod, której podstawą jest ten sam algorytm, co przy obliczaniu odkształceń w badaniach ultrasonograficznych [1].

Uzyskane wyniki (rys. 4.6) pokazują, że metoda oferowana przez autorów programu charakteryzuje się podobną skutecznością, co opracowana implementacja algorytmu HARP. W przypadku fantomu, który się nie skręca, średnie wyniki uzyskane w pracy magisterskiej są nawet lepsze. Warto zwrócić uwagę zwłaszcza na to, że w przypadku badania fantomu skręcającego się, odkształcenie radialne jest obliczane w równym stopniu źle przez każdy z opracowanych algorytmów oraz przez oprogramowanie dostępne na rynku.

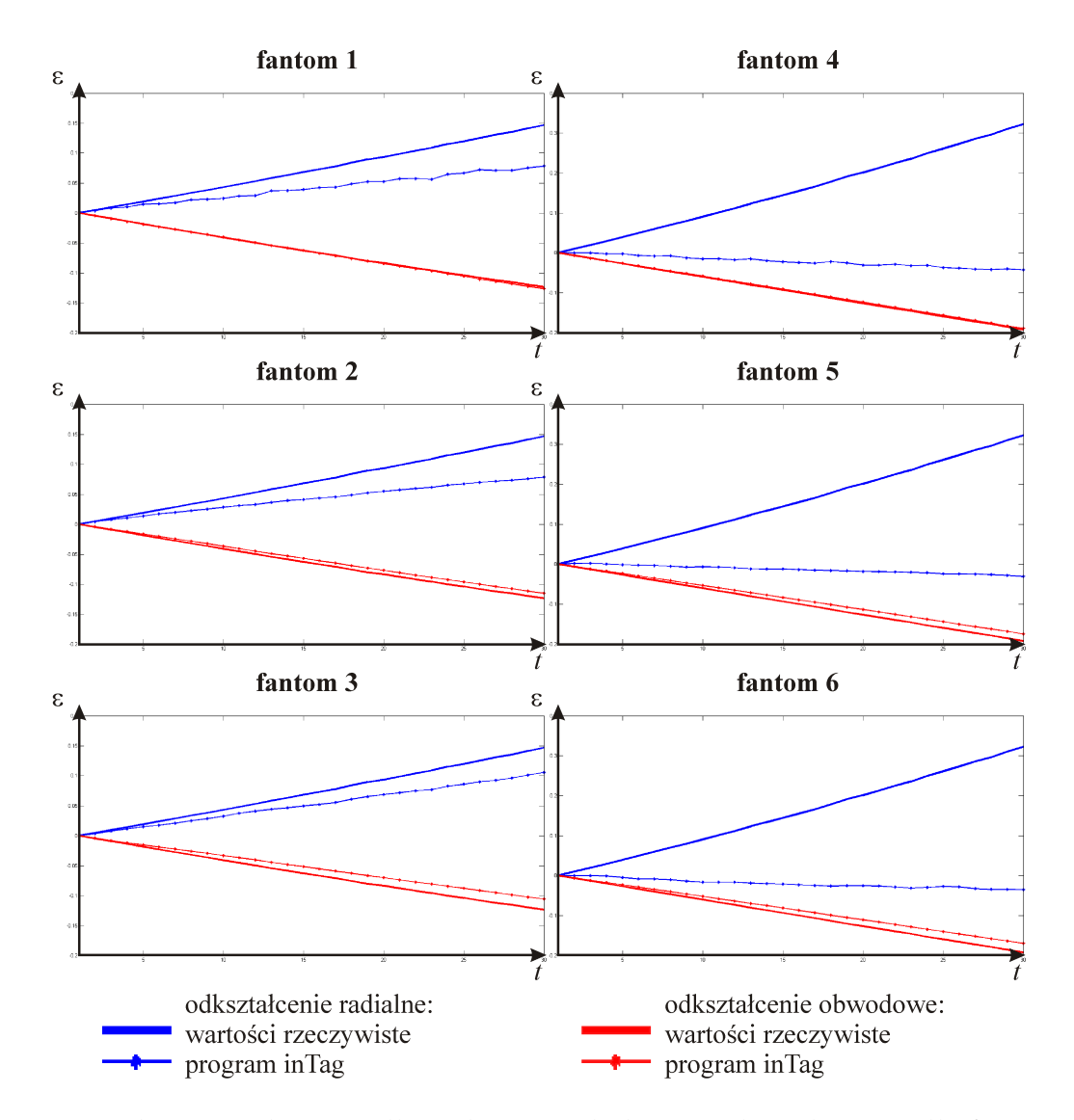

Rys. 4.6: Wykresy średniego odkształcenia radialnego i obwodowego dla fantomów 1-6, na podstawie wyników uzyskanych w programie inTag, porównane z warto ściami faktycznymi dla tych fantomów, w zależności od czasu (dla kolejnych obrazów w sekwencji).
#### **4.2. Próba analizy danych rzeczywistych**

Na zakończenie pracy dyplomowej wykonano próbę analizy danych pochodzących z badań znakowanego rezonansu magnetycznego pacjentów. Wykorzystane dane pochodzą z [32] oraz z badań wykonanych w Instytucie Kardiologii w Warszawie. Ze względu na długi czas wykonania obliczeń, mapy fazowe zostały obliczone metodą korzystającą z banku filtrów Gabora, natomiast odkształcenia wyznaczono metodą HARP. Przykładowe wyniki przedstawiono na rys. 4.7. Należy zwrócić uwagę na fakt, że wartościowa jest jedynie wizualna ocena tych badań, co wynika z braku referencyjnej bazy danych.

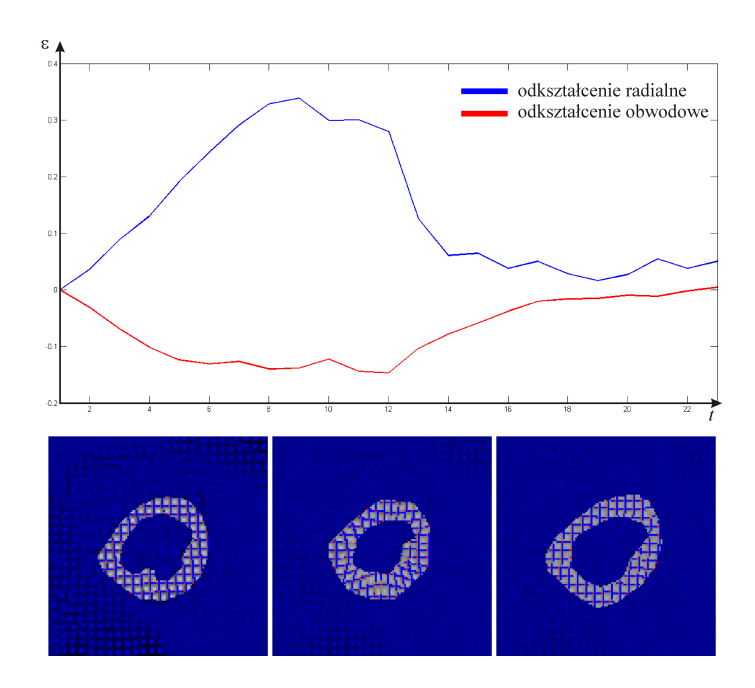

Rys. 4.7: Analiza badań tMRI pacjenta zdrowego. Źródło danych [32].

Charakter wykresu odkształceń radialnych i obwodowych pozwala przypuszczać, że jest to wynik prawidłowy. W punkcie największego skurczu występują ekstrema wykresów odkształceń, a następnie odkształcenia ulegają wygaszeniu, zbiegając do zera. Wykresy zostały unormowane tak, by w początkowej fazie badania (w największym rozkurczu) odkształcenia średnie miały wartość zerową. Widocznych jest jednak wiele błędów (w postaci bardzo wyraźnych nieciągłości w mapach odkształceń) wynikających z natury badania (wysoki udział szumu w obrazie) oraz

z zasady działania algorytmu (z założenia mapy fazowe powinny być gładkie, jednak w przypadku danych rzeczywistych proces odwijania fazy nie daje oczekiwanych efektów). Warto zaznaczyć, że w celu pokazania możliwości algorytmów wybrano badanie najlepszej możliwej jakości, najczęściej jednak w praktyce diagnostycznej spotyka się badania dużo słabsze. Przyczyną są oczywiście możliwości tomografu, ale także artefakty powstające na skutek ruchu pacjenta, nieregularności sygnału EKG, itd.

Aby uwypuklić problemy związane z badaniami znakowanymi (i w ogólności z badaniami kardiologicznego rezonansu magnetycznego serca) przeanalizowano również badania pochodzące od pacjentów z wadą wrodzoną serca (pod postacią niewykształcenia prawidłowego dwóch komór, tzw. serca jednokomorowego), którzy przeszli operację Fontana [15]. W przypadku tego typu schorzeń nie istnieją dane referencyjne, trudno jest odnosić stan pacjenta o jednej komorze serca to pacjenta zdrowego, który ma dwie komory, można jedynie mówić o porównywaniu wyników jednego pacjenta na przestrzeni czasu. Na rys. 4.8 zaprezentowano wyniki analizy badania tMRI, w postaci wysegmentowanej siatki znaczników, ich jakakolwiek interpretacja (a także wykresy odkształcenia) pozostaje jednak na tą chwilę pominięta.

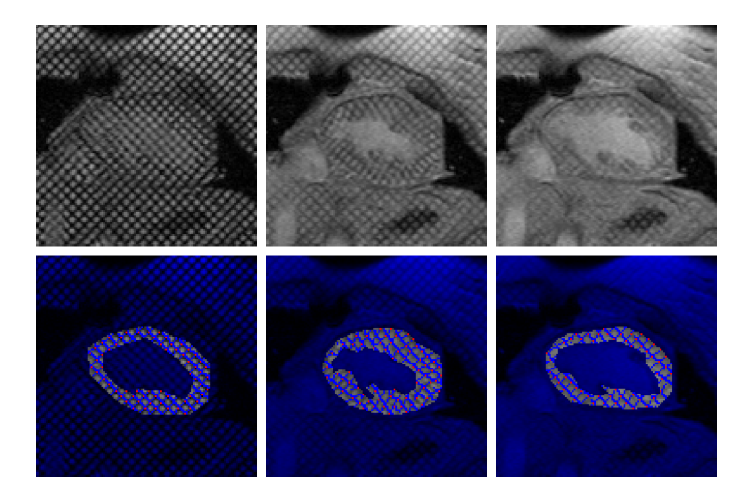

Rys. 4.8: Analiza badań tMRI pacjenta po operacji Fontana. Dane dzięki uprzejmości Instytutu Kardiologii.

# **Rozdział 5**

### **Podsumowanie i wnioski**

Działania wykonane w ramach pracy inżynierskiej i magisterskiej pokazują, jak duże możliwości stoją przed nowymi metodami analizy obrazów znakowanych. Opracowane narzędzia pozwalają na jakościową interpretację uzyskanych wyników oraz na porównanie z pewnym wzorcem. Zadanie jednak nie moze zosta´c uznane za za- ˙ mknięte. Wskazany został cały szereg problemów, których zlikwidowanie nie jest zadaniem trywialnym. Ograniczenia te wynikają z bardzo wielu czynników składających się na proces diagnostyczny. Jest to oczywiście kwestia poprawności samych algorytmów, ale także rodzaj i jakość sprzętu obrazującego, zachowanie pacjenta podczas badania czy też sama diagnozowana choroba. Wszystke te elementy skutkują tym, że badania znakowanego rezonansu magnetycznego wciąż nie są powszechnie wykorzystywane w praktyce klinicznej, a pozostają tylko w sferze badań naukowych.

Jednocześnie, wyniki uzyskane w trakcie badania opracowanych algorytmów pokazują, że osiągnięto podobną dokładność jaka występuje w oprogramowaniu dostępnym na rynku, w niektórych przypadkach nawet lepszą. Pozwala to sądzić, ze mimo wielu ogłaszanych w publikacjach sukcesów, ciągle jest jeszcze bardzo dużo elementów, które należy dopracować.

Duże zainteresowanie w środowisku naukowym stanowi również motywację do dalszej pracy. Nadzieję budzi chęć jednoczesnego wykorzystania przez lekarzy różnych narzędzi - badań ultrasonograficznych oraz badań rezonansu magnetycznego. Aby umożliwić takie działania, konieczne jest opracowanie narzędzia do testowania i weryfikacji nowych algorytmów, ale nie w postaci fantomu numerycznego, tylko fantomu fizyczego, który zostanie umieszczony w tomografie i który będzie podczas badania podlegał takim samym ograniczeniom jak pacjenci, a następnie zostanie przeanalizowany pod kątem badania USG. Badania pod tym kątem prowadzone są przy współpracy grup z trzech ośrodków naukowych: Wydziału Elektroniki i Technik Informacyjnych PW, Wydziału Mechatroniki PW i Instytutu Kardiologii w Warszawie, w tym Autora niniejszej pracy ([4, 9, 27]). Jest to jeden z elementów dalszych prac, jakie są obecnie wykonywane w ramach tego zagadnienia i które będą kontynuowane w przyszłości.

# **Bibliografia**

- [1] T. Arts, F. W. Prinzen, T. Delhaas, J. R. Milles, A. C. Rossi i P. Clarysse, "Mapping Displacement and Deformation of the Heart With Local Sine-Wave Modeling," *IEEE Trans. Med. Imag.*, tom 29, nr 5, 2010.
- [2] L. Axel i L. Daugherty, "MR Imaging of Motion with Spatial Modulation of Magnetization," *Radiology*, tom 171, s. 841-845, 1989.
- [3] J. Barajas, J. Garcia-Barnés, F. Carreras, S. Pujadas i P. Radeva, "Angle Images using Gabor Filters in Cardiac Tagged MRI," *Proc. Artificial Intelligence Research and Development Conf.*, s. 107-114, 2005.
- [4] Ł. Błaszczyk, K. Werys i S. Cygan, "Left ventricle phantom for ultrasonography and magnetic resonance imaging," w *XLIV Ogólnopolskie Seminarium na temat Magnetycznego Rezonansu J ˛adrowego i jego Zastosowa ´n*, Kraków, 2012.
- [5] M. D. Cerqueira et al., "Standardized Myocardial Segmentation and Nomenclature for Tomographic Imaging of the Heart," *Circulation*, tom 105, s. 539-542, 2002.
- [6] T. Chen i L. Axel, "Using Gabor Filter Banks and Temporal-Spatial Constraints to Compute 3D Myocardium Strain," *Proc. 28th Annu. Int. Conf. IEEE EMBS*, 2006.
- [7] T. Chen, S. Chung i L. Axel, "Automated Tag Tracking Using Gabor Filter Bank, Robust Point Matching, and Deformable Models," *Lecture Notes in Computer Science*, tom 4466, s. 22-31, 2007.
- [8] T. Chen, X. Wang, S. Chung, D. N. Metaxas i L. Axel , "Automated 3D Motion Tracking Using Gabor Filter Bank, Robust Point Matching, and Deformable Models," *IEEE Trans. Med. Imag.*, tom 29, nr 1, 2010.
- [9] S. Cygan, "Metoda wyznaczania przemieszczeń i odkształceń dla potrzeb elastografii w warunkach znacznych odkształceń tkanki," rozprawa doktorska, Wydział Mechatroniki, Politechnika Warszawska, Warszawa, 2011.
- [10] El-Sayed H. Ibrahim, "Myocardial tagging by Cardiovascular Magnetic Resonance: evolution of techniques–pulse sequences, analysis algorithms, and applications," *J. Cardiovascular Magnetic Resonance*, tom 13, nr 36, 2011.
- [11] W. S. Kerwin, N. F. Osman i J. L. Prince, "Image Processing and Analysis in Tagged Cardiac MRI," w *Handbook of Medical Image Processing and Analysi*, I. N. Bankman, red., wyd. 2. Baltimore, USA: Academic Press, 2008, r. 26, s. 435-452.
- [12] W. S. Kerwin i J. L. Prince, "A k-Space Analysis of MR Tagging," *J. Magnetic Resonance*, tom 142, s. 313–322, 2000.
- [13] K. Kowalczyk-Gajewska, "Mechanika Ośrodków Ciągłych: Opis ruchu i deformacji," materiały do wykładu, Instytut Podstawowych Problemów Techniki, Polska Akademia Nauk, Warszawa, 2010.
- [14] J. P. A. Kuijer, E. Jansen, J. T. Marcus, A. C. van Rossum i R. M. Heethaar, "Improved Harmonic Phase Myocardial Strain Maps," *Magnetic Resonance in Medicine*, tom 46, s. 993-999, 2001.
- [15] M. R. de Leval, "The Fontan circulation: a challenge to William Harvey?," *Nature Clinical Practice Cardiovascular Medicine*, tom 2, s. 202-208, 2005.
- [16] T. Manglik, L. Axel, V. M. Pai, D. Kim, P. Dugal, A. Montillo i Q. Zhen, "Use of Bandpass Gabor Filters for Enhancing Blood-Myocardium Contrast and Fillingin tags in tagged MR Images," w *ISMRM 12st Annual Meeting & Exhibition*, Kyoto, Japonia, 2004.
- [17] A. Montillo, D. N. Metaxas i L. Axel, "Extracting tissue deformation using Gabor filter banks," *Proc. SPIE Medical Imaging 2004: Physiology, Function, and Structure from Medical Images*, tom 5369, s. 1–9, 2004.
- [18] J. R. Movellan, *Tutorial on Gabor Filters*. Machine Perception Laboratory, 2008.
- [19] I. Nykowski, *Programowanie liniowe*. Warszawa: Państwowe Wydawnictwo Ekonomiczne, 1980.
- [20] N. F. Osman, E. R. McVeigh i J. L. Prince, "Imaging Heart Motion Using Harmonic Phase MRI," *IEEE Trans. Med. Imag.*, tom 19, nr 3, s. 186-202, 2000.
- [21] N. F. Osman i J. L. Prince, "Angle Images for Measuring Heart Motion from Tagged MRI," *Int. Conf. Image Processing*, 1998.
- [22] Z. Qian, D. N. Metaxas i L. Axel, "Extraction and Tracking of MRI Tagging Sheets Using a 3D Gabor Filter Bank," *Proc. 28th Annu. Int. Conf. IEEE EMBS*, 2006.
- [23] Z. Qian, Q. Liu, D. N. Metaxas i L. Axel, "Identifying Regional Cardiac Abnormalities from Myocardial Strains Using Non-Tracking-Based Strain Estimation and Spatio-Temporal Tensor Analysis," *IEEE Trans. Med. Imag.*, tom 30, nr 12, s. 2017-2029, 2011.
- [24] Z. Qian, D. N. Metaxas i L. Axel, "Non-tracking-based 2D strain estimation in tagged MRI," *2008 IEEE International Symposium on Biomedical Imaging: From Nano to Macro*, s. 528–531, 2008.
- [25] Z. Qian, X. Huang, D. N. Metaxas i L. Axel, "Robust Segmentation of 4D Cardiac MRI-tagged Images via Spatio-temporal Propagation," *Proc. SPIE 5746, Medical Imaging 2005: Physiology, Function, and Structure from a Medical Images*, 2005.
- [26] Z. Qian, A. Montillo, D. N. Metaxas i L. Axel, "Segmenting Cardiac MRI Tagging Lines using Gabor Filter Banks," *Proc. 25th Annu. Int. Conf. IEEE EMBS*, 2003.
- [27] K. Werys, Ł. Błaszczyk i S. Cygan, "Dynamic Cardiac Phantom for Magnetic Resonance Imaging and Ultrasonography," w *ISMRM 21st Annual Meeting & Exhibition*, Salt Lake City, USA, 2013.
- [28] K. Werys, Ł. Błaszczyk, J. Petryka, E. Piątkowska-Janko, P. Bogorodzki, B. Sawionek i J. Miśko, "Comparison of myocardial strain estimation methods in tagged magnetic resonance imaging," w *2012 IEEE International Symposium on Biomedical Imaging: From Nano to Macro*, Barcelona, Hiszpania, 2012.
- [29] K. Werys, J. Petryka, Ł. Błaszczyk, K. Szwaba, B. Sawionek, E. Piątkowska-Janko, P. Bogorodzki i J. Miśko, "Methods of Myocardial Strain Measurement in Tagged Magnetic Resonance Imaging," w *VI Kraków-Winnipeg Conference on Advanced Bioimaging Technologies*, Kraków 2011.
- [30] A. A. Young i L. Axel, "Three-dimensional Motion and Deformation of the Heart Wall: Estimation with Spatial Modulation of Magnetization - A Model-based Approach," *Radiology*, tom 185, nr 1, s. 241-247, 1992.
- [31] E. A. Zarhouni, D. M. Parish, W. J. Rogers, A. Yang, E. P. Shapiro, "Human Heart: Tagging with MR Imaging - A Method for Noninvasive Assessment of Myocardial Motion," *Radiology*, tom 169, nr 1, s. 59-63, 1988.
- [32] (2012, 30 maja). *inTag. Cardiac MRI tagging analysis toolbox* [Online]. Dostep w Internecie: http://www.creatis.insa-lyon.fr/inTag
- [33] D. Hoa (2009, 15 lutego). *Cardiac MRI* [Online]. Dostęp w Internecie: http://www.imaios.com/en/e-Courses/e-MRI/Cardiac-MRI
- [34] (2011, czerwiec). *The 10 leading causes of death by broad income group (2008)* [Online]. Dostęp w Internecie: http://www.who.int/mediacentre/factsheets/fs310/en/

Warszawa, dnia ...............

## **O**świadczenie

Oświadczam, że pracę dyplomową pod tytułem: "Analiza pracy serca z zastosowaniem metody znakowanego rezonansu magnetycznego oraz filtrów Gabora", której promotorem jest dr inż. Kajetana Snopek, wykonałem samodzielnie, co poświadczam własnoręcznym podpisem.

...........................................